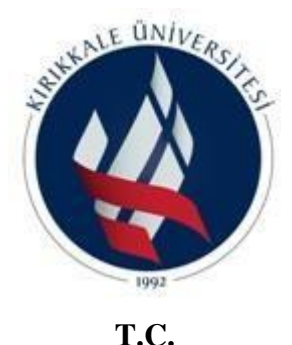

**KIRIKKALE ÜNİVERSİTESİ FEN BİLİMLER ENSTİTÜSÜ**

# **TEG YOĞUNLUĞUNUN SICAK HAVA AKIŞI OLAN KAPALI GEOMETRİLERDE ELEKTRİK GÜCÜ ÜRETİMİ VERİMİNE ETKİSİ: 3 BOYUTLU NÜMERİK HESAPLAMA YAKLAŞIMI**

**MURAT TAMER ATAOL**

# **FİZİK ANABİLİM DALI**

## **DOKTORA TEZİ**

**DANIŞMAN Prof. Dr. Kutalmış GÜVEN**

**KIRIKKALE-2021**

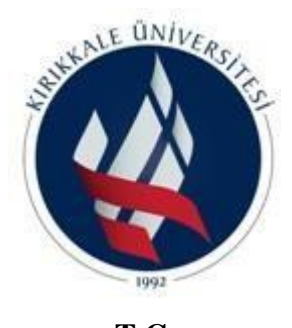

**T.C. KIRIKKALE ÜNİVERSİTESİ FEN BİLİMLER ENSTİTÜSÜ**

# **TEG YOĞUNLUĞUNUN SICAK HAVA AKIŞI OLAN KAPALI GEOMETRİLERDE ELEKTRİK GÜCÜ ÜRETİMİ VERİMİNE ETKİSİ: 3 BOYUTLU NÜMERİK HESAPLAMA YAKLAŞIMI**

**MURAT TAMER ATAOL**

**FİZİK ANABİLİM DALI**

**DOKTORA TEZİ**

**DANIŞMAN Prof. Dr. Kutalmış GÜVEN**

**KIRIKKALE-2021**

Murat Tamer ATAOL tarafından hazırlanan "TEG YOĞUNLUĞUNUN SICAK HAVA AKIŞI OLAN KAPALI GEOMETRİLERDE ELEKTRİK GÜCÜ ÜRETİMİ VERİMİNE ETKİSİ: 3 BOYUTLU NÜMERİK HESAPLAMA YAKLAŞIMI" adlı tez çalışması aşağıdaki jüri tarafından OY BİRLİĞİ / OY ÇOKLUĞU ile Kırıkkale Üniversitesi Fen Bilimleri Enstitüsü Fizik Anabilim Dalında DOKTORA TEZİ olarak kabul edilmiştir.

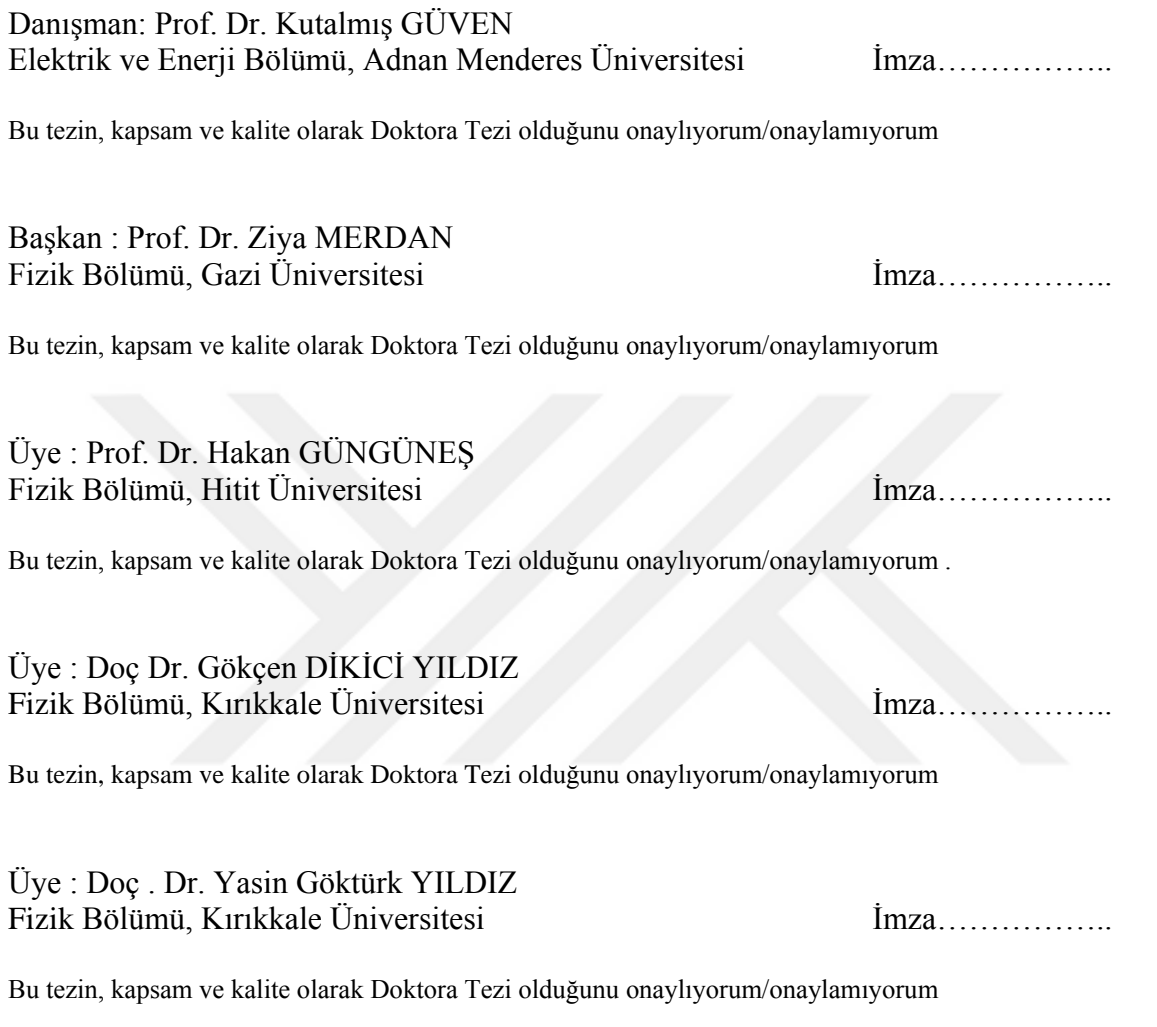

Tez Savunma Tarihi: 25/10/2021

Jüri tarafından kabul edilen bu tezin Doktora Tezi olması için gerekli şartları yerine getirdiğini onaylıyorum.

> Prof. Dr. Recep ÇALIN Fen Bilimleri Enstitü Müdürü

**Aileme**

# **ETİK BEYANI**

- Kırıkkale Üniversitesi Fen Bilimleri Enstitüsü Tez Yazım Kurallarına uygun olarak hazırladığım bu tez çalışmasında;
- o Tez içinde sunduğum verileri, bilgileri ve dokümanları akademik ve etik kurallar çerçevesinde elde ettiğimi,
- o Tüm bilgi, belge, değerlendirme ve sonuçları bilimsel etik ve ahlak kurallarına uygun olarak sunduğumu,
- o Tez çalışmasında yararlandığım eserlerin tümüne uygun atıfta bulunarak kaynak gösterdiğimi,
- o Kullanılan verilerde herhangi bir değişiklik yapmadığımı,
- o Bu tezde sunduğum çalışmanın özgün olduğunu,

bildirir, aksi bir durumda aleyhime doğabilecek tüm hak kayıplarını kabullendiğimi beyan ederim.

Murat Tamer ATAOL

# **ÖZET**

## <span id="page-5-0"></span>TEG YOĞUNLUĞU'NUN SICAK HAVA AKIŞI OLAN KAPALI GEOMETRİLERDE ELEKTRİK GÜCÜ ÜRETİMİ VERİMİNE ETKİSİ: 3 BOYUTLU NÜMERİK HESAPLAMA YAKLAŞIMI

Kırıkkale Üniversitesi Fen Bilimleri Enstitüsü Fizik Anabilim Dalı, Doktora Tezi Danışman: Prof. Dr. Kutalmış GÜVEN Aralık 2021, 80 sayfa

Bu çalışmada üç ayrı geometride bulunan termoelektrik üretici (TEG) cihazlarının her birinde bulunan tek bir TEG'in ve toplamda bütün TEG'lerin ürettikleri maksimum elektrik enerjileri bilgisayar simülasyonları ile hesaplanmıştır. Bu üç geometrideki düzeneklerde bulunan TEG sayıları ve dolayısıyla sıcak havanın önünde duran TEG yoğunluğunun değiştirilmesi dışında her özellik aynı bırakılmıştır. Düzenekler bir TEG, üç TEG ve beş TEG'den oluşmaktadır. Sıcak havanın sıcaklığı sabit olarak 120 ◦C olarak alınmış ve farklı sıcaklık farklarındaki etkileri görmek için soğuk tarafta her bir düzenek için 42 farklı sıcaklıkta simülasyonlar yapılmıştır. Böylece TEG yoğunluğunun üretilen maksimum enerjinin miktarına etkisi gösterilmiştir. Elde edilen ortalama tek TEG ve düzenekte bulunan bütün TEG'lerin toplam enerjileri karşılaştırılmıştır. Elde edilen bu sonuçlar ve Ekim 2017 ve Nisan 2018 arası Türkiye Meteoroloji Enstitüsü'nden alınan saat başı gerçek sıcaklık verileri kullanılarak Kırıkkale ilinde bir endüstriyel bacanın etrafına konulduğunda bu düzeneklerin 6 aylık süre içerisinde ürettikleri toplam enerjiler hesaplanmış ve karşılaştırılmıştır.

**Anahtar Kelimeler:** Nümerik akışkanlar mekaniği, nümerik ısı transferi, enerji dönüşümü, optimizasyon, termoelektrik üretici, endüstriyel baca

## **ABSTRACT**

### <span id="page-6-0"></span>EFFECT OF THE DENSİTY OF TEGS ON THE EFFİCİENCY OF THE GENERATED ELECTRİCAL POWER IN HOT AİR FLOWİNG CLOSED GEOMETRİES: 3D NUMERİCAL SİMULATİONS APPROACH

Kırıkkale University Graduate School of Natural and Applied Sciences Department of Physics, Doctorate Thesis Supervisor: Prof. Dr. Kutalmış GÜVEN December 2021, 80 pages

Computer simulations of three different geometries of thermoelectric generator (TEG) appliances has been done to calculate the maximum power generated by a single TEG and the maximum total power generated by all the TEGs in the geometries. Among these three geometries every aspect kept the same except the number of TEGs, so the density of the number of TEGs facing hot flowing air has been varied. We used single-TEG, three-TEG and five-TEG models. Simulations were done for 120 ◦C for the hot flowing air and for 42 different cold side temperatures to see the effect at different temperature differences. We showed the effect of the density of TEG number on the maximum power generated. Powers generated by a single TEG from each geometry and the total generated powers in different geometries are compared. We have used the results we obtained to calculate the total electric energy generated by these TEGs in the wall of an industrial chimney for a six-months duration (between October 2017 and April 2018 winter season) by using real daily temperature data at a chosen site (city of Kırıkkale) taken from Turkey Meteorological Institute.

**Key Words**: Chimney, Computational Fluid Mechanics, Computational Heat Transfer, Energy Conversion, Optimization, Thermoelectric Generator

# **TEŞEKKÜR**

<span id="page-7-0"></span>Tezimin hazırlanması esnasında hiçbir yardımı esirgemeyen ve biz genç araştırmacılara büyük destek olan, bilimsel gelişme imkanlarını sonuna kadar bizlerin hizmetine veren, tez yöneticisi hocam, Sayın Prof. Dr. Kutalmış GÜVEN'e, tez çalışmalarım esnasında bana destek olan arkadaşım Faruk OĞUZ'a ve bana her konuda olduğu gibi tezimi hazırlamam esnasında da desteklerini bir an bile esirgemeyen anneme, babama ve kardeşime teşekkür ederim.

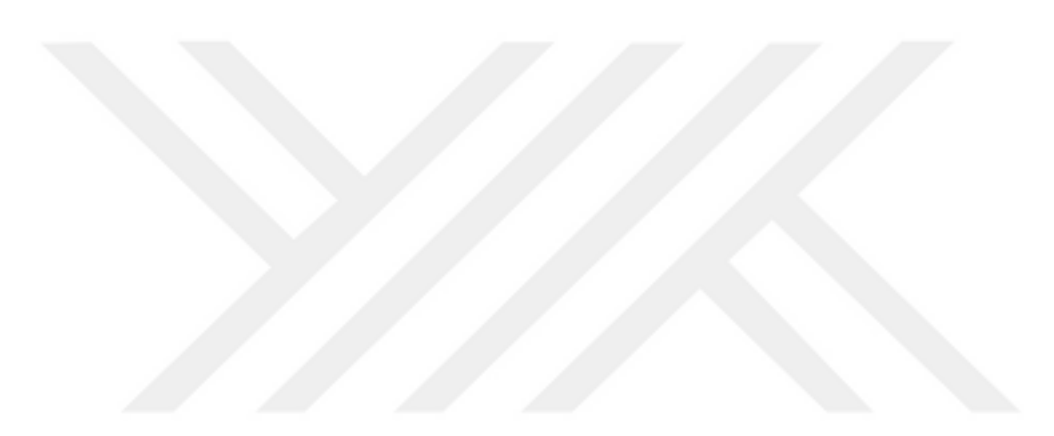

# <span id="page-8-0"></span>**İÇİNDEKİLER**

# **Sayfa**

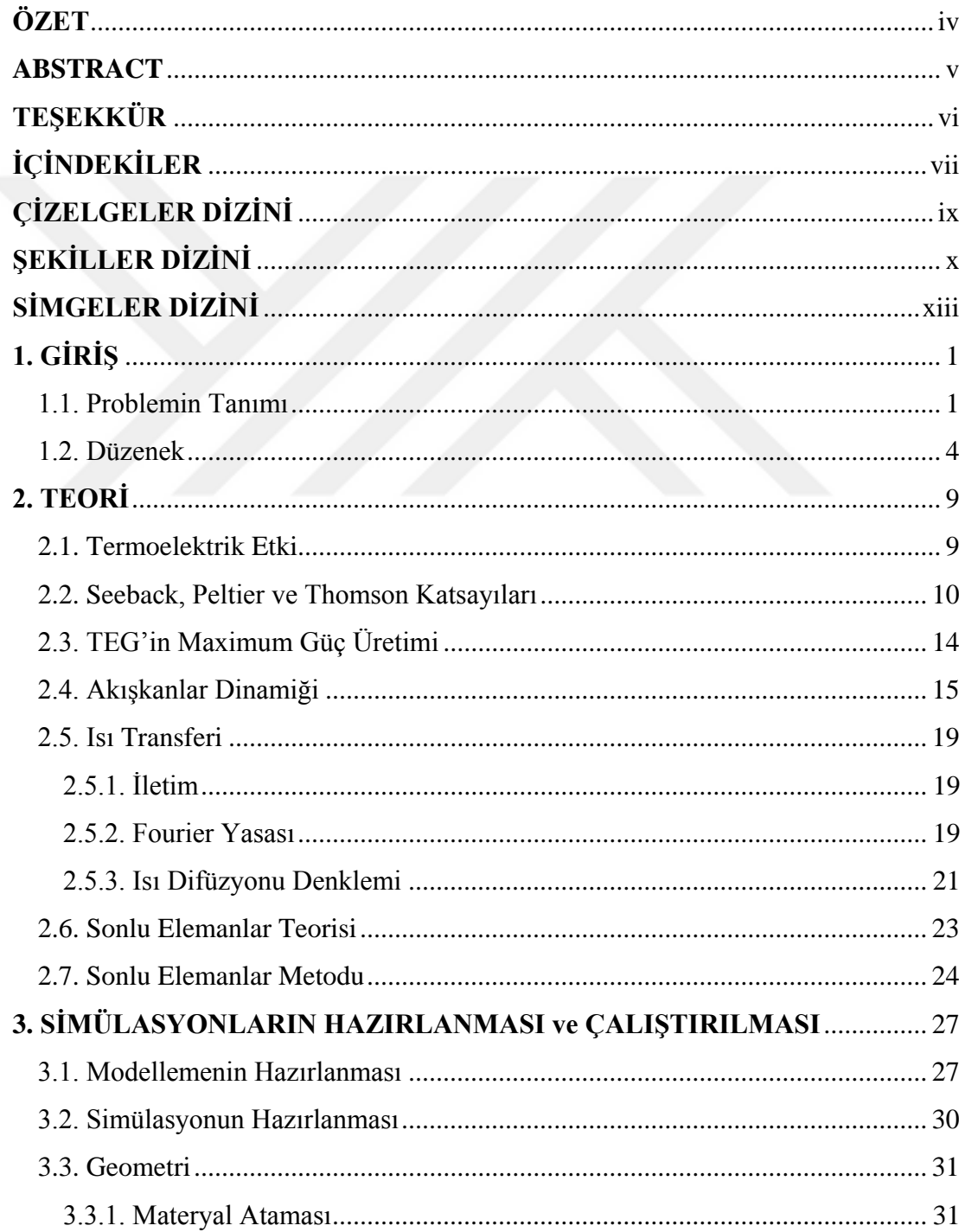

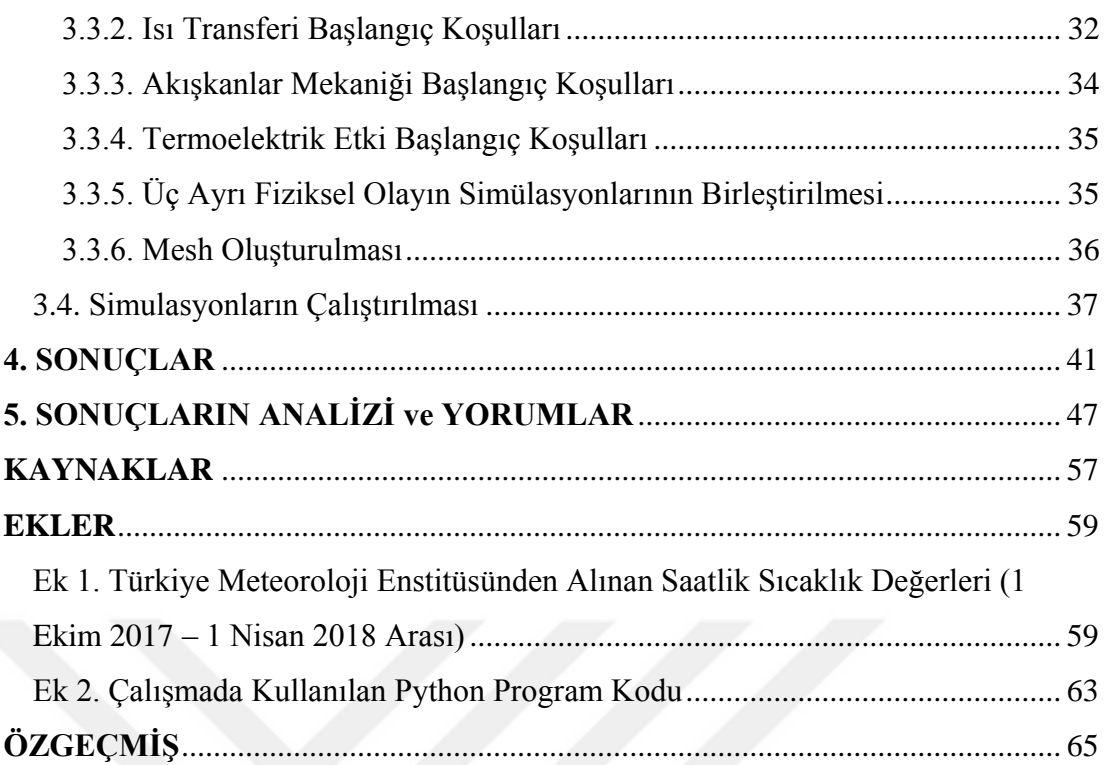

# <span id="page-10-0"></span>**ÇİZELGELER DİZİNİ**

# $C$ İZELGE Sayfa

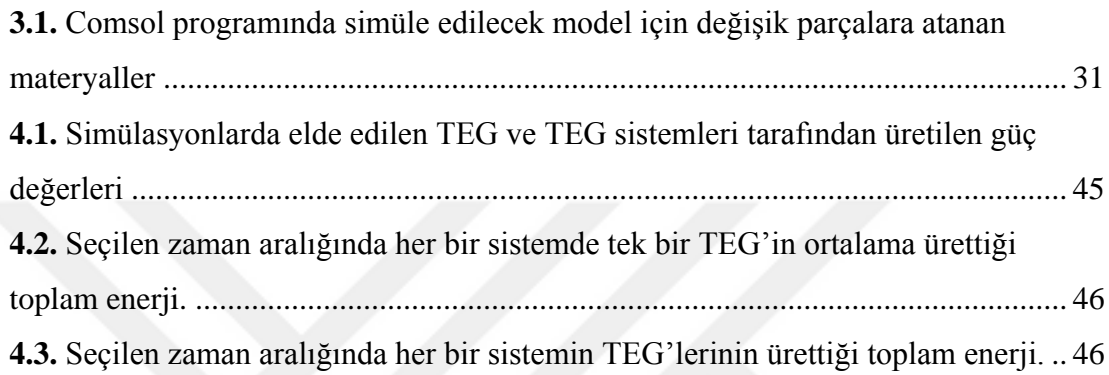

# <span id="page-11-0"></span>**ŞEKİLLER DİZİNİ**

### <u>SEKİL Sayfa</u>

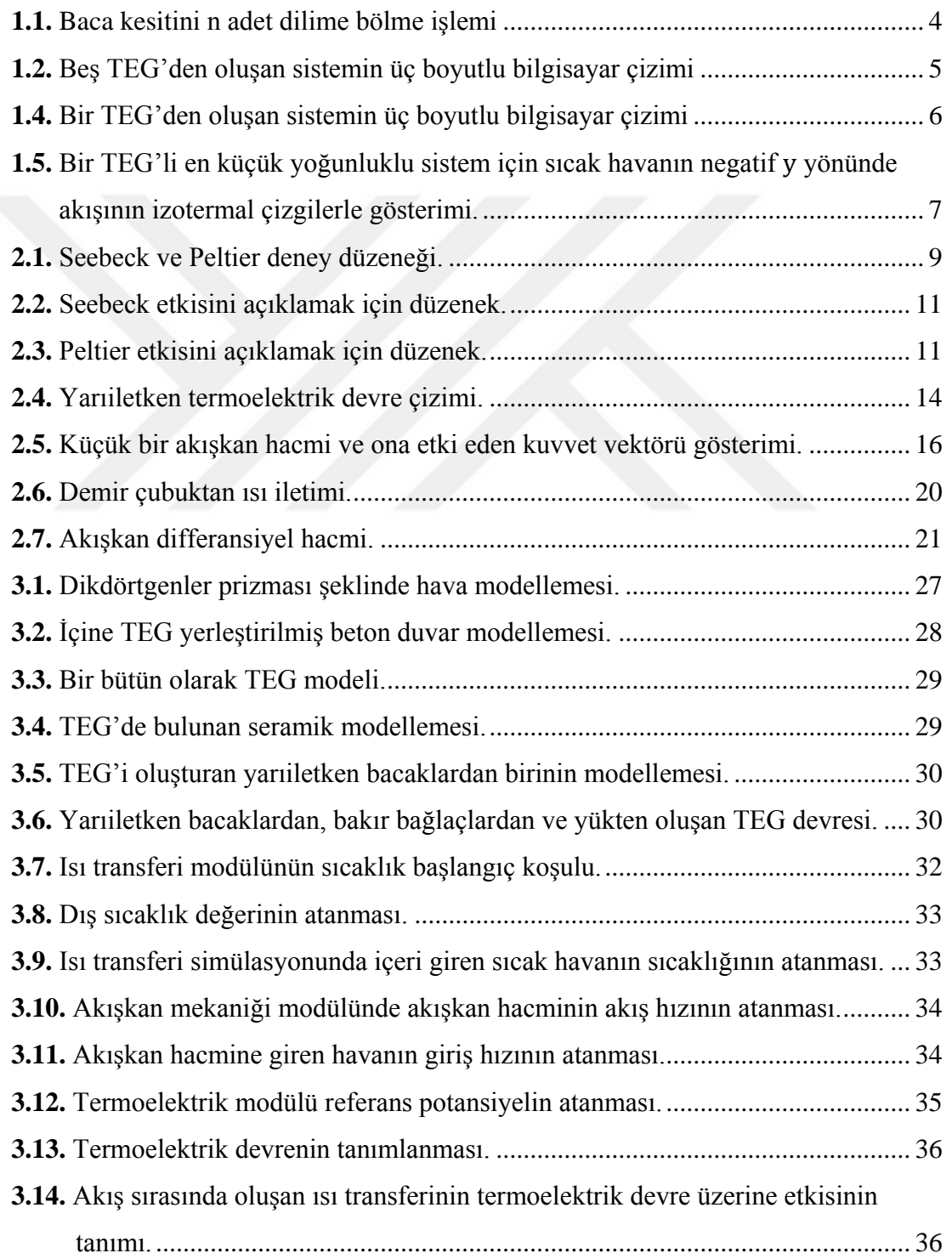

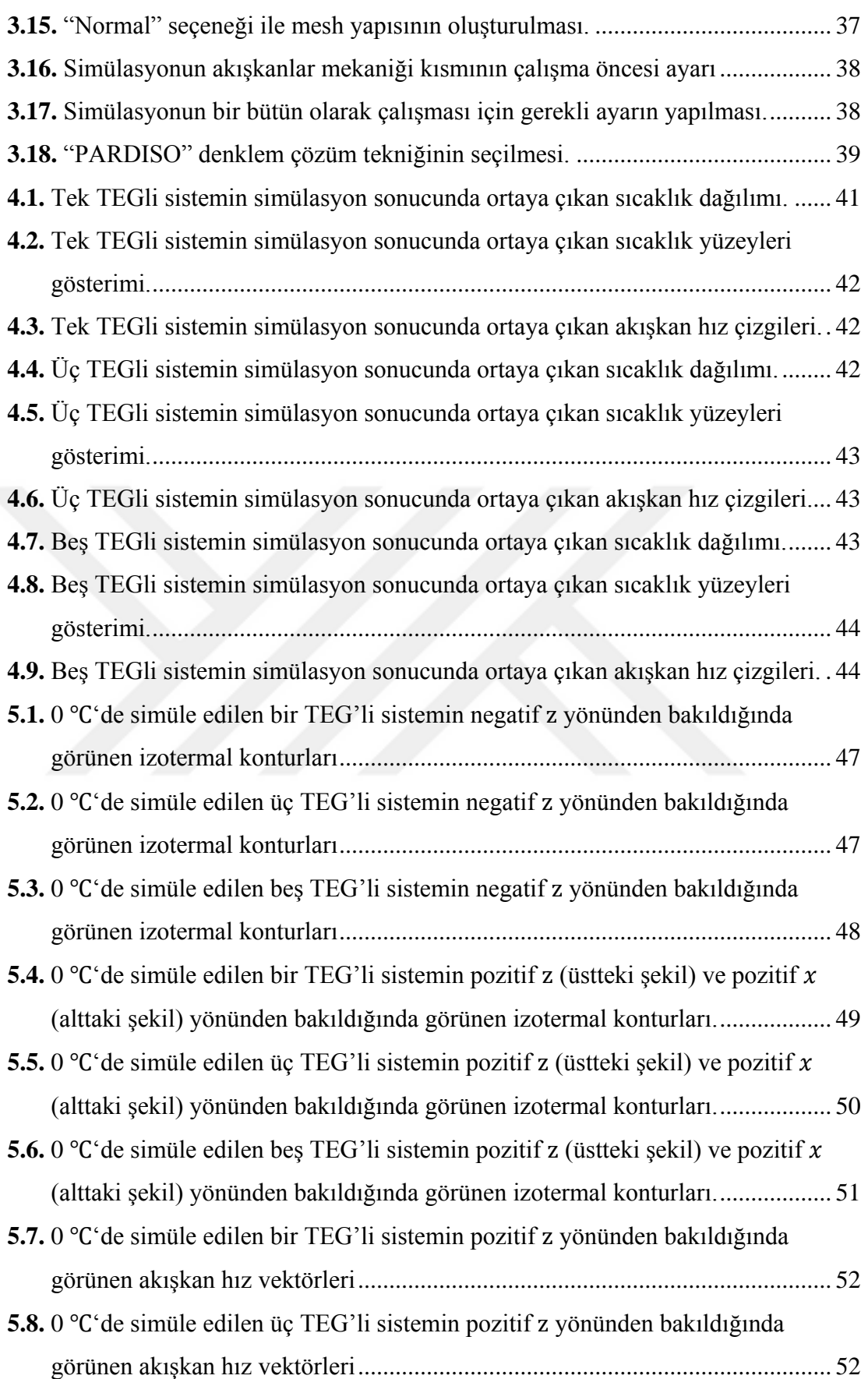

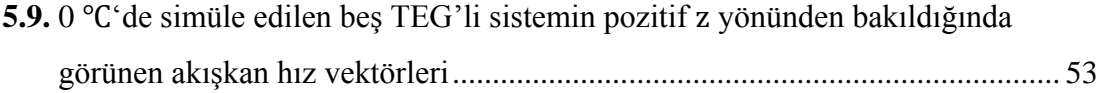

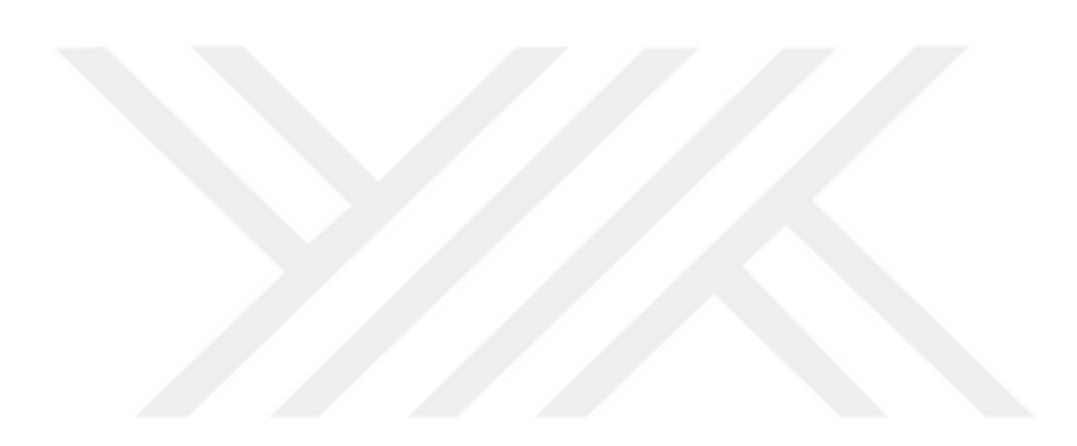

# <span id="page-14-0"></span>**SİMGELER DİZİNİ**

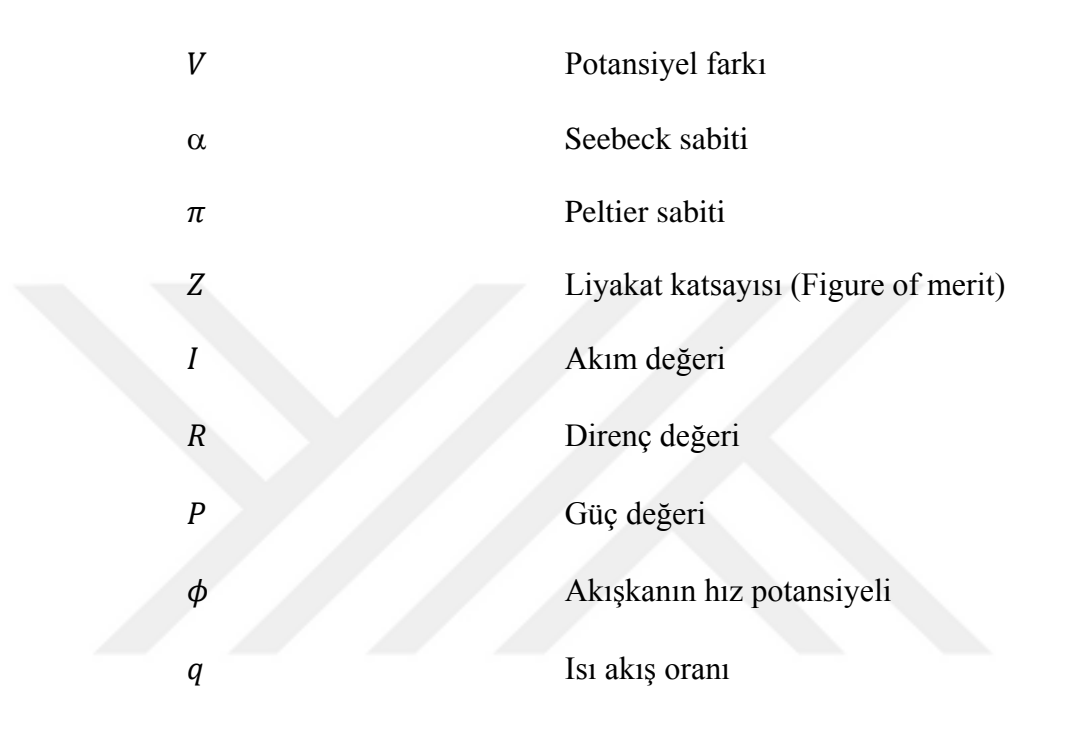

## **KISALTMALAR DİZİNİ**

TEG Thermoelektrik Üretici

# **1. GİRİŞ**

## **1.1. Problemin Tanımı**

Günlük yaşantımızda enerji vazgeçilmez bir yere sahiptir. Ulaşımdan, çevremizi aydınlatmaya ve ısınmadan, elektronik cihazların çalışmasına kadar her konuda enerjiye ihtiyaç duyarız. Enerji günlük hayatımızda üretilen, tüketilen ve depolanan bir nitelik olduğu için bir ekonomik yapıya sahiptir. Öyle ki enerji ekonomisi günümüzde en büyük ekonomilerden biridir.

Başlıca kullandığımız en büyük enerji kaynakları akarsulardan kazanılan potansiyel enerji, fosil yakıtlardan elde edilen kimyasal enerji ve nükleer enerjidir. Ancak fosil yakıtların zamanla azaldığı bilinmekte ve yakın gelecekte tükeneceği öngörülmektedir. Nükleer enerji ise çok tehlikeli durumlar ortaya çıkarabilmekte ve fosil yakıtlar gibi çevre kirliliği oluşturmaktadır. Akarsulardan elde edilen enerji temiz olmakla birlikte günümüz enerji ihtiyacını tek başına karşılamakta yetersizdir. Bu üç kaynağın yanı sıra ihtiyacımız olan enerjiyi elde edebileceğimiz enerji kaynakları mevcuttur. Güneş enerjisi, rüzgâr enerjisi, termal enerji gibi yenilenebilir enerjiler buna örnek olarak verilebilir. Gelişen teknolojilerle bu kaynaklardan gün geçtikçe daha fazla verim almak mümkün olmaktadır. Ancak enerji ihtiyacı da gün geçtikçe artmakta olduğundan yenilenebilir enerjilerin tam anlamıyla bütün enerji ihtiyacımızı karşılaması bir müddet daha zaman alacak gibi gözükmektedir.

Enerji üretimi konusunda bir diğer husus da sürdürülebilir olmasıdır. Sürdürülebilirlik enerji üretim metodunun ekosistemimizi zamanla bozmaması anlamına gelir [1]. Örneğin fosil yakıtların sürdürülebilir olmaması adına en az iki sebep sayabiliriz: Çevreyi kirleterek küresel ısınmaya sebep olmaları ve gün geçtikçe azalmaları. Sürdürülebilirlik yaşanabilir bir dünya için çok önemli bir kavramdır. Bu sebeple sürdürülebilir olmayan enerji üretim metotları gün geçtikçe terk edilmeye çalışılmaktadır. Ancak bu enerji üretim metotları ihtiyaç duyduğumuz enerjinin büyük bir miktarını bize sağladığı için bunları azaltmak için büyük çaba gerekmektedir.

Rüzgâr, güneş ve termal enerji gibi yenilenebilir enerji üretim metotları sürdürülebilirdir. Bunların kullanılması gün geçtikçe artmakta ve dünya gerekli enerjinin gün geçtikçe daha fazlasını yenilenebilir enerji kaynaklarından elde etmektedir.

İşte bu noktada bir başka enerji kavramı devreye girmektedir: Geri kazanım. Sürdürülebilir veya sürdürülemez enerji kaynaklarından elde ettiğimiz enerji kullanıldıktan sonra genelde ısı enerjisi olarak âtıl enerji oluşmaktadır. Bu âtıl enerjinin geri kazanımı yapılırsa bizim sürdürülemeyen enerji kaynaklarına olan bakımlılığımız biraz daha azalmaktadır.

Görece olarak büyük boyutlarda âtıl ısı enerjisinin geri kazanımı tribünlerle mümkün olabilir [2]. Ancak hem büyük hem de küçük âtıl ısı enerjilerinin geri kazanımı için termoelektrik üreticiler (TEG) de kullanılabilir. Günümüzde elektronik teknolojisinin gelişmesiyle küçük miktarlarda elektrik enerjisi çok çeşitli alanlarda gerekli hale gelmiştir. TEGleri kullanarak endüstriyel bacalar gibi çok fazla âtıl ısı yayan düzeneklerden elektrik elde edilebileceği gibi bir mangal ateşine konmuş bacadan elektronik cihazları çalıştırmak için yeterli olacak ölçüde geri kazanım mümkündür.

TEGler ile kurulmuş düzeneklerle âtıl ısı enerjisinden geri kazanımın verimli olması için dikkat edilmesi gereken bazı unsurlar vardır. TEGler sıcaklık farkı bulunan bir ortama konduklarında elektrik enerjisi üreten cihazlardır. TEGler sıcaklık farkında ısı enerjisinin sıcak taraftan soğuk tarafa akışına izin verirler ve bu işlem sırasında bir elektromotor kuvvet oluştururlar. Bu olaya Seebeck etkisi denir [3]. TEGler yüksek ve düşük sıcaklıklarda ve sıcaklık farklarında çalışabilirler. TEG olarak kullanılabilecek birçok materyal bulunmaktadır ve bunların karakteristikleri farklılıklar gösterir. Örneğin, her materyal kendine ait belli bir optimum sıcaklık farkı ve sıcaklıkta en iyi verimi verir. TEGler liyakat katsayısına (figüre of merit) göre karakterize edilirler. Liyakat katsayısı bir termoelektrik materyalin ısı enerjisini elektrik enerjisine çevirme verimliliğine orantılıdır. Liyakat katsayısı ne kadar yüksekse enerji çevirme verimi de o kadar yüksektir. Sadece son birkaç on yılda liyakat katsayısı görece yüksek enerji çevirimi yapabilecek kadar yüksek olan termoelektrik materyaller bulunmuştur [4,5,6]. Örnek olarak oda sıcaklığında çalışan, sırasıyla 1.28 [7], 1.41 [8], 1.80 [9], 0.87 [10] and 1.6 [11] liyakat katsayılarına sahip  $Bi<sub>2</sub>Se<sub>0.5</sub>Te<sub>2.5</sub>$ ,  $Bi<sub>2</sub>Se<sub>3</sub>Te<sub>3</sub>$ (Bi2Te3)0.25(Sb2Te3)0.75, PbTe ve Pb1-xMnxTe ve yine sırasıyla 900 ℃ ve üzerinde

çalışan ve liyakat katsayıları 0.66 [12] ve 1.8 [13] olan Si0.8Ge0.2 ve BaUO3 verilebilir.

Termoelektrik bir üreticinin verimini belirleyen asıl değer liyakat katsayısı olsa da bu materyallerle bir TEG cihaz tasarlanacağı zaman başka iyileştirme yapılması gereken kavramlar da bulunmaktadır. Bu kavramlardan en az dört adet sayabiliriz. İlk olarak, termoelektrik materyalin seçimi önemlidir ve çalışacağı sıcaklık ve sıcaklık farkına göre seçilmelidir. İkinci olarak, yarı iletken bacak uzunluğu ve kalınlığı optimize edilebilir. [14]'de yarıiletken bacak uzunluklarının ve [15]'de kalınlıklarının etkileri çalışılmıştır. Üçüncü olarak, TEG'de kullanılan ısı soğurucusunun ve yüzgeçlerinin geometrisi optimize edilebilir. Böyle bir çalışmaya örnek olarak [16] verilebilir. Dördüncü olarak, birden fazla TEG içeren TEG sistemlerinin TEG yoğunluğu optimize edilebilir ve bu çalışmada bu dördüncü konu hakkında bir araştırma yapılmıştır.

Bütün bu değişkenleri bir arada optimize etmek için birçok fiziksel deney yapılabilir. Her deneyde kontrollü olarak bir etken değiştirilerek bir dizi deneyden sonra optimal malzeme ve geometri seçimi yapılabilir. Ancak burada bir dizi, birçok deneye karşılık gelebilir. Aynı zamanda bu deneyler için malzeme tedariki gerekir. Bunun yerine gelişen bilgisayar teknolojisi ile artık bilgisayar simülasyonları birçok fiziksel sistemi her etkeni dikkate alarak simüle edebilmektedir. Bu simülasyonlar zahmetli deney prosedürlerini bilgisayarda işleyerek hızlı sonuç almamızı sağlar. Ayrıca deney düzeneklerine yapılan harcamalardan da tasarruf etmemizi sağlar.

Bu çalışmada bilgisayar simülasyonu kullanılarak TEGler ile âtıl ısı enerjisinden elektrik enerjisi üretilmesi yoluyla geri kazanım sistemlerinin verimi incelenecektir. Çalışmanın kapsamında üç düzeneğin incelemesi yapılmıştır. Bu incelemelerde bir endüstriyel baca içinden akan sıcak havanın düzeneklerde bulunan TEG sistemlerine ne kadar ısı enerjisi aktaracağı bilgisayar simülasyonu ile araştırılmıştır. Üç ayrı düzenek sadece sıcak hava önünde duran TEG sayılarının yani sayı yoğunluklarının değişmesiyle oluşturulmuş ve modellenmiştir. Modellerde diğer her şey aynı tutulmuş ve simülasyonla yoğunluk değişiminin bu TEGlerin maksimum güç üretimini ne yönde etkileyeceği incelenmiştir. Ayrıca seçilen bir fiziksel endüstriyel bacadan girdi verileri alınarak ve Türk Meteoroloji Enstitüsü'nün geçmiş yıllardaki gerçek verileri kullanılarak belli bir zaman aralığı içinde bu üç ayrı modelin ne kadar elektrik enerjisi ürettikleri hesaplanmıştır. Bulgular ve değerlendirmeler sonuç kısmında verilmiş ve tartışılmıştır.

## **1.2. Düzenek**

Giriş bölümünde de bahsedildiği gibi bu çalışmada modellemeyi yapmak için bir endüstriyel bacanın çeperine konulmuş, bir tarafı baca içindeki sıcak havaya diğer tarafı baca dışındaki soğuk havaya bakan, baca etrafına sarılmış TEGler'den oluşan bir kemer düşünülmüştür. Kırıkkale Üniversitesi Kampüsü ısıtma merkezindeki bir endüstriyel bacadan da fiziksel erişimimiz olduğu için baca yarıçapı ve baca içi hava sıcaklığı verileri alınmıştır ve bunlar simülasyonda girdi olarak Comsol Programı'na verilmiştir. Baca yarıçapı 1 m olarak ölçülmüştür. Modelleme yapmak için mümkün olan en az sayıda TEG'i kullanarak simülasyon yapabilmek adına şöyle bir yaklaşım yapılmıştır: Kemerdeki TEGlerin her biri bacanın bir kesitini oluşturan dairenin belli açıdaki yaylarının üzerine gelecektir. Bir TEG'in geleceği yay uzunluğu kemerde toplam kaç TEG bulunacağına göre değişir. Bu çalışmada kullanılan TEG'in genişliği 12.7 mm'dir. Bu şekilde 1 m yarıçapı olan bir daire çevresine 458 adet TEG yerleştirmek mümkündür. Bu dilimleme işlemi şekil 1.1'de geometrik olarak gösterilmiştir.

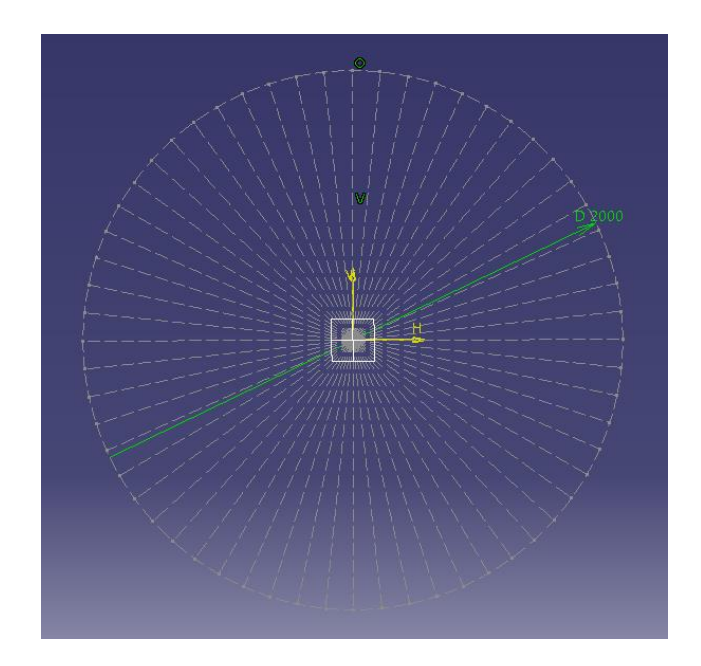

**Şekil 1.1.** Baca kesitini n adet dilime bölme işlemi. Her bir dilimin yayı bir TEG alır. Açık ve anlaşılabilir bir resim için burada gösterilen dilim sayısı modellememizde kullandığımız sayıdan daha azdır.

Şekil 1.1'de 458 adet TEG'i modelleyip simüle etmek yerine sadece beş adet TEG düşünülerek küçük bir model oluşturulmuştur. Beş adet TEG bizim seçtiğimiz modelde 67.5 m'lik bir yayda bulunmaktadır. Bu yay uzunluğu yarıçapı bir metre olan bir dairenin çevre uzunluğuna göre çok küçük bir değer olduğu için bu yayı düz bir çizgi olarak düşünebiliriz. Böylece beş adet TEG şekil 1.2'de verildiği gibi modellenmiştir.

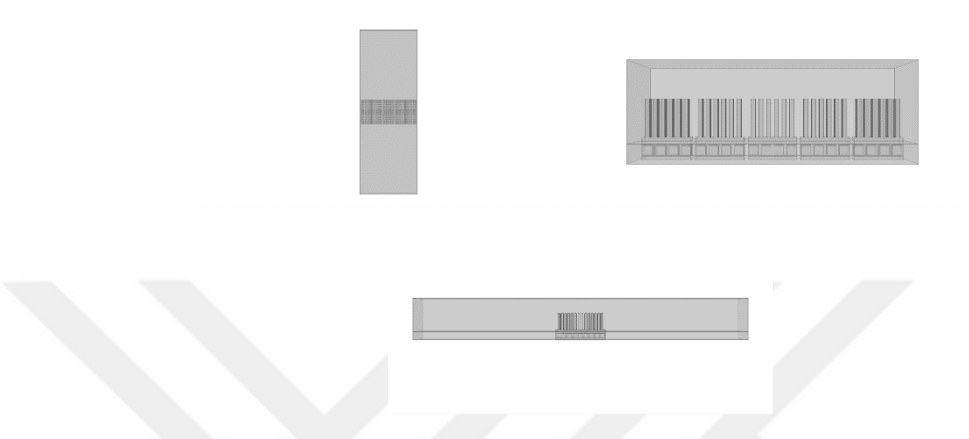

**Şekil 1.2.** Beş TEG'den oluşan sistemin üç boyutlu bilgisayar çizimi. En yüksek yoğunluklu TEG sisteminin üstten, önden ve yandan görünüşü.

Çalışmada baca içinde akan sıcak havanın önündeki TEG yoğunluğu değiştirildiği, dolayısıyla TEGler arasındaki aralığın artırılıp azaltıldığı zaman tek bir TEG tarafından üretilen ortalama ve TEGler tarafından üretilen toplam maksimum elektrik enerjisi çıkış gücü hesaplanıp karşılaştırılacağı için düşük yoğunluklu TEG sistemini beş TEGli sistemden 2. ve 4. TEG leri çıkararak bulabiliriz. Böylece elde edilen üç TEGli sistem şekil 1.3'de verilmiştir.

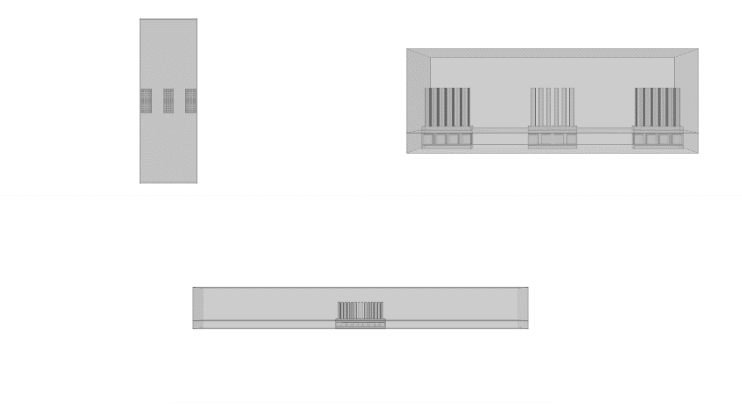

**Şekil 1.3.** Üç TEG'den oluşan sistemin üç boyutlu bilgisayar çizimi. Orta yoğunluklu TEG sisteminin üstten, önden ve yandan görünüşü.

Aynı şekilde üç TEG'li sistemden 1. ve 3. TEGleri çıkararak tek TEG içeren en az yoğunluklu sistemi elde ederiz ve bu sistemin çizimleri şekil 1.4'de verilmiştir.

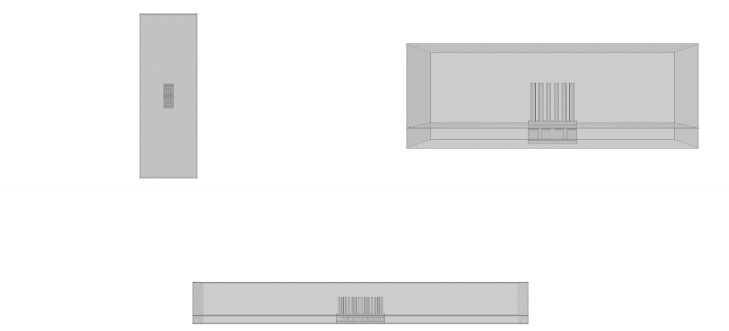

**Şekil 1.4.** Bir TEG'den oluşan sistemin üç boyutlu bilgisayar çizimi. Orta yoğunluklu TEG sisteminin üstten, önden ve yandan görünüşü.

Böylece aynı âtıl ısı üreten baca çeperine yerleştirilebilecek üç ayrı yoğunlukta ve farklı aralıklarda üç sistem modellemesi yapılmıştır.

Bu çalışmada kullanılan TEG hipotetik, muhtemelen fiziksel olarak üretilmemiş bir TEG'dir. Her TEG bir alüminyum ısı soğurucu, iki adet yalıtkan seramik dış kaplama, demir-tellür p ve n tipi bacaklar ve bunları bağlayan bakır iletkenlerden oluşmaktadır. Ayrıca devrenin tamamlanması için TEG'in artı ve eksi kutuplarını bağlayan grafit bir direnç modellemede kullanılmıştır. Ancak bu grafitin direnç değeri Thevenin'in teorisine göre maksimum elektrik enerjisi alınabilmesi için ayarlanmış ve değiştirilmiştir.

Çalışmada modellenen TEG'in parçalarının boyutları şu şekildedir: Her TEG her biri p ve n tipi bacaktan oluşan 16 adet yarı iletken çiftten oluşmaktadır. Her bir p ve n tipi bacak 2.4x2.4x2.4 mm boyutundadır. Bu bacaklar bakır iletken bağlayıcılarla birbirlerine seri bağlanmıştır. Oluşturulan bu devre düzeneği iki adet seramik (Al2O3) plaka içinde bulunmaktadır ve kullanılan seramik plakalar 29.8 mm uzunluk, 12.7 mm genişlik ve 1  $mm$  yüksekliğe sahiptir. Sıcak tarafta bulunacak seramik tabakanın üzerine tabanı seramik plaka ile birebir aynı ölçülerde olan alüminyum ısı soğurucu yerleştirilmiştir. Soğuk tarafa simülasyon tekniğinden ötürü ısı soğurucu eklenmemiş ve soğuk seramik yüzey derecesi dış sıcaklığa eşitlenmiştir.

Hem TEG'i tam olarak baca duvarına yerleştirebilmek hem de kalın betonun ısı transferine olan engelleyici etkisini azaltmak için modellemede baca çeperi ince beton olarak alınmıştır.

Simülasyonlarda sıcak havanın akış yönü negatif y ekseni yönünde alınmış ve hava ve ısı akışını gösteren izotermal konturları içeren resim şekil 1.5'de verilmiştir. Bu şekil

en düşük yoğunluklu bir TEG'li sistem için verilmiş olup diğer yoğunluklu sistemler içinde hava akış yönü aynıdır. Sıcak hava sisteme pozitif y tarafından girmekte, negatif y yönünde akmakta ve negatif y tarafındaki sınırdan sistemi terk etmektedir.

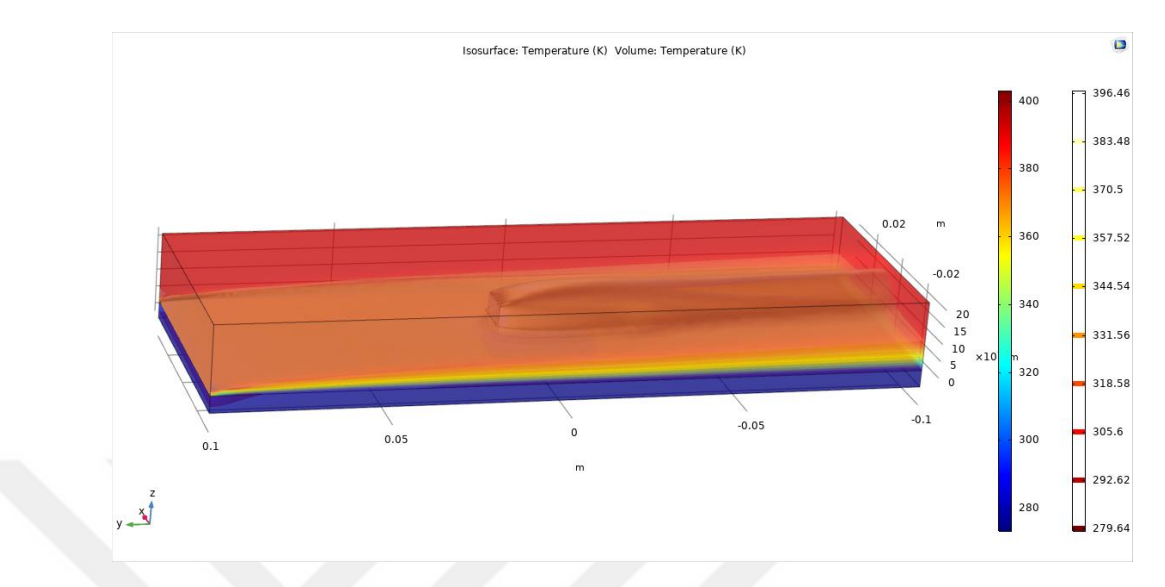

**Şekil 1.5.** Bir TEG'li en küçük yoğunluklu sistem için sıcak havanın negatif y yönünde akışının izotermal çizgilerle gösterimi.

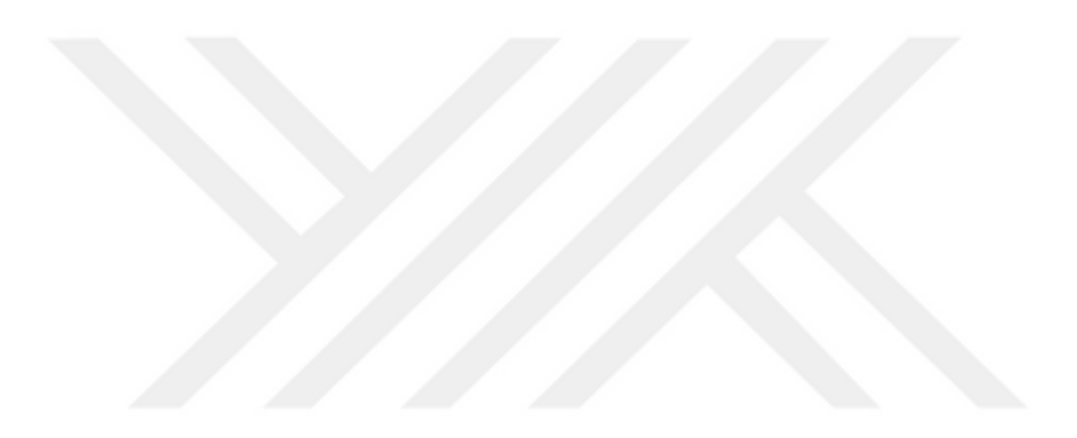

## **2. TEORİ**

### **2.1. Termoelektrik Etki**

Termoelektrik etki ilk olarak Alman Fizikçi T. J. Seebeck tarafından 1821 yılında keşfedilmiştir [3]. Seebeck iki farklı metali birbirine temas ettirdiğinde ve bu iki metalin eklem noktası ısıtıldığında eklemin yakınına konan bir pusula iğnesinin oynadığını görmüştür. Bu yüzden bu etkiyi termomagnetik etki olarak tanımlamıştır. Daha sonrasında Oersted tarafından bu metaller arasında bir potansiyel farkı olduğu görülmüş ve bu etkinin metaller arasında oluşan potansiyel farkından kaynaklandığı anlaşılmıştır. Bu potansiyel farkı iki metalin elektronlarının farklı enerjilerde bulunmasından kaynaklanmaktadır. Şematik olarak Seebeck'in kullandığı düzenek Şekil 2.1'de verilmiştir. Burada A ve B metallerinin elektron gazlarında elektronlar farklı enerjilerde bulunmaktadırlar. Örneğin A metalinin elektron enerjisi daha yüksek olsun. Bu durumda ısıtılma sırasında A metalinden kopacak kadar ısı enerjisini soğuran elektronlar B metaline eklem üzerinden daha düşük enerjiye geçebilmek için geçiş yaparlar. Bu durumda B metalinde elektron fazlalığı oluşur ve B metali negatif yükle yüklenir. Böylelikle iki metal arasında bir elektromotor kuvvet oluşur. Elektronlar tekrar A metaline akmak ister ancak eklem ısıtıldığı müddetçe B metaline geçiş devam edeceğinden bir denge durumunda B metali negatif ve A metali pozitif olur. Metaller iyi elektrik iletkenleri olduğu için bu olayı metallerde gözlemlemek zordur. Çünkü elektronlar çok hızlı pozitif metale doğru akar. Ancak hassas bir voltmetre yardımı ile bu olay gözlemlenebilir.

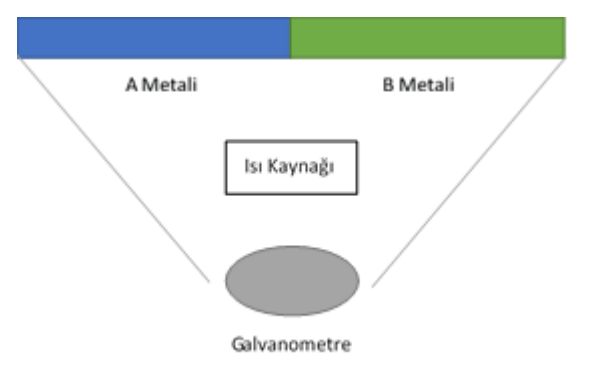

**Şekil 2.1.** Seebeck ve Peltier deney düzeneği.

Seebeck'den birkaç yıl sonra Fransız saat yapımcısı J. Peltier yaptığı deneylerde Seebeck etkisinin tersini keşfetmiştir [17]. Bu deneylere göre iki metal yine temas ettirildiğinde ve ikisinin arasında bulunan eklemden akım geçirildiğinde bir metalin soğuduğunu ve diğerinin ısındığını görmüştür. Bu etkiye Peltier etkisi denir ve fiziksel olarak şu şekilde açıklanabilir: Şekil 2.1'deki gibi A ve B metalleri arasında eklem oluşturulduğunda eğer A metalindeki elektron gazında bulunan elektronun enerjisi daha yüksek ise bu elektron B metaline akım ile geçtiği zaman daha düşük enerjili bir ortama geçmiş olur ve arada kalan enerji Joule ısınma enerjisi olarak B metaline verilir. Bu durumda B metalinde ısınma meydana gelir. Tam tersi olarak akım ters yönde akıyorsa B metalinde bulunan düşük enerjili elektron A metaline iletilirse bu elektron metalin ısısından alarak A metalinin soğumasına neden olur. Ancak metaller iyi ısı iletkenleri olduğu için bu olayı metallerde gözlemlemek zordur. Çünkü soğuyan metal hemen ısınan diğer metalden ısı enerjisi alır ve ısı eşitlenmeye başlar. Ayrıca elektrik akımının oluşturduğu Joule Isınması da etkinin gözlemlenmesini zorlaştırır. Elektrik akımı geçirilmeye devam edilirse bu etkiyi hassas termometrelerle gözlemlemek mümkündür.

W. Thomson (Lord Kelvin) 1855 yılında Peltier ve Seebeck etkilerinin birbirinin tersi olduğunu termodinamik yasaları kullanarak göstermiştir [18]. Thomson termoelektrik eklemin bir ısı makinası olduğunu ortaya koymuş ve bu eklemin, elektrik akımı geçirilerek ısı üretilmesi veya ısı verilerek elektrik enerjisi üretilmesi için kullanılabileceğini göstermiştir [19, 20].

## **2.2. Seeback, Peltier ve Thomson Katsayıları**

Bu etkileri matematiksel olarak ifade etmek için her bir etkinin kendi katsayılarından ve bunlar arasındaki ilişkilerden bahsedebiliriz.

Seebeck etkisini formüle etmek için Şekil 2.2'deki düzeneğin kurulduğunu varsayalım.

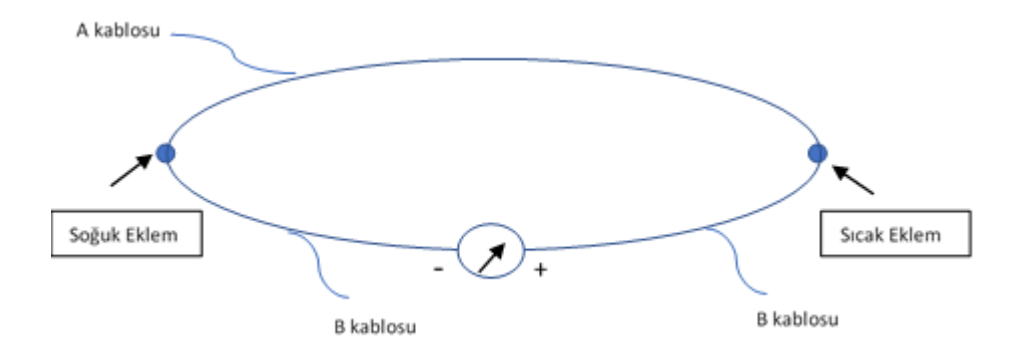

**Şekil 2.2.** Seebeck etkisini açıklamak için düzenek.

Şekil 2.2'de A ile B metal kabloları birbirine iki eklem ile bağlanmış ve B kablosunun ortasında bir voltmetre konumlandırılmıştır. Sağdaki eklemin ısıtıldığını ve soldakinin sağdakine göre daha düşük sıcaklıkta kaldığını varsayalım. Yani eklemler arasında bir sıcaklık farkı oluşmuş olsun. Bu durumda konumlandırılan voltmetrede bir potansiyel farkı gözlenir ve bu potansiyel farkı sıcak eklem ile soğuk eklem arasındaki sıcaklık farkıyla doğru orantılıdır.

$$
V = (\alpha_A - \alpha_B)(T_{\rm src} - T_{\rm so\breve{g}})
$$

$$
\alpha_{AB} = \frac{V}{\Delta T} \tag{2.2}
$$

Bu denklemde  $\alpha_A$  ve  $\alpha_B$ , A ve B metallerinin termogüçleri veya Seebeck sabitleri olarak adlandırılır. Denklemden de okunabileceği gibi birimi V/K'dir. Seebeck sabiti eğer elektrik akımı bu devrede sıcak eklemden soğuk ekleme doğru akıyorsa pozitif olarak alınır. Bu yüzden p tipi yarıiletkenlerde bu sabit pozitifken n tipi yarıiletkenlerde negatiftir.

Peltier etkiyi matematiksel olarak tanımlamak için Şekil 2.3 üzerinden anlatabiliriz.

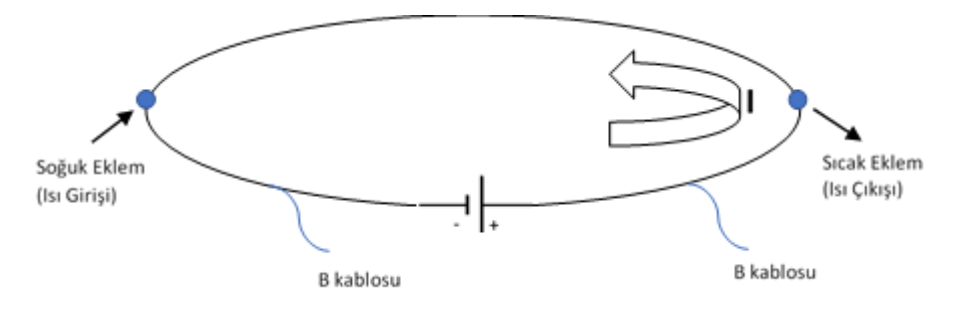

**Şekil 2.3.** Peltier etkisini açıklamak için düzenek.

Bu durumda aynı düzenek kurulmuş ancak voltmetre bir akım kaynağı ile değiştirilmiştir. Devreden akım geçirildiğinde sağdaki eklemin ısındığı ve soldaki eklemin soğuduğu görülüyorsa Peltier sabiti şu şekilde verilebilir:

$$
V = (\pi_A - \pi_B)(Q) \tag{2.3}
$$

Bu denklemde  $\pi_A$  ve  $\pi_B$ , A ve B metallerinin Peltier sabitleri ve Q her iki eklemi sabit sıcaklıkta tutmak için ayrı ayrı soğuk ekleme verilmesi gereken ve sıcak eklemden alınması gereken ısı enerjisidir. Peltier sabiti akımın girdiği eklem daha sıcak ise (ısınıyorsa) pozitif aksi takdirde negatif alınır.

Thomson termodinamik yasaları kullanarak Seebeck ve Peltier sabitlerini birbiri cinsinden ifade edebilmiştir. Aşağıdaki denklem bu ilişkiyi vermektedir.

$$
\pi_{AB} = \alpha_{AB} T \tag{2.4}
$$

Bu denklem aracılığıyla bir metal veya yarıiletken için Seebeck sabiti biliniyorsa Peltier sabiti de bulunabilir. Bunun avantajı ise şudur: Seebeck katsayısı ölçümü Peltier katsayısı ölçümüne göre deneysel olarak daha kolaydır. Yani materyallerin her iki katsayısını da ölçüm ile bulmak yerine sadece kolay olan Seebeck katsayısı belirlenebilir. Daha sonra bu katsayıdan yola çıkarak Peltier katsayısı yukarıdaki denklem kullanılarak bulunabilir.

Yukarıda verilen denklemlerin yanı sıra Thomson katsayısı Seebeck katsayısı ile aşağıdaki şekilde ilintilidir:

$$
\tau_A - \tau_B = T \frac{d\alpha_{AB}}{dT}
$$

Mutlak Thomson katsayısı ise mutlak Seebeck katsayısı cinsinden ifade edilebilir.

$$
\tau = T \frac{d\alpha}{dT}
$$
 2.6

Mutlak Thomson denklemi kullanılarak her material için Seebeck ve dolayısıyla Peltier katsayıları bulunabilir. Göreceli katsayılar sadece aynı çift iki metal kullanıldığında geçerli olur ve farklı metaller kullanıldığında farklı metal çifti için tekrar ölçülmesi gerekir. Bunun yerine eğer herhangi bir metal için mutlak Seebeck veya Peltier katsayılarını bulabilirsek bu bizim işimizi kolaylaştırmış olur. Bunun yolu katsayısı ölçülecek bir metali süper iletken bir metal ile eklem yapacak şekilde birleştirip laboratuvarda bu katsayıyı ölçmektir. Bunun sebebi süper iletken metalin mutlak Peltier ve Seebeck katsayıları sıfırdır. Tek bir metal için Seebeck mutlak katsayısı düşük sıcaklıklarda ölçüldüğünde ve Thomson katsayısı bulunduğunda bu metal için değişik sıcaklıklardaki Seebeck katsayılarını ve dolayısıyla Peltier katsayılarını belirlemek mümkündür [21, 22]. Aynı metal diğer metaller ile birlikte kullanılarak diğer metallerin de mutlak katsayıları çıkarılabilir. Bunun için kurşun referans olarak kullanılmış ve kurşunun süper iletken ile yapılan düzeneğinde Seebeck ve Thomson katsayıları ölçülmüştür. Kurşun kullanılarak diğer materyallerin Seebeck ve Peltier katsayılarını ölçmek mümkündür.

Termoelektrik verimliliğe etki eden fiziksel faktörler

Her materyalin termoelektrik katsayıları ve bu materyallerin kullanıldığı sistemlerin termoelektrik verimliliği farklıdır. Termoelektrik materyallerin verimliliğini dolaylı veya direk yoldan etkileyen etkenler bulunmaktadır. Bu konuda bu etkenler açıklanmıştır.

1911 yılında Altenkirch tarafından termoelektrik etki ile enerji çeviriminin verimliliğine ilişkin çalışmalar yapılmıştır [23]. Buna göre termoelektrik enerji çeviriminin verimliliğini artırmak için Seebeck katsayısı yüksek, materyalin elektrik iletkenliği yüksek ve ısı iletiminin düşük olması gerekmektedir.

Termoelektrik materyalin verimliliği İngilizce Figure of Merit (liyakat katsayısı) olarak adlandırılan ve ZT çarpımı ile gösterilen bir değer ile ölçülür. Liyakat katsayısı aşağıdaki denklem ile ifade edilir:

$$
ZT = \left[\frac{\sigma S^2}{(k_{el} + k_{lat})}\right]T
$$

Yukarıdaki denklemde S Seebeck katsayısı veya termal gücü,  $\sigma$  elektrik iletkenliğini,  $k_{el}$  ve  $k_{lat}$  elektronik ve latis termal iletkenliği göstermektedir. Aslında bu denklemde Liyakat katsayısı ile adlandırılan değer Z'dir. Bu değerin birimi 1/K cinsinden ifade edilir. Bu değeri birimsiz yapmak için ZT çarpımı birlikte kullanılır. Z, 1952 ve 1955 yılları arasında U.S.S.R Yarıiletkenler Enstitüsünde yapılan çalışmaları inceleyen Loffe tarafından termoelektrik verimliliği niteleyen bir katsayı olarak tanımlanmıştır [23, 24]. Bu katsayının çıkarımı [24] verilmiştir.

Denklemden de okunabileceği gibi bir termoelektrik materyalin veriminin iyi olması için Seebeck katsayısının yüksek olması, elektrik iletkenliğinin yüksek olması ve termal iletkenliğinin düşük olması gereklidir. Yüksek  $S$  ve  $\sigma$  değerleri yarıiletkenlerin özelliklerindendir. Bu da yarıiletkenlerin termoelektrik materyal olarak kullanılmasını mümkün kılmaktadır.

## **2.3. TEG'in Maximum Güç Üretimi**

Yukarıda anlatıldığı gibi eğer iki farklı iletken materiyalin birleşme noktasında bir sıcaklık gradyanı uygulanırsa bu birleşme noktasında bie elektromotif kuvvet oluşur. Bu elektromotif kuvvet uygulanan sıcaklık farkının büyüklüğü ile doğru orantılıdır ve aşağıdaki gibi formüle edilir:

$$
\alpha = \frac{\Delta E_{emf}}{\Delta T} \tag{2.8}
$$

Denklem 2.8'I kullanarak ve şekil 2.4'de verilen termoelektrik çizimine bakarak yüke verilen maksimum gücü hesaplayabiliriz.

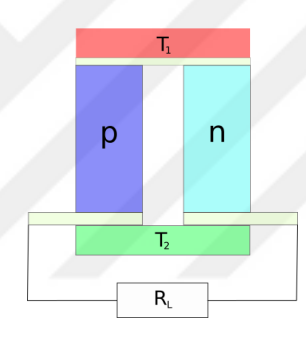

**Şekil 2.4.** Yarıiletken termoelektrik devre çizimi.

Şekil 2.4'de verilen termoelektrik için terminaller arası voltaj şu şekilde verilir.

$$
V = (\alpha_p - \alpha_n)(T_1 - T_2)
$$

Bakır direncini görmezden gelirsek yük üzerinden geçen akım değeri aşağıdaki gibi formüle edilir.

$$
I = \frac{(\alpha_p - \alpha_n)(T_1 - T_2)}{R_p + R_n + R_L}
$$
 (2.10)

Bu durumda yüke verilen güç şu şekilde hesaplanır.  $P = I^2 R_L = \{$  $(\alpha_p-\alpha_n)(T_1-T_2)$  $R_p + R_n + R_L$ } 2  $R_L$ 2.11

Thevenin teorisini kullanarak maksimum güç için yük direncinin sağlaması gereken kosul asağıdaki gibidir.

$$
R_L = R_p + R_n \tag{2.12}
$$

Böylece yükten geçen akımın oluşturduğu maksimum güç ise aşağıda verilmiştir.

$$
P = \left\{ \frac{(\alpha_p - \alpha_n)(T_1 - T_2)}{2R_L} \right\}^2 R_L
$$

Comsol Programı'nın kullandığı termoelektrik hesaplama yöntemleri daha ayrıntılı şekilde [25]'de bulunabilir.

## **2.4. Akışkanlar Dinamiği**

Bu tez çalışmasında sıcak havanın bir baca içerisinden akışı simüle edilmiştir. Bu, gerçek bacalarda yükselen sıcak havanın akışını modellemek için gereklidir. Burada akışkan, yani sıcak hava, sonlu elemanlar teorisi ve akışkanlar dinamiği kullanılarak modellenmiştir. Dolayısıyla teori kısmının bu bölümünde akışkanlar dinamiği teorisinden bahsedilecektir.

Evrende madde katı, sıvı, gaz ve plazma olarak dört halde bulunur. Bunlardan üçü, yani sıvı, gaz ve plazma şekil değişikliği için bir güç uygulandığında katılara göre farklı davranış sergiler. Akışkanlar bir shear uygulandığında bu shear uygulandığı müddetçe shear ile orantılı olarak şekil değiştirirken katılar limitli olarak şekil değişikliğine uğrarlar.

Bilimsel olarak akışkan tanımını matematiksel olarak yapabiliriz. Bunun için Hooke's kanununu yazarak başlamalıyız. Verilen bir stress (kompresif kuvvet) altında katılar ve sıvılar bir strain gösterir. Stress'i  $\sigma$  ve straini  $\epsilon$  ile gösterirsek Hooke Yasası şu şekilde verilir.

$$
\sigma = E\epsilon \tag{2.15}
$$

Burada  $E$  elastiklik katsayısıdır.

Hooke Yasası'nın katılar ve akışkanlar için yazdığımızda aşağıdaki iki denklemle karşılaşırız.

$$
p_{yx} = G\epsilon_{yx} \tag{2.16}
$$

$$
p_{yx} = 2\mu \dot{\epsilon}_{yx} \tag{2.17}
$$

Denklem 2.9 katılar için, denklem 2.10 ise akışkanlar için Hooke Yasası'nı vermektedir. Bu denklemlerde  $p$  alan başına shear kuvvetini, G katılık katsayısını,  $\epsilon$ 

straini ve  $\mu$  vizikositiyi ifade eder. Denklem 2.9'a uyan her madde katı ve denklem 2.10'a uyan her madde akışkan olarak tanımlanır.

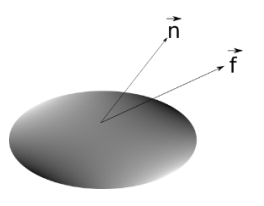

**Şekil 2.5.** Küçük bir akışkan hacmi ve ona etki eden kuvvet vektörü gösterimi.

Akışkan dinamiğinin uyduğu yasalar Newton Fiziği kullanarak çıkarılabilir. Şekil 2.4'de de gösterildiği gibi küçük bir akışkan hacmini düşünelim. Bu akışkana kuvvet etki ederse Newton yasası bu hacim için şu şekilde yazılabilir:

$$
\frac{dM_{\nu}}{dt} = F^{\gamma} + F^h \tag{2.18}
$$

Bu denklemde  $M_{\nu}$  akışkanın kütlesi,  $F^{\nu}$  yüzeye etki eden kuvvet bileşeni ve  $F^h$  hacme etki eden kuvvet bileşenidir. Toplam yüzey kuvvetini ve hacim kuvvetini integraller ile ifade edersek ve akışkan yoğunluğunu  $\rho$ , yüzeye dik birim vektörü  $\vec{n}$  ile gösterirsek bu denklemi şöyle yazmak mümkündür:

$$
\frac{dM_v}{dt} = \iint_v f dS + \iiint_v g\rho dV
$$

Stress tensörü  $\sigma$  alınırsa

$$
\frac{dM_v}{dt} = \iint_v \vec{n} \cdot \vec{\sigma} dS + \iiint_v g\rho dV
$$

Aynı zamanda akışkan hacminin lineer momentumu, akışkan yoğunluğu ve akışkan hızı kullanılarak şu şekilde verilebilir:

$$
M_v = \iiint_v u dM = \iiint_v u \rho dV
$$

Bu momentumun zamana göre değişimi şu şekilde ifade edilir:

$$
\frac{dM_v}{dt} = \frac{d}{dt} \iiint_v u dm = \frac{d}{dt} \iiint_v u \rho dV
$$

Zaman türevini integralin içine alırsak ve türev terimi açılırsa:

$$
\frac{DM_v}{Dt} = \iiint_v \frac{D(udm)}{Dt} = \iiint_v \left(\frac{Du}{Dt}dm + u\frac{D(dm)}{Dt}\right)
$$

Kütle korunumu  $\frac{D(dm)}{Dt}$  teriminin sıfır olmasını gerektirir. Bu durumda denklem 2.16'yı tekrar yazarsak

$$
\frac{DM_v}{Dt} = \iiint_v \frac{Du}{dt} dm = \iiint_v \frac{du}{dt} \rho dV
$$

olarak verilir.

Denklem 2.13 ile denklem 2.17'yi birleştirirsek akışkan hacminin hareket denklemini elde etmiş oluruz.

$$
\iiint_{\nu} \frac{du}{dt} \rho dV = \iint_{\nu} \vec{n} \cdot \vec{\sigma} dS + \iiint_{\nu} g \rho dV
$$

Denklem 2.18'deki yüzey integralini Gauss Divergens yasasını kullanarak hacim integrali olarak yazabiliriz. Bu durumda denklem 2.18 sadece hacim integralleri cinsinden aşağıdaki gibi verilir:

$$
\iint_{\nu} \vec{n} \cdot \vec{\sigma} dS = \iiint_{\nu} \vec{\nabla} \cdot \vec{\sigma} dV
$$

$$
\iiint_{\nu} \frac{du}{dt} \rho dV = \iiint_{\nu} (\vec{\nabla} \cdot \vec{\sigma} + g\rho) dV
$$

Denklem 2.20'den sıkıştırılabilir ve sıkıştırılamaz akışkanlar için kullanılabilen Cauchy'nin diferansiyel denklemini elde ederiz:

$$
\rho \frac{du}{dt} = \vec{\nabla} \cdot \vec{\sigma} + g\rho \tag{2.28}
$$

Denklem 2.21 diferansiyel formda akışkanın hareket denklemidir. Viskozitesi sıfır olan ideal bir akışkan için sağdaki birinci terim aşağıdaki gibi verilir

$$
\vec{\sigma} = -p\vec{1}
$$

Denklem 2.22'de I birim vektördür. Sağdaki birinci terim bu durumda

$$
\vec{\nabla} \cdot \vec{\sigma} = -\vec{\nabla} \cdot p\vec{\mathbf{i}} = -\nabla p \tag{2.30}
$$

olarak verilir.

Denklem 2.21'de bu terimi yerine yazarsak Euler denklemini elde etmiş oluruz.

$$
\rho \frac{du}{dt} = -\nabla p + g\rho \tag{2.31}
$$

Euler denklemi sıkıştırılabilir veya sıkıştırılamaz, vizkositisi sıfır olan ve rotasyonel akışkanların hareket denklemi olarak kullanılır.

$$
\rho \frac{\partial u}{\partial t} + \vec{u} \cdot \vec{\nabla} u = -\nabla p + g\rho \qquad (2.32)
$$

$$
\vec{\mathbf{u}} \cdot \vec{\nabla} u = \frac{1}{2} \nabla u^2 + \vec{\mathbf{u}} \times \vec{\omega}
$$

Rotasyonel olmayan akışlar için  $\omega = 0$  olacağı için

$$
\vec{u} \cdot \vec{\nabla} u = \frac{1}{2} \nabla u^2
$$
 2.34

Hız vektörünü hız potansiyeli  $\phi$ 'ın gradienti olarak alırsak

$$
\vec{u} = -\vec{\nabla}\phi
$$
 2.35

Euler denklemi şu şekilde verilir:

$$
\rho \left( \frac{\partial \nabla \phi}{\partial t} + \frac{1}{2} \nabla u^2 \right) = -\nabla p + g\rho \tag{2.36}
$$

Denklme 2.29'u düzenler ve  $g'$ yi gradient ile yazarsak

$$
g = \nabla(\vec{g} \cdot \vec{\nabla}) = \nabla(g_x x + g_y y + g_y y)
$$
 (2.37)

$$
\nabla \left( \frac{\partial \phi}{\partial t} + \frac{1}{2} u^2 + \frac{p}{\rho} - g \cdot x \right) = 0
$$

Denklem 2.31'i integre edersek

$$
\frac{\partial \phi}{\partial t} + \frac{1}{2}u^2 + \frac{p}{\rho} - g \cdot x = c(t) \tag{2.39}
$$

Denklem 2.32 Bernoulli denklemi olarak adlandırılır ve sıkıştırılabilir veya sıkıştırılabilir olmayan, rotasyonel olmayan ideal bir akışkan için hareket denklemini verir [26].

Comsol Programı'nın kullandığı akışkanlar dinamiği hesaplama yöntemleri daha ayrıntılı şekilde [25]'de bulunabilir.

## **2.5. Isı Transferi**

Isı transferi teorisine göre transfer üç yolla gerçekleşebilir. Bu yollar iletim (conduction), aktarım (convection) ve radyasyon (radiation) olarak bilinir.

### **2.5.1. İletim**

Isı transferi yöntemlerinden biri iletimdir. Bu ısı iletim yolunu anlatmak için hareket etmeyen ve şeklini değiştirmeyen bir madde düşünelim. Bu maddenin iki noktasında sıcaklık farkı bulunuyorsa atomlarının ve moleküllerinin titreşim hızı bu noktalarda birbirinden farklı olacaktır. Sıcaklığı yüksek olan noktadaki titreşimler ve eğer madde gaz ise atom ve moleküllerin lineer hareketinin hızı daha fazla olacaktır. Buna karşın sıcaklığın az olduğu noktada hız ve titreşim daha yavaş olacaktır. Şimdi bu iki nokta arasındaki sınırı gözlemlersek bir tarafta daha hızlı hareket eden ve titreşen atom ve moleküller varken diğer tarafta bunun tam tersi mevcuttur. Dolayısıyla hızlı titreşen veya hareket eden atom veya moleküller yavaş atom ve moleküllerle çarpışma yaşadığında sıcak taraftan soğuk tarafa doğru bir momentum aktarımı olacaktır. Bu da soğuk taraftaki atom ve moleküllerin daha hızlı titreşimlerini veya lineer hareket etmelerini sağlayacaktır. Katılarda bu atom ve molekül hareketlerine elektron hareketleri de eşlik eder. Demek oluyor ki sıcak taraftan soğuk tarafa bir ısı akışı meydana gelecektir. Sıcak taraftan soğuk tarafa bu şekilde enerji aktarılmasına enerji difüzyonu denir. Bu olaya örnek olarak bir demirin yalnız bir tarafının ısıtıldığında ısıtılmayan kısmının da ısınması, suya alttan ısı verildiğinde her tarafının ısınması gibi olayları gösterebiliriz.

### **2.5.2. Fourier Yasası**

Isı transferinin matematiksel olarak ifadesi oran (rate) denklemleri ile mümkündür. Bu denklemler birim zamanda bir noktadan başka bir noktaya aktarılan ısıyı matematiksel olarak ifade eder. Isı transferinde oran denklemi aynı zamanda Fourier Yasası olarak bilinir.

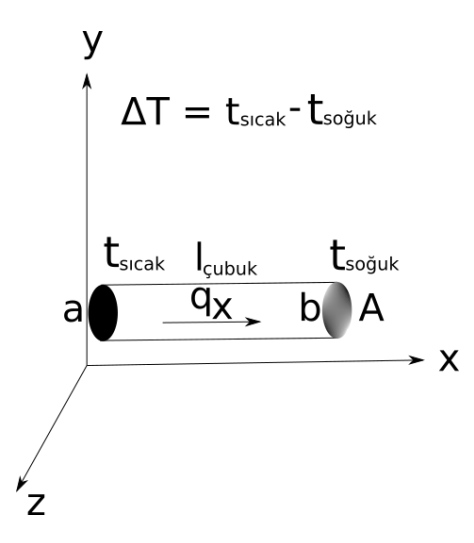

**Şekil 2.6.** Demir çubuktan ısı iletimi.

Şekil 2.4'deki demir çubuğu ele alırsak a tarafından b tarafına olan pozitif x yönündeki ısı transferi deneysel olarak yüzey alanı ve ısı farkıyla doğru orantılı, Δx ile ters orantılıdır:

$$
q_x \propto A \frac{\Delta T}{\Delta x} \tag{2.40}
$$

Bu denklemi eşitliğe çevirmek için denklemin sağ tarafına bir sabit yerleştirmemiz gerekir. Bu sabiti  $k$  ile gösterirsek denklem şu şekilde verilir

$$
q_x = -kA \frac{\Delta T}{\Delta x} \tag{2.41}
$$

 $k$  sabitine termal iletim sabiti denir ve her material için farklılık gösterir. Eksi işareti ısının her zaman yüksek sıcaklıktan alçak sıcaklığa doğru aktığını belirtir. Bu denklemi diferansiyel formda yazacak olursak şu şekilde ifade ederiz:

$$
q_x = -kA \frac{dT}{dx}
$$

Bu denklemde  $q_x$  ısı akış oranıdır (rate). Birim alandan akan ısı akısını bulabilmek için  $q_x$ 'i A ile bölmemiz gerekir:

$$
q'_x = k \frac{dT}{dx}
$$

Denklem 2.36 Fourier denklemi olarak bilinir ve bir boyutta yazılmıştır. Bu denklemi üç boyutlu yazmak istersek aşağıdaki gibi ifade ederiz[16]:

$$
\vec{q}' = -k\vec{\nabla}T = -k\left(\vec{i}\frac{\partial T}{\partial x} + \vec{j}\frac{\partial T}{\partial x} + \vec{k}\frac{\partial T}{\partial x}\right)
$$
2.44

### **2.5.3. Isı Difüzyonu Denklemi**

Bir önceki kısımda anlatılan Fourier denklemi (denklem 2.36) ile ısı akısını hesaplamak için bir nesnenin her noktasındaki ısı dağılımını bilmek gerekir. Bu ısı dağılımı nesne içinde ve dışındaki ısı kaynaklarına, ısının nesneye her bir yönden giriş çıkışına ve nesnenin yapıldığı maddenin fiziksel durumuna göre ısıyı tutma özelliklerine bağlıdır. Bu bağımlılığı ısı difüzyonu denklemi ile matematiksel olarak ifade ederiz. Isı difüzyonu denkleminin çıkarımı aşağıdaki gibi verilir.

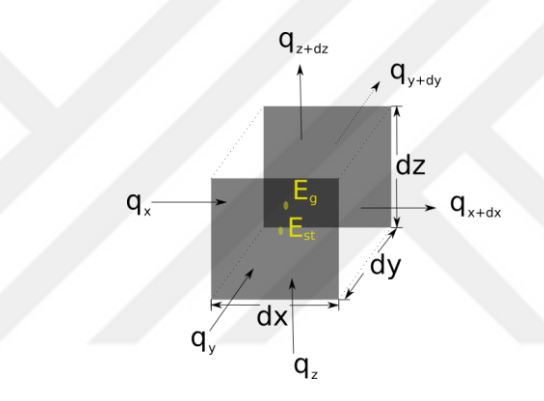

**Şekil 2.7.** Akışkan differansiyel hacmi.

Şekil 2.5'deki diferansiyel hacmi ele alırsak, x'den giriş yapan ısı miktarı  $q_x$  ve  $x +$  $dx$ den çıkış yapan ısı miktarı  $q_{x+dx}$ olsun. Bunun gibi y ve z yönlerinde  $q_{y}, q_{y+dy}$ ve  $q_z$ ,  $q_{z+dz}$  tanımlarını yapabiliriz. Bu durumda Taylor Serilerini kullanarak

$$
q_{x+dx} = q_x + \frac{\partial q_x}{\partial x} dx
$$
  

$$
q_{y+dy} = q_y + \frac{\partial q_y}{\partial y} dy
$$
  

$$
q_{z+dz} = q_z + \frac{\partial q_z}{\partial z} dz
$$
 (2.45)

Bununla beraber hacmin içerisinde ısı kaynağı varsa belirli bir zamanda belirli bir miktarda ısı üretecektir (tüketmesi durumunda işareti negatif alınır).

$$
\dot{E_g} = \dot{q} dx dy dz \tag{2.46}
$$
Denklem  $2.39'$ da  $\dot{q}$  birim hacimde birim zamanda üretilen ısı enerjisini verir.

Buna ek olarak bu hacim içerisinde madde özelliklerine bağlı olarak bir miktar enerji saklanabilir. Bu terimi de aşağıdaki gibi ifade ederiz:

$$
\dot{E_{st}} = \rho c_P \frac{\partial T}{\partial t} dx dy dz
$$

Enerji korunumu yasasına göre hacme giren ve hacimde üretilen toplam ısı enerjisi ile hacimden çıkan ve hacimde depolanan toplam ısı enerjisinin eşit olması gerekir. Bu yasayı dikkate alarak ve bütün terimleri bir araya getirerek yazarsak

$$
\dot{E_{in}} + \dot{E_g} - \dot{E_{out}} = \dot{E_{st}} \tag{2.48}
$$

Bu denklemde açılımları yazarsak

$$
q_x + q_y + q_z + \dot{q} dx dy dz - q_{x+dx} - q_{y+dy} - q_{z+dz} = \rho c_p \frac{\partial T}{\partial t} dx dy dz \qquad 2.49
$$

ve biliyoruz ki

$$
q_x = q_{x+dx} - \frac{\partial q_x}{\partial x} dx \qquad (2.50)
$$

Aynı zamanda bu denklem x ve y yönleri için de bu şekilde yazılabilir. Bu durumda

$$
-\frac{\partial q_x}{\partial x}dx - \frac{\partial q_y}{\partial y}dy - \frac{\partial q_z}{\partial z}dz + \dot{q}dxdydz = \rho c_p \frac{\partial T}{\partial t}dxdydz \qquad (2.51)
$$

Denklem 2.36'da verilen Fourier yasasını kullanarak diferansiyel hacimde bir yüzeyden geçen ısı akısı miktarını şu şekilde hesaplarız:

$$
q_x = -k \frac{\partial T}{\partial x}
$$
  
\n
$$
q_y = -k \frac{\partial T}{\partial y}
$$
  
\n
$$
q_z = -k \frac{\partial T}{\partial z}
$$
  
\n2.52

Bu denklemleri denklem 2.44'de yerleştirirsek

$$
dxdydz\frac{\partial}{\partial x}\left(k\frac{\partial T}{\partial x}\right) + dxdydz\frac{\partial}{\partial y}\left(k\frac{\partial T}{\partial y}\right) + dxdydz\frac{\partial}{\partial z}\left(k\frac{\partial T}{\partial z}\right)
$$
  
+ $\dot{q}dxdydz = \rho c_p \frac{\partial T}{\partial t}dxdydz$ 

Eğer her iki tarafı da *dxdydz* ile bölersek elde edeceğimiz denklem ısı difüzyonu denklemi olur.

$$
\frac{\partial}{\partial x}\left(k\frac{\partial T}{\partial x}\right) + \frac{\partial}{\partial y}\left(k\frac{\partial T}{\partial y}\right) + \frac{\partial}{\partial z}\left(k\frac{\partial T}{\partial z}\right) + \dot{q} = \rho c_p \frac{\partial T}{\partial t}
$$

Isı difüzyon denklemi bize bir nesnenin üzerindeki sıcaklık dağılımını verir. Buradan elde edeceğimiz sıcaklık dağılımından Fourier denklemini kullanarak söz konusu nesnenin herhangi bir yüzey alanından akan ısı akısını bulabiliriz [27].

Comsol Programı'nın kullandığı ısı iletimi hesaplama yöntemleri daha ayrıntılı şekilde [25]'de bulunabilir.

#### **2.6. Sonlu Elemanlar Teorisi**

Doğal bilimlerdeki problemler genellikle fizik ve matematik yasaları kullanılarak ve bunların yardımıyla formüle edilen matematiksel problemlerin çözümüyle elde edilir. Örnek olarak bir fizik problemini çözmek için öncelikle onu matematiksel olarak modellemek gerekir. Matematiksel modelleme bir fiziksel problemin analitik olarak betimlenmesiyle yapılır. Ancak matematik modeli kadar bu modelin çözülebilir olması da çok önemlidir. Bir fiziksel problemi çözülemeyecek bir modele aktarmak bir sonuç getirmeyecektir. Ancak çözülebilen matematiksel modeller çözümü bulmada işe yarar.

Bilgisayarlar henüz kullanılmıyorken fiziksel problemlerin karmaşık matematiksel modelleri çözülmeye çalışılırken bu işlem çok zaman alacağı için birçok yaklaşım metodu kullanılarak matematiksel model çözülemeyen karmaşık bir yapıdan çözülebilen basit bir yapıya doğru gidilirdi. Ancak bu yaklaşımlar çoğu zaman problemin cevabını sadece belli basit durumlar için verebilir. Bu da problemin bütününe olan cevap arayışında yetersiz kalabilir.

Bilgisayarlar hepimizin bildiği üzere matematik işlemlerini hatasız ve çok hızlı yapabilen cihazlardır. Bu özellikleri bilim dallarında bir problemin matematik modeli yapıldığında ne kadar karmaşık olursa olsun bilgisayarların hızı kullanılarak çözülmesi için kullanılır. Ancak bilgisayarlar sadece kendilerine verilen algoritma ve programları yürütürler. Bu sebeple bir matematiksel modeli ne kadar iyi programa dökebilirsek o kadar iyi çözüm elde edebiliriz.

Matematikte aynı problemi çözmenin değişik yolları bulunmaktadır. Bunlardan bazıları bilgisayar programlarına daha rahat dökülebilir. Bu tür matematiksel metotlara sayısal (nümerik) metotlar denir. Fiziksel problemlerde oluşturulan matematiksel modellerin bilgisayar programları ile çözülmesi için bu modellerin sayısal metotlarla çözülebilir hale getirilmesi gerekir. Bu duruma getirdikten sonra program bilgisayara yüklenir, ilk girdiler verilir ve problemin çözümü için program yürütülür. Bu işleme ise sayısal simülasyon denir. Sayısal metot ve simülasyon yöntemi günümüzde çok çeşitlidir ve bilim teknolojinin her alanında kullanılmaktadır. Bütün olarak gün geçtikçe gelişen bir alan olan komputasyonel mekanik dalını doğurmuşlardır.

Sayısal simülasyonların kullanılmasının birçok avantajı bulunmaktadır. Öncelikle yukarıda da belirtildiği üzere karmaşık problemlerin analitik çözümleri zaman alırken hatta imkansızken sayısal simülasyon kullanılarak bilgisayarlarla bu problemleri karmaşıklığını basitleştirmeden ve hızlı olarak çözmek mümkündür. Bununla beraber bir laboratuvarda deney yaparken kullanılan fiziksel malzemeler hem pahalı hem de laboratuvar düzenekleri zahmetli olabilir. Bu malzeme ve işçilikle oluşturulan değişik fiziksel düzeneklerin bilgisayarlarla modellenmesi hem hızlı hem daha ucuz ve daha az zahmetlidir. Bu da problemin çok fazla değişik açıdan hızlı bir şekilde ele alınmasına olanak sağlar.

# **2.7. Sonlu Elemanlar Metodu**

Sonu elemanlar metodu sayısal metotlardan biridir. Çok kuvvetli ve uygulanabilirliği yüksek bir sayısal metottur. Sonlu elemanlar metodunda fiziksel problem bir bütün olarak tanımlanır ve bu bütüne domain adı verilir. Ancak problemi matematiksel yöntemler kullanarak bütün domainde çözmek mümkün olmayabilir. Bu durumda bütün domain küçüklüğü problemin durumuna göre belirlenen daha küçük alt domainlere bölünür ve alt domainlerde problem parça parça varyasyonel metodlar kullanılarak yaklaşım olarak çözülür. Daha sonra bu çözümler birleştirilerek bütün domaindeki çözüm elde edilir. Problemi daha küçük domainlere bölmenin amacı buradaki çözümleri daha kolay yapmaktır. Alt domainlerin sayısının fazla olması problem bilgisayar aracılığıyla çözüleceği için bir sorun oluşturmaz. Sadece problemin çözülebilmesi için alt domainlerin büyüklüğünün iyi belirlenmesi gerekir.

Problemin çözülebilmesi için bütün domainin ayrıldığı alt domainlere sonlu elemanlar denir. Sonu elemanlarda çözülen problem tekrar birleştirilerek bütün çözüm elde edilir [28].

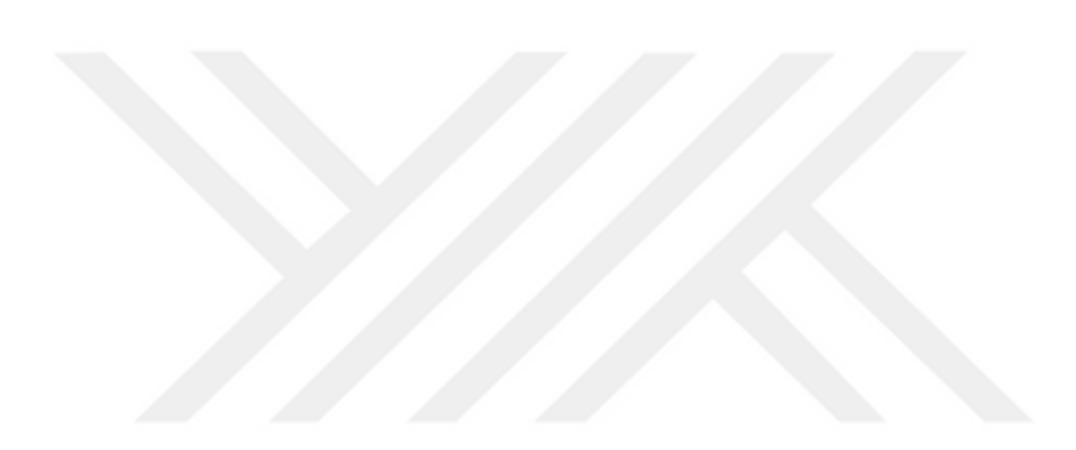

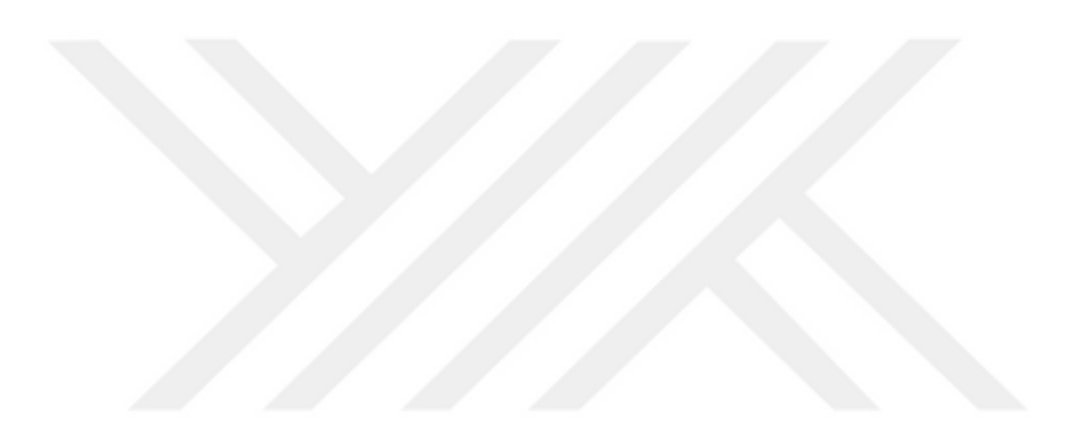

# **3. SİMÜLASYONLARIN HAZIRLANMASI ve ÇALIŞTIRILMASI**

Modelin hazırlanması, ayrıntıları ve simülasyonun hazırlanması prosedürleri aşağıda anlatılmıştır.

## **3.1. Modellemenin Hazırlanması**

Bu çalışmada yukarıda belirtildiği gibi üç ayrı model simüle edilmiştir. Bu üç modelleme Catia ve Comsol programı kullanılarak modellenmiştir. Catia'da sistemin geometrisi hazırlanmış ve bu geometri Comsol programına yüklenerek gerekli girdiler girilmiştir. Hazırlanan geometriler aşağıda ayrıntılı olarak verilmiştir.

Üç ayrı modellemede de TEG, hava ve beton duvar mevcuttur. Hava geometrisi dikdörtgenler prizması olarak alınmış ve beton çeperin içine alüminyum ısı soğurucuları tamamen kapsayacak şeklide çizilmiştir. Bu dikdörtgenler prizması sıcak hava hacmini oluşturmaktadır. Şekil 3.1'de sıcak havanın aktığı hacim olarak çizilen hava modellemesinin resmi verilmiştir.

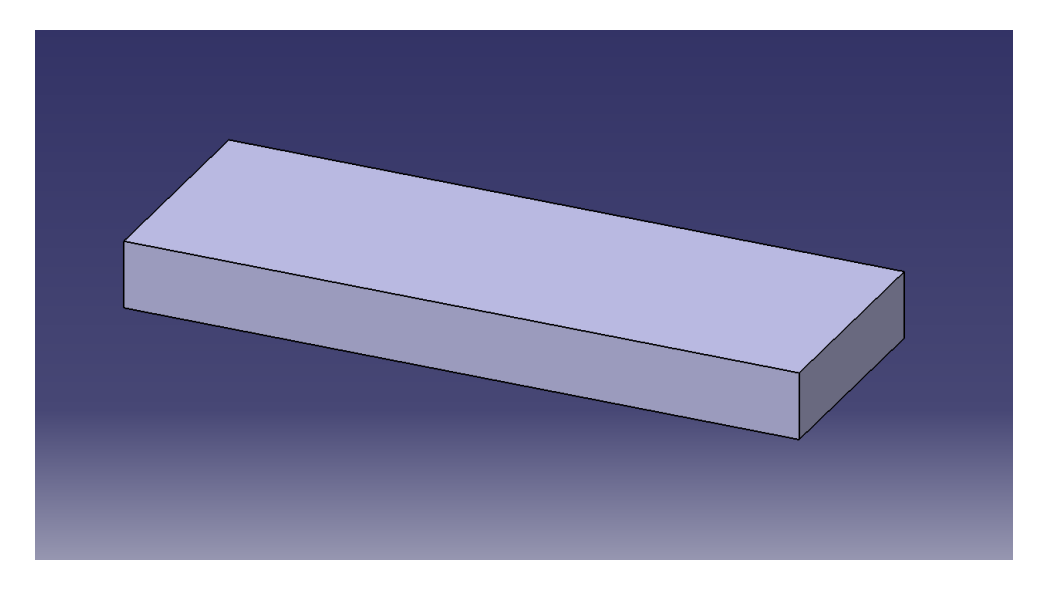

**Şekil 3.1.** Dikdörtgenler prizması şeklinde hava modellemesi.

Şekil 3.1'de verilen hava modellemesinde 200 mm uzunluk, 20 mm yükseklik ve 69.5 mm genişlik mevcuttur. Sıcak hava uzunluk boyunca akacak şekilde düşünülmüştür. Hava giriş ve çıkış yüzeylerinin ölçüleri 20 mm x 69.5 mm'dir.

Modellememizde havanın hemen altında bitişik olarak beton parça geometrisi yine dikdörtgenler prizması olarak çizilmiştir. Beton modellenirken kalınlığı TEG seramiklerinin dış yüzeyleri arasındaki mesafe kadar alınmıştır. Bunun sebebi TEG'de ısı akışının olduğu bölümün tam olarak sıcak hava ve soğuk hava arasında kalması ve kalın betonun ısı akışını engellememesi içindir. Yaptığımız çalışmada bu parametreler karşılaştırma yapılacak her üç geometride aynı olduğu için betonu olduğundan ince modellemek elde edilecek sonuçları değiştirmeyecektir. Şekil 3.2'de beton modellemesinin resmi verilmiştir.

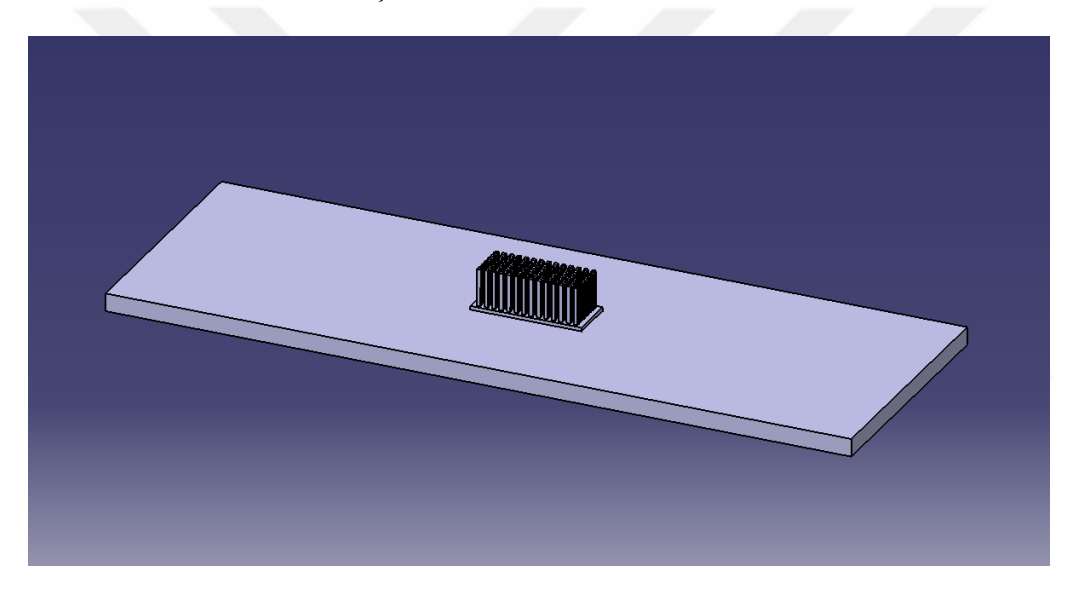

**Şekil 3.2.** İçine TEG yerleştirilmiş beton duvar modellemesi.

Şekil 3.2'de TEG'in beton içerisine gömülü ve ısı soğurucusunun beton duvarın sıcak hava tarafında kalmış hali görülmektedir. Sıcak hava tarafındaki seramik ısı soğurucusu aracılığıyla sıcak hava ile temas etmekte ve soğuk taraftaki seramik dışarıdaki soğuk hava sıcaklığında alınmaktadır. Isı soğurucusunun yüzgeçleri tamamen şekil 3.1'de verilen akan sıcak hava içerisinde kalmaktadır.

TEG modellemesi ise beş bölümden oluşmaktadır. Isı soğurucusu, seramikler, p-n bacaklar, bakır iletkenler ve devreyi tamamlayıcı grafit direnç. Bu modelleme şekil 3.3'de bir bütün olarak verilmiştir.

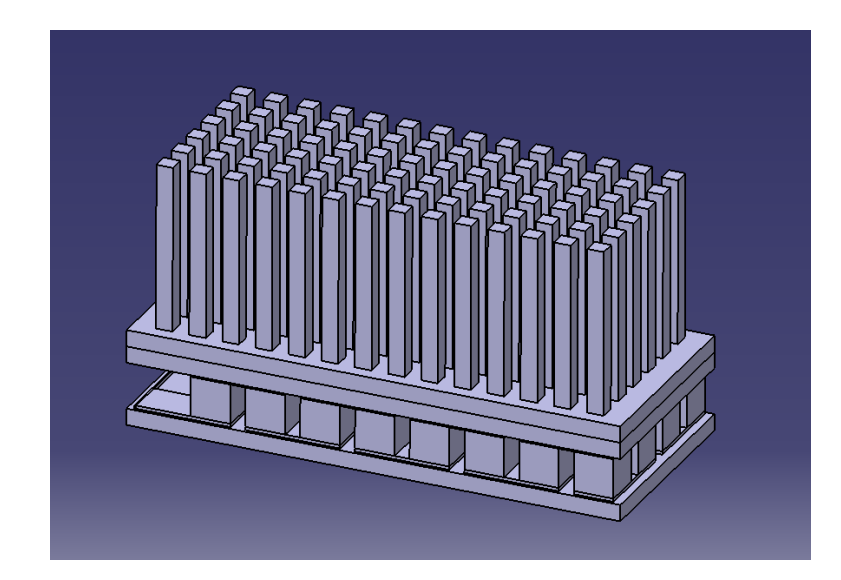

**Şekil 3.3.** Bir bütün olarak TEG modeli.

Isı soğurucusu sıcak hava içinde kalmakta ve sıcak taraftaki seramik ile tam olarak temas etmektedir. Isı soğurucusunun yüzgeçleri 14 x 6 adettir. Tabanı iç seramik ile aynı alana sahiptir ve seramik dış yüzeyini tamamen kapatacak şekilde seramiğin üzerine monte edilmiştir. Böylece maksimum ısı akışı sağlanması hedeflenmiştir. Seramik modellemesi şekil 3.4'de verilmiştir.

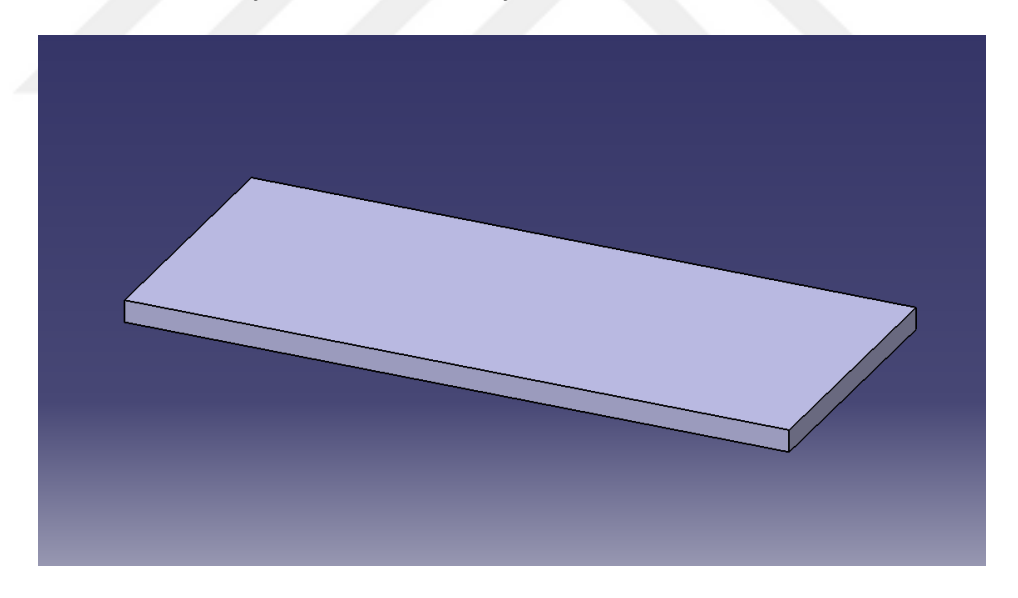

**Şekil 3.4.** TEG'de bulunan seramik modellemesi.

Seramikler iki adettir ve hem sıcak tarafta hem de soğuk tarafta modellenmiştir. Her ikisi de aynı boyutlara sahiptir. Seramik tabakanın bir tanesinin boyutları: 29.8 mm uzunluk, 12.7 mm genişlik ve 1 mm yükseklik olacak şekildedir.

İki seramik tabaka arasında 4 x 8 şeklinde yerleştirilmiş 32 adet p – n bacakları bulunmaktadır. Toplamda 16 çift p-n bacağı vardır. 2.4 mm uzunluk, 2.4 mm genişlik ve 2.4 mm yükseklik olacak şekilde p ve n bacaklarının her biri aynı boyutlara sahiptir. Şekil 3.5'de bir bacağın modellemesi resim olarak verilmiştir.

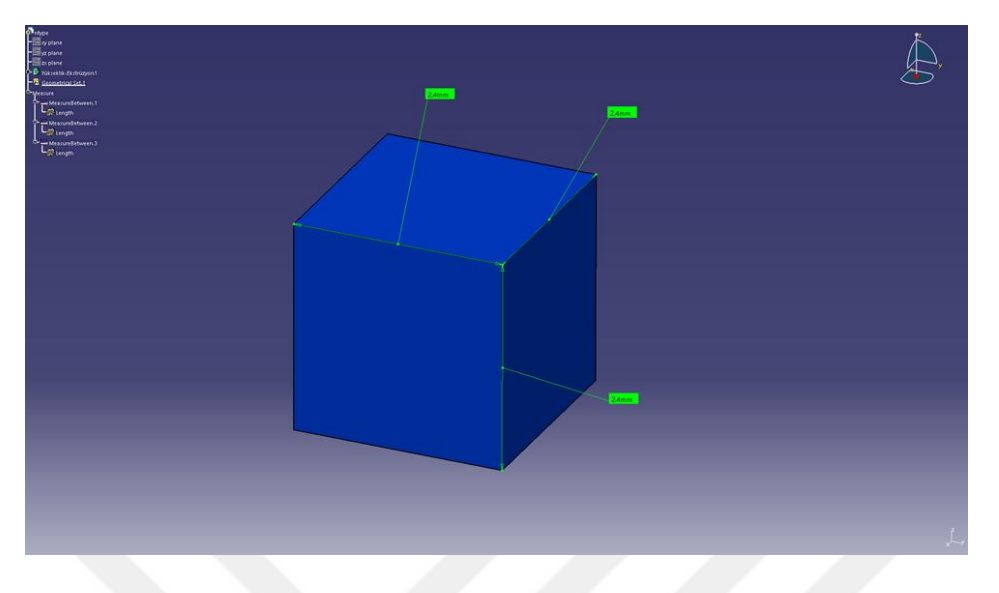

**Şekil 3.5.** TEG'i oluşturan yarıiletken bacaklardan birinin modellemesi.

Termoelektrik devreyi tamamlamak için bakır iletkenler kullanılmış ve kutuplara grafit bit yük bağlanmıştır. 32 adet bakır iletken ve yük ile birlikte bütün olarak devre geometrisi şekil 3.6 da verilmiştir.

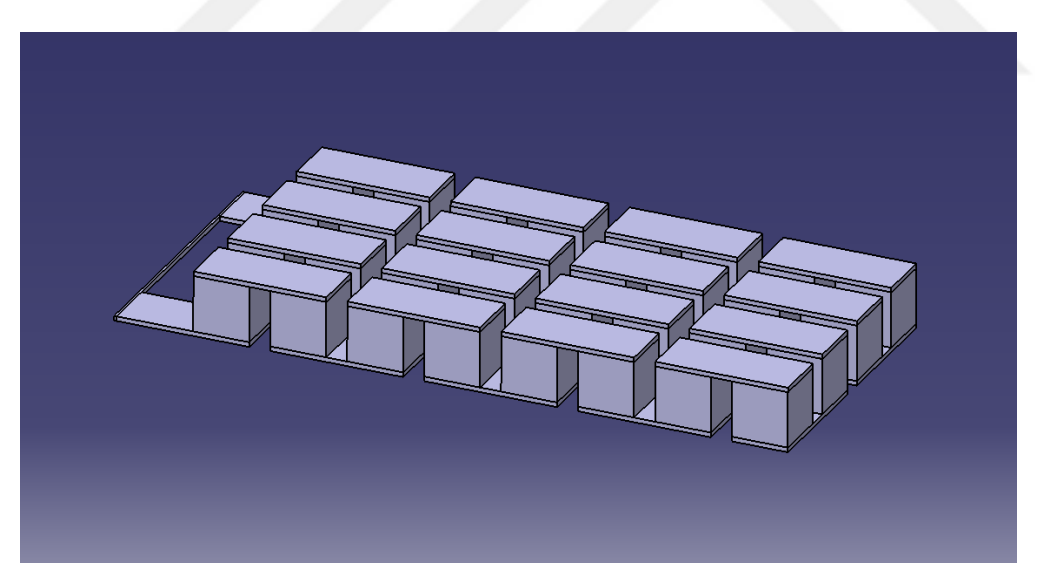

**Şekil 3.6.** Yarıiletken bacaklardan, bakır bağlaçlardan ve yükten oluşan TEG devresi.

# **3.2. Simülasyonun Hazırlanması**

Catia'da model çizimi yapıldıktan sonra Comsol programında simülasyonu hazırlama işlemine geçilmiştir. Bu adımlar sırasıyla (i) geometrinin oluşturulması, (ii) materyallerin atanması, (iii) ısı transferi başlangıç koşullarının oluşturulması, (iv)

akışkan mekaniği başlangıç koşullarının oluşturulması, (v) termoelektrik etki başlangıç koşullarının oluşturulması, (vi) bu üç simülasyonun bir araya getirilmesi, (vii) mesh oluşturulması, (viii) simülasyonun çalıştırılmasıdır. Bu adımlar ayrıntılı olarak aşağıda verilmiştir.

# **3.3. Geometri**

Yukarıda anlatılan model Catia programında oluşturulduktan sonra bir bütün olarak Comsol programına yüklenmiştir. Bir sonraki adımda aynı materyali alacak parçalar gruplanmıştır.

## **3.3.1. Materyal Ataması**

Oluşturulan aynı materyalde olan grupların materyal atamaları yapılmıştır. Materyal olarak Comsol programının varsayılan materyal veri tabanı kullanılmıştır. Sıcak akışkan için hava, duvar için beton, ısı soğurucu için aliminyum, seramikler için  $A<sub>2</sub>O<sub>3</sub>$ , p ve n tipi materyaller için demir tellür, iletken bağlaçlar için bakır ve yük için direnci değiştirilmiş grafit kullanılmıştır. Çizelge 1.1'de parçalara atanan materyaller verilmiştir.

| Parça İsmi         | Kullanılan Comsol Materyali   |
|--------------------|-------------------------------|
| Akışkan            | Hava                          |
| Duvar              | <b>Beton</b>                  |
| Isi soğurucu       | Aliminyum                     |
| Yalıtkan           | Seramik                       |
| Devre Bağlaçları   | Bakır                         |
| p tipi yarıiletken | Kurşun Tellürit               |
| n tipi yarıiletken | Kurşun Tellürit               |
| Yük                | Grafit (Bu materyalin direnci |
|                    | ayarlanmıştır.)               |

**Çizelge 3.1.** Comsol programında simüle edilecek model için değişik parçalara atanan materyaller

#### **3.3.2. Isı Transferi Başlangıç Koşulları**

Comsol programında termoelektrik etkiden dolayı oluşan elektrik enerjisinin hesaplanması için üç farklı simülasyon yapılmış ve bunlar birleştirilmiştir. Bu işlem Comsol programı tarafından otomatik olarak yapılabilmektedir. Bunun için sıcak havanın akışı akışkanlar mekaniği kullanılarak hesaplanmış ve bundan kaynaklanan ısı transferi hesap edilmiştir. Bu ısı transferi de termoelektrik devre üzerinden bir akım akmasını ve yük üzerinde bir güç oluşturulmasını sağlamıştır.

Programda öncelikle ısı transferi hesaplamaları için başlangıç koşulları ayarlanmıştır. Şekil 3.7'de görüleceği üzere bütün sistem 393.15 K sıcaklıkta başlatılmış ve simülasyon sırasında oluşan fiziksel olaylara göre sıcaklık dengesi kurulması için ayar yapılmıştır.

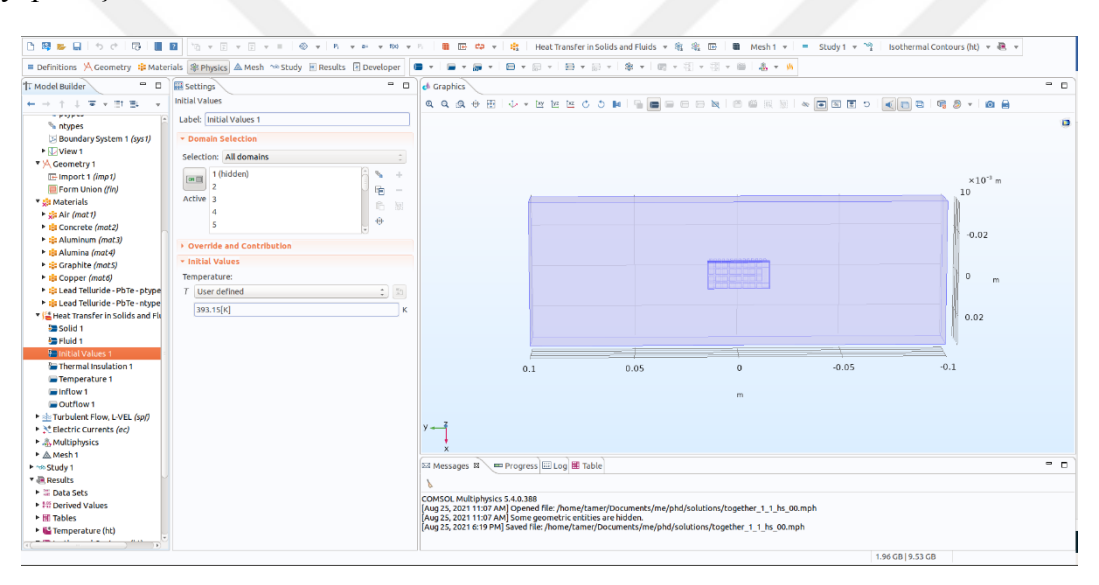

**Şekil 3.7.** Isı transferi modülünün sıcaklık başlangıç koşulu.

Bu adımın ardından şekil 3.8'de görüleceği üzere dış hava tarafına bakan beton ve seramik yüzeyler dış hava sıcaklığına eşitlenmiştir. Simülasyonlar 42 farklı dış hava sıcaklığı için yapıldığından farklı simülasyonlarda değiştirilen değer bu kısımda girilen başlangıç koşuludur. Bu sıcaklık sabit olup bacanın içinden akan sıcak hava ile dış hava sıcaklığının oluşturduğu denge koşuluna kadar Comsol programı simülasyonu devam ettirir ve denge koşulunun sonuçlarını verir.

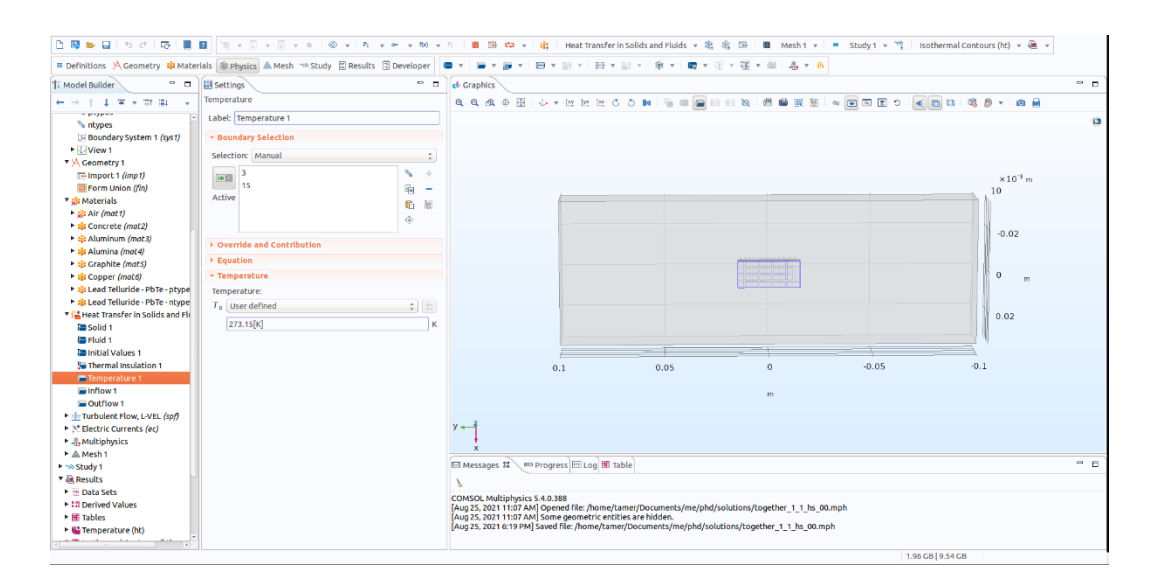

**Şekil 3.8.** Dış sıcaklık değerinin atanması.

Şekil 3.9'da hava hacminin giriş ve çıkış yüzeylerinin işaretlendiği sınırlar gösterilmiştir. Sıcak hava 393.15 K sıcaklık ile pozitif y tarafındaki sınırdan giriş yapmakta ve negatif y tarafındaki sınıra doğru akmaktadır. Bu sırada ısı soğurucu ile karşılaşan hava ısı enerjisini ısı soğurucuya aktarmakta ve bu da TEG'in sıcak taraftaki seramiğini ısıtmaktadır. Dış tarafta soğuk seramik bulunduğu için ısı enerjisi sıcak seramikten soğuk seramiğe doğru bir akış gerçekleştirmekte ve böylece termoelektrik yarı iletkenlerden elektrik enerjisi üretilmesini sağlamaktadır.

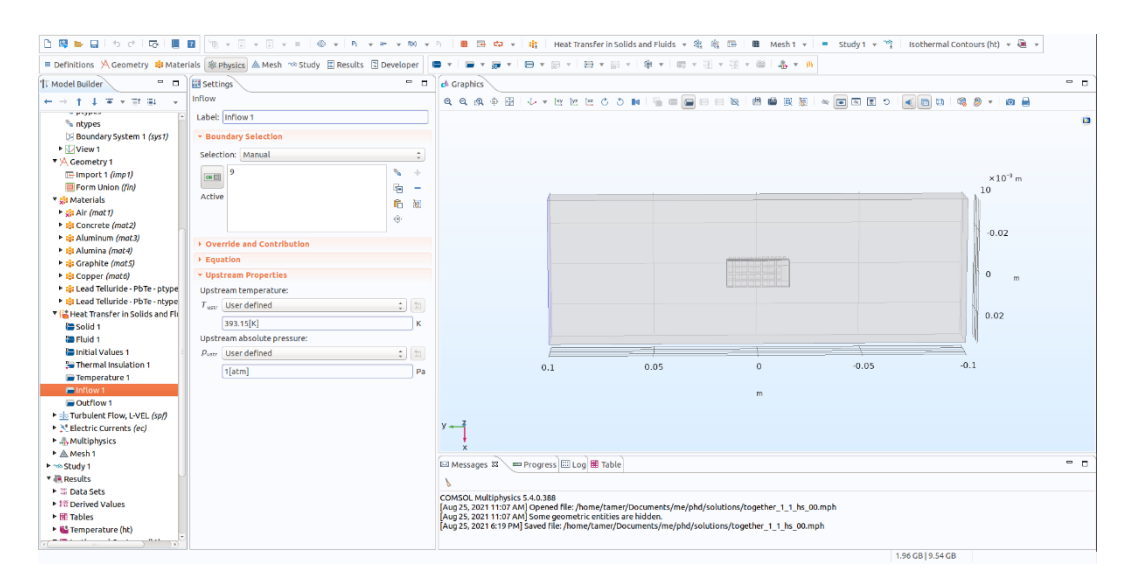

**Şekil 3.9.** Isı transferi simülasyonunda içeri giren sıcak havanın sıcaklığının atanması.

#### **3.3.3. Akışkanlar Mekaniği Başlangıç Koşulları**

Bu girdi kısmında akışkan hacim şekil 3.10'da gösterildiği gibi programa girdi olarak verilmiş ve akışkanın sadece bu hacimde akacağı işaretlenmiştir. Bu hacim bizim modellememizde bacanın içinden akan sıcak havaya karşılık gelmektedir. Comsol programı akışkanlar dinamiğini kullanarak pozitif y tarafından akışkanın belli bir sıcaklıkla hacme girmesini, negatif y yönüne doğru akmasını ve negatif y yönündeki sınırdan hacmi terk etmesini akışkanlar mekaniği denklem çözümlerini kullanarak sağlamaktadır.

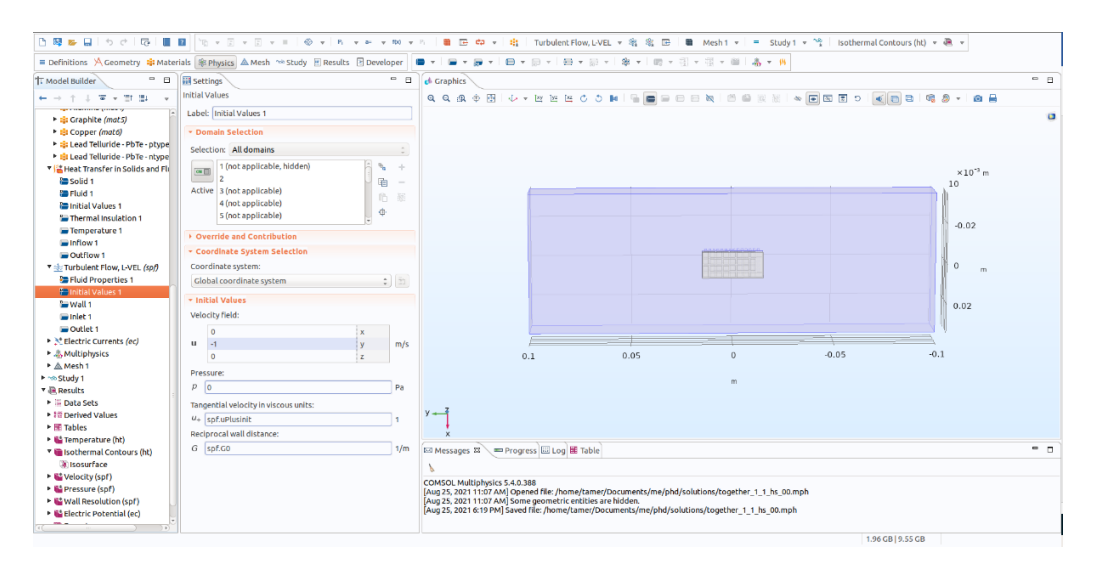

**Şekil 3.10.** Akışkan mekaniği modülünde akışkan hacminin akış hızının atanması.

Şekil 3.11'de akışkanın giriş yapacağı yüzey programa verilmiş ve akışkan hızı 1 m/s olarak ayarlanmıştır. Böylece akışkan hacim içerisinde 1 m/s hız ile akacak şekilde ayarlanmıştır.

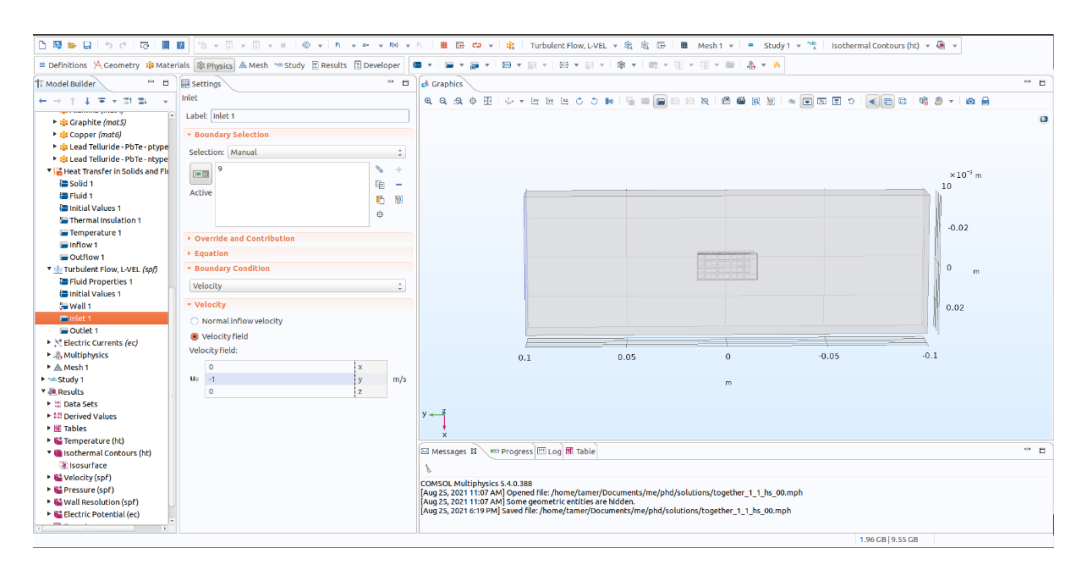

**Şekil 3.11.** Akışkan hacmine giren havanın giriş hızının atanması.

### **3.3.4. Termoelektrik Etki Başlangıç Koşulları**

Üçüncü simüle edilmesi gereken fiziksel etki termoelektrik etkidir. Bu adımın girdi kısmı şekil 3.12'de verilmiştr. Bu adımda bir 0 elektrik potansiyeli noktası belirlenmiştir. Bu referans noktası termoelektrik üreticinin kutuplarından biri olarak seçilmiş ve bütün simülasyonlarda aynı alınmıştır. Şekil 3.12'de  $V = 0$  girdisi görülmektedir.

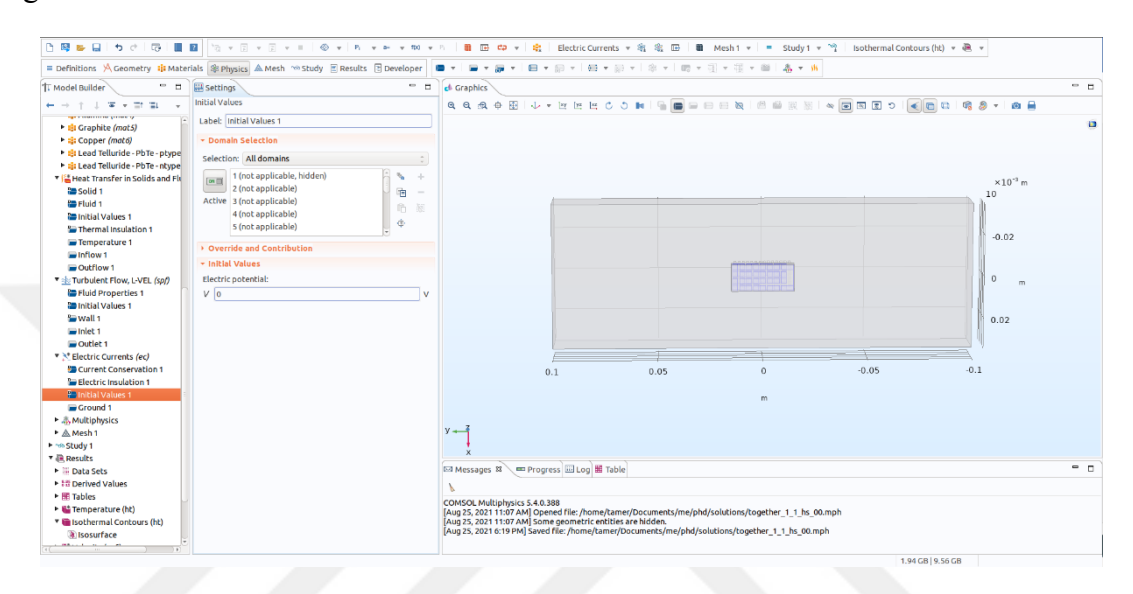

**Şekil 3.12.** Termoelektrik modülü referans potansiyelin atanması.

#### **3.3.5. Üç Ayrı Fiziksel Olayın Simülasyonlarının Birleştirilmesi**

Bu adımda yukarıda bahsedilen ısı transferi, akışkanlar mekaniği ve termoelektrik etki simülasyonlarının birinin çıktısının diğerine verilerek üç ayrı simülasyonun bir fiziksel olay sonucu vermesi sağlanmıştır. Buna göre akışkan olan sıcak hava verilen hacimden başlangıç koşullarına göre akmakta ve bu esnada ısı transferi gerçekleşmektedir. Bu ısı transferi sebebiyle yarı iletken bacaklar üzerinden sıcak taraftan soğuk tarafa doğru ısı akışı olmakta ve bu ısı akışı bir elektromotor kuvvet oluşturmaktadır. Böylece yarı iletken bacaklar, bakır bağlaçlar ve yükten oluşan devrede akım akmakta ve bu akım yük üzerinde bir güç harcamaktadır. Bu güç hesabı simülasyon sonunda yapılmaktadır.

Şekil 3.13'de termoelektrik devre tanımlanmış ve termoelektrik etkinin bu devre üzerinde ölçülmesi sağlanmıştır.

|                                                                                                    | Definitions A Geometry & Materials SE Physics A Mesh ~© Study E Results E Developer                                                                                                    | *   日 * 日 *   日 * 日 *   余 *   田 * 日 * 花 * 年   あ * 再<br>e<br>-<br>÷<br>$\tau$<br>$\tau$                                                                                                    |                                       |  |  |
|----------------------------------------------------------------------------------------------------|----------------------------------------------------------------------------------------------------|----------------------------------------------------------------------------------------------------|---------------------------------------|--|--|
| $-0$<br><sup>'</sup> T. Model Builder                                                                                                    | - 0<br><b>Will Settings</b>                                                                                                    | ch Graphics                                                                                                    | $ -$                                  |  |  |
| 本本実大部族<br>dealer the con-                                                                                                    | <b>Thermoelectric Effect</b>                                                                                                    | <b>QQQ+BI++EECONIFEEEE</b><br>西面吸烟<br>$\circ \quad \boxed{=} \quad \boxed{=} \quad \boxed{=}$                                                                                                    | 602<br>o.<br>◎ 昌<br>ක<br>$\mathbf{v}$ |  |  |
| <b>UB</b> Solid 1<br><b>ID</b> Fluid 1<br><b>Initial Values 1</b><br>Sa Thermal Insulation 1<br>Temperature 1                                     | Label: Thermoelectric Effect 1<br>Name: tee1<br><b>* Domain Selection</b><br>Selection: Manual                                                                                                    |                                                                                                    |                                       |  |  |
| inflow 1<br>Cutflow 1<br>Tak Turbulent Flow, L-VEL (spf)<br><b>ED Fluid Properties 1</b>                                                          | l 8<br>٠<br><b>Illion</b><br>11<br>咱<br>$\overline{\phantom{a}}$<br>Active 12<br>fh.<br>削                                                                                                    |                                                                                                    | $\times 10^{-3}$ m<br>10              |  |  |
| Initial Values 1<br>Wall 1<br>inlet <sub>1</sub><br>Outlet 1                                                                                      | 15<br>÷<br>16<br>- Boundary Selection                                                                                                    |                                                                                                    | $-0.02$<br>$\circ$                    |  |  |
| * X Electric Currents (ec)<br>Current Conservation 1<br><b>Sa Electric Insulation 1</b><br><b>Initial Values 1</b><br>Ground 1<br>*  Multiphysics | Selection: All boundaries<br>÷<br>1 (not applicable)<br>Ч<br>$\mathcal{A}_\mathcal{P}$<br><b>Dot</b><br>2 (not applicable)<br>痼<br>۰<br>Active 3 (not applicable)<br>后期<br>4 (not applicable)<br>÷ |                                                                                                    | m<br>0.02                             |  |  |
| Nonisothermal Flow 1 (nitf1<br>IS Thermoelectric Effect 1 (ted<br>Electromagnetic Heating 1<br><b>F</b> A Mesh 1                                  | 5 (not applicable)<br>▶ Equation<br>- Coupled Interfaces                                                                                                    | 0.05<br>$\Omega$<br>0.1<br>m                                                                                                    | $-0.1$<br>$-0.05$                     |  |  |
| + no Study 1<br>* <i>a</i> Results<br>▶ Hi Data Sets<br><b>1-18 Derived Values</b>                                                                | Heat transfer:<br>$2\frac{m}{2}$<br>Heat Transfer in Solids and Fluids (ht)<br>Electromagnetic:<br>$\mathbb{Z}$ $\mathbb{Z}$<br>Electric Currents (ec)                                             | $y \rightarrow$                                                                                                    |                                       |  |  |
| ▶     Tables<br>- 62 Temperature (ht)<br>* Insothermal Contours (ht)                                                                              | <b>Model Input</b><br>×                                                                                                    | E Messages 22 → Progress E Log E Table                                                                                                    | - -                                   |  |  |
| <b>Wilsosurface</b><br>+ G Velocity (spf)<br>Pressure (spf)                                                                                       | - Thermoelectric Properties<br>Seebeck coefficient, domain:<br>S From material                                                                                                    | COMSOL Multiphysics 5.4.0.388<br>[Aug 25, 2021 11:07 AM] Opened file: /home/tamer/Documents/me/phd/solutions/together_1_1_hs_00.mph<br>Aug 25, 2021 11:07 AM Some geometric entities are hidden.<br>[Aug 25, 2021 6:19 PM] Saved file: /home/tamer/Documents/me/phd/solutions/together 1 1 hs 00.mph |                                       |  |  |

**Şekil 3.13.** Termoelektrik devrenin tanımlanması.

Şekil 3.14'de sıcak havadan oluşan akışkanın ısı transferinin bu devre üzerine etkinin ölçülmesi gerektiği programa girilmiştir.

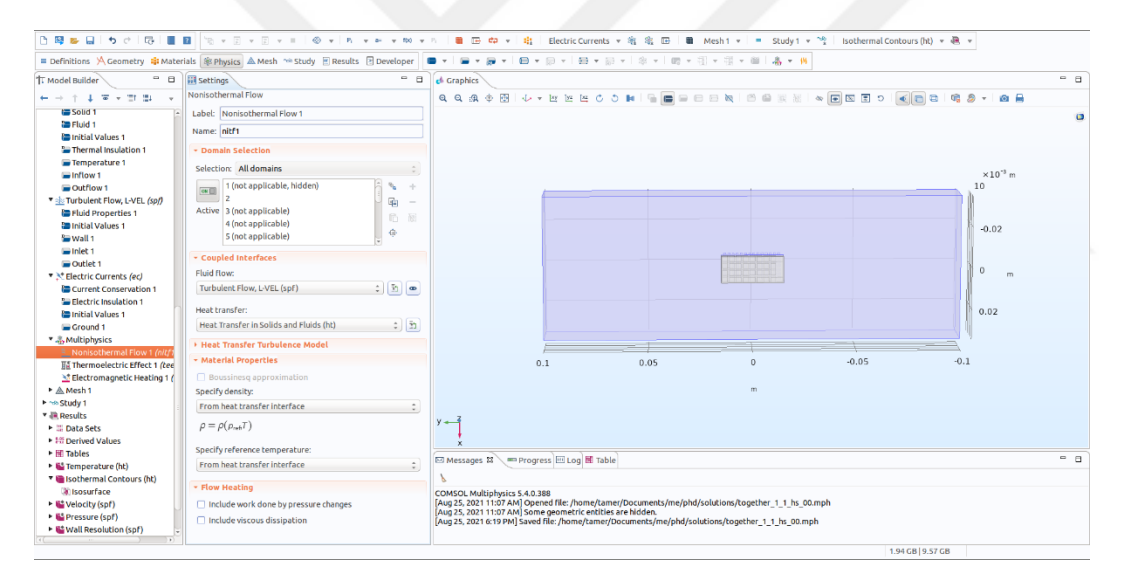

**Şekil 3.14.** Akış sırasında oluşan ısı transferinin termoelektrik devre üzerine etkisinin tanımı.

#### **3.3.6. Mesh Oluşturulması**

Comsol programı sonlu elemanlar metodunu kullanarak fiziksel denklemleri belirtilen fiziksel olay için çözen bir programdır. Bu sebeple sonlu elemanlar metodunda çözüme başlanmadan önce mesh yapısının oluşturulması gerekmektedir. Bu yapı şekil 3.15'de gösterildiği gibi bu adımda oluşturulmuştur. Mesh yapısı oluşturulurken şekil 3.15'de de görüleceği üzere "Normal" seçeneği seçilmiştir. Bu seçenek mesh parçalarının büyüklüğünü betimlemektedir. Normal orta derecede bir büyüklüğe karşılık gelmektedir. Parçaların büyüklüğü ne kadar küçültülürse elde edilen sonuç o kadar

doğru olur. Ancak daha küçük parça seçildiğinde parça sayısı artacağından simülasyonu yürütürken harcanacak bilgisayar kaynakları da o kadar fazla olur. Bu çalışmada elimizdeki bilgisayar kaynaklarının el verdiği ölçüde "Normal" seçeneği seçilmiş ve daha küçük parçalar seçildiğinde sonuçların neredeyse hiç değişmediği gözlemlenmiştir. Bu sebeple bu adımda "Normal" seçimi ile devam edilmiştir. Yapılan bütün simülasyonlarda şekil 3.15'de gösterilen aynı seçenek ile devam edilmiş olduğundan sonuçlardaki tutarlılık korunmuştur.

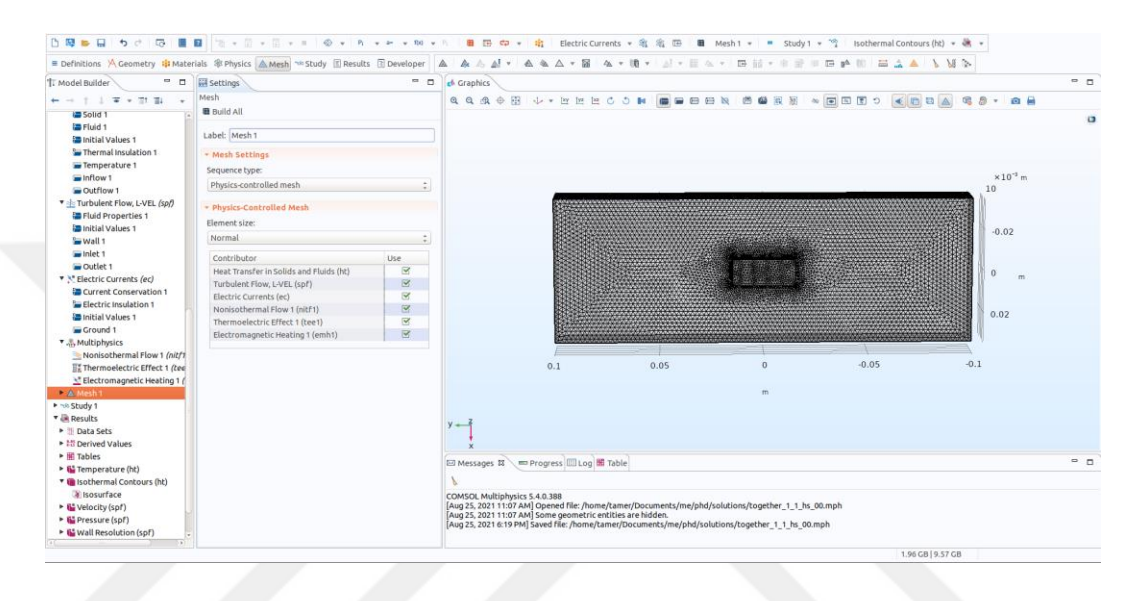

**Şekil 3.15.** "Normal" seçeneği ile mesh yapısının oluşturulması.

# **3.4. Simulasyonların Çalıştırılması**

Comsol programında simülasyonların hazırlanması ve başlangıç koşullarının eksiksiz girilmesinden sonraki adım akışkanın akması, ısının transferi ve termoelektrik etkinin oluşması fiziksel olaylarının simülasyonunun çalıştırılmasıdır. Simülasyon çalıştırılması adımında "Wall Distance Initialization" kısmında sadece akışkanlar mekaniği ve "Stationary" kısmında ısı transferi, akışkanlar mekaniği ve termoelektrik etki işaretlenmiştir. Bu ayarlamalar şekil 3.16 ve şekil 3.17'de gösterilmiştir.

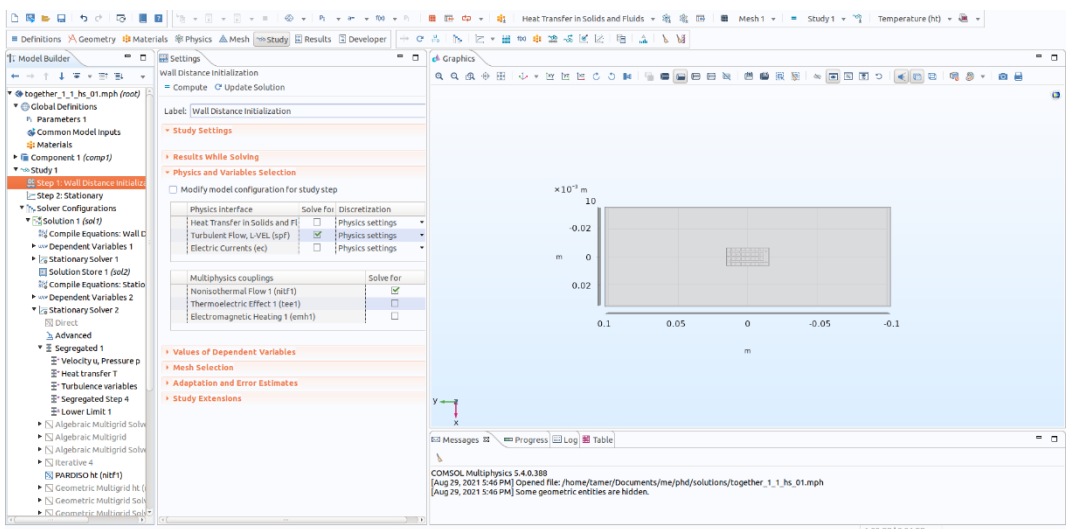

**Şekil 3.16.** Simülasyonun akışkanlar mekaniği kısmının çalışma öncesi ayarı

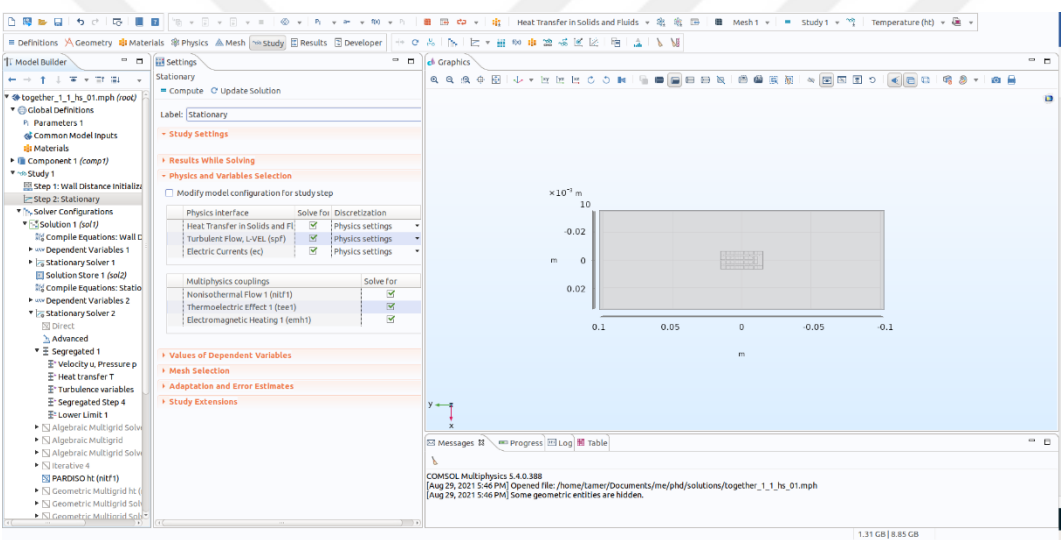

**Şekil 3.17.** Simülasyonun bir bütün olarak çalışması için gerekli ayarın yapılması.

Comsol programı değişik yöntemlerle sonlu elemanlar metodunu kullanarak diferansiyel denklem çözebilme yetisine sahiptir. Bu çalışmada yapılan bütün simülasyonlarda "PARDISO" denklem çözüm yöntemi kullanılmıştır. Bu tercih her simülasyon adımı için yapılmıştır. Şekil 3.18'de "PARDISO" yöntemi seçimi verilmiştir.

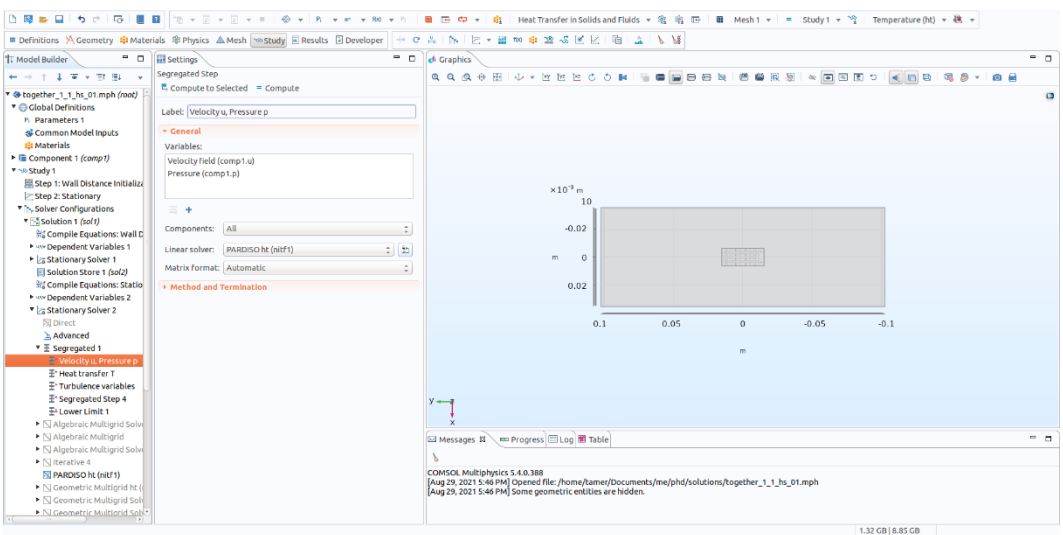

**Şekil 3.18.** "PARDISO" denklem çözüm tekniğinin seçilmesi.

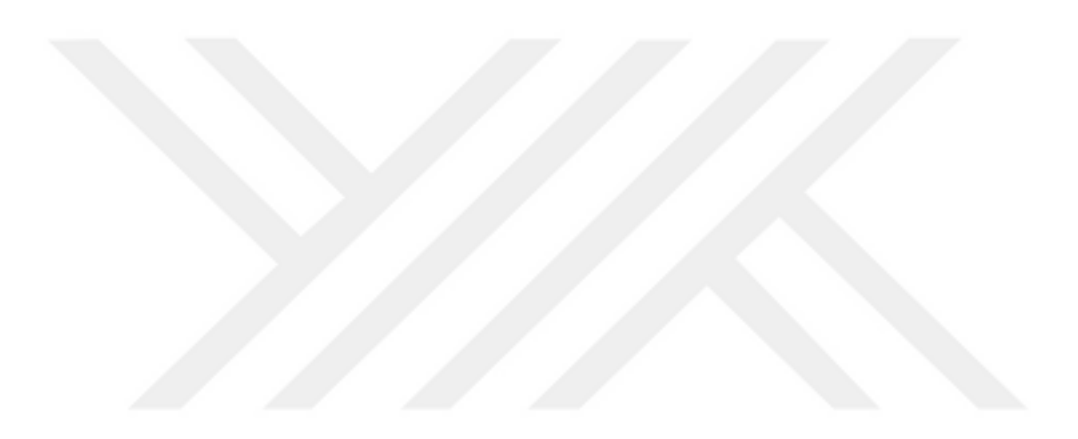

# **4. SONUÇLAR**

Bu çalışmada -12 ile 29 ℃arasında bulunan her bir tam sayı dış sıcaklığı alınarak bir model için toplam 42 ve üç model için toplamda 126 simülasyon yapılmıştır. Aşağıda bu simülasyonlardan elde edilen sonuçlar örnek şekillerle birlikte verilmiştir.

Şekil 4.1, 4.2 ve 4.3'de bir TEG bulunan sistemin simülasyonu çalıştırıldıktan sonra elde edilen sıcaklık dağılımı, izotermal çizgiler ve akışkanın akış hız çizgileri verilmiştir.

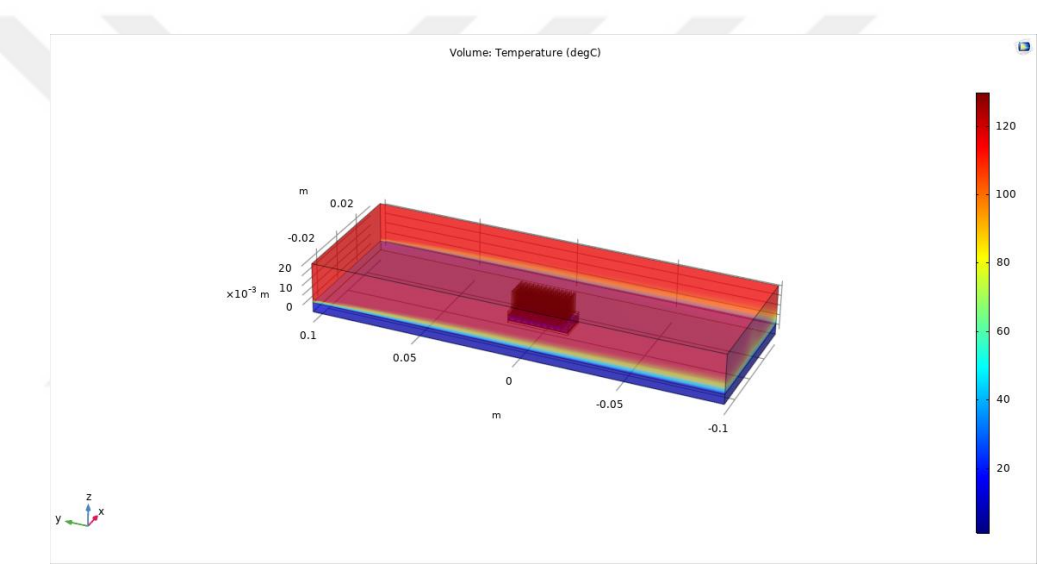

**Şekil 4.1.** Tek TEGli sistemin simülasyon sonucunda ortaya çıkan sıcaklık dağılımı.

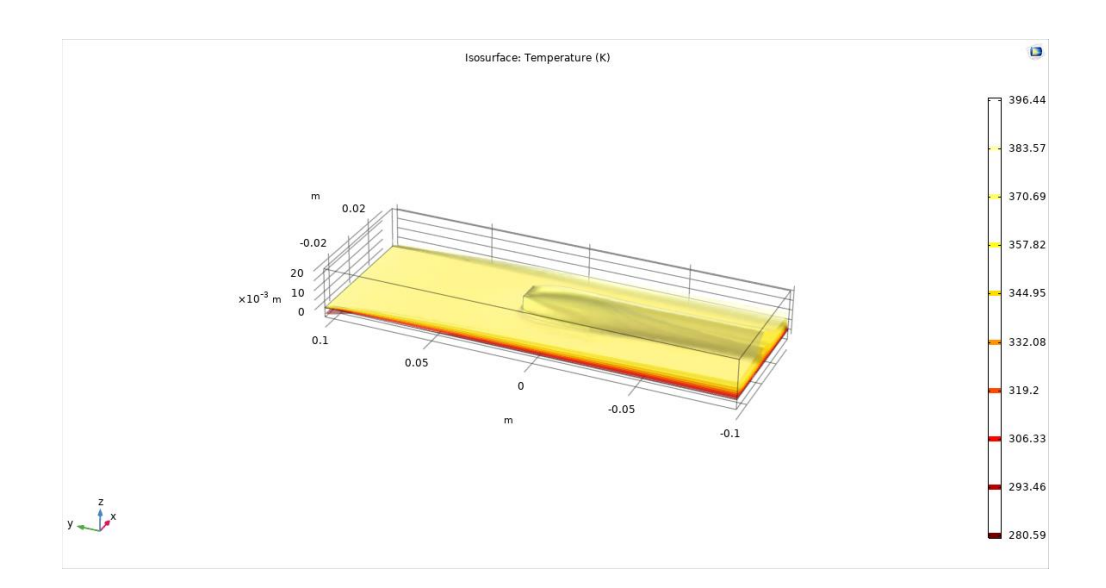

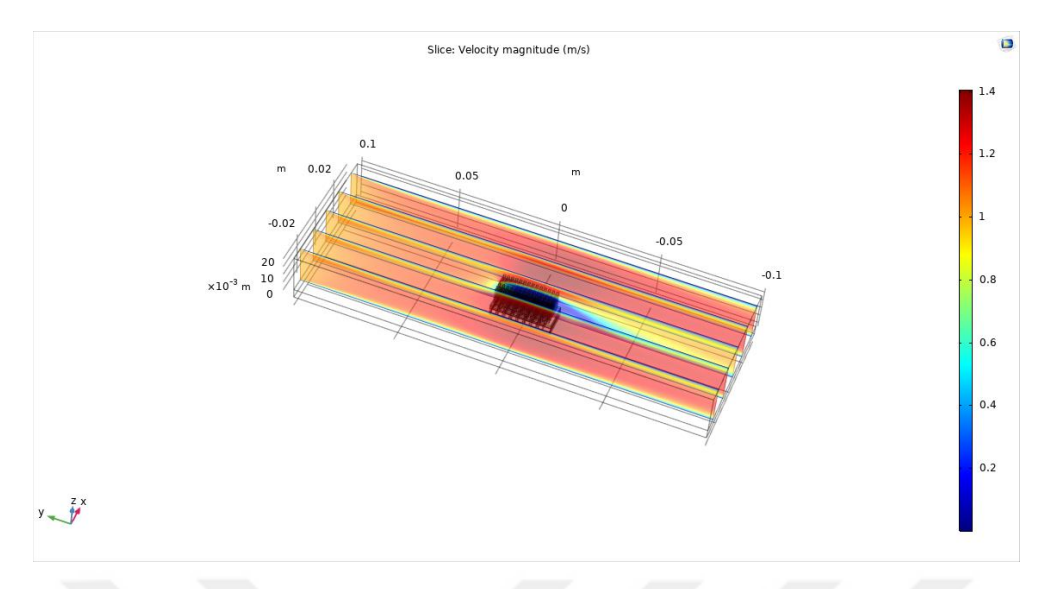

**Şekil 4.2.** Tek TEGli sistemin simülasyon sonucunda ortaya çıkan sıcaklık yüzeyleri gösterimi.

**Şekil 4.3.** Tek TEGli sistemin simülasyon sonucunda ortaya çıkan akışkan hız çizgileri.

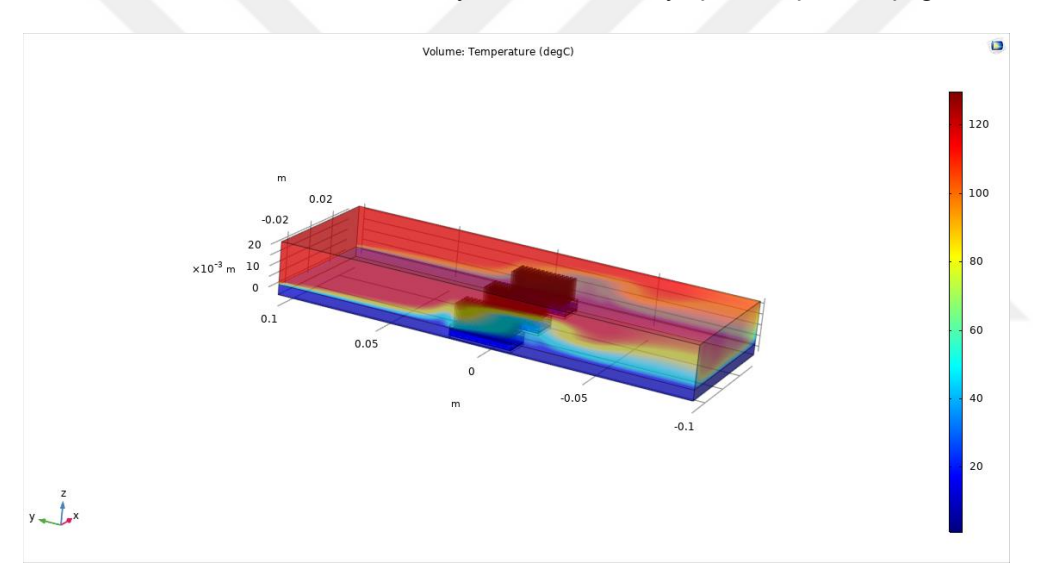

**Şekil 4.4.** Üç TEGli sistemin simülasyon sonucunda ortaya çıkan sıcaklık dağılımı.

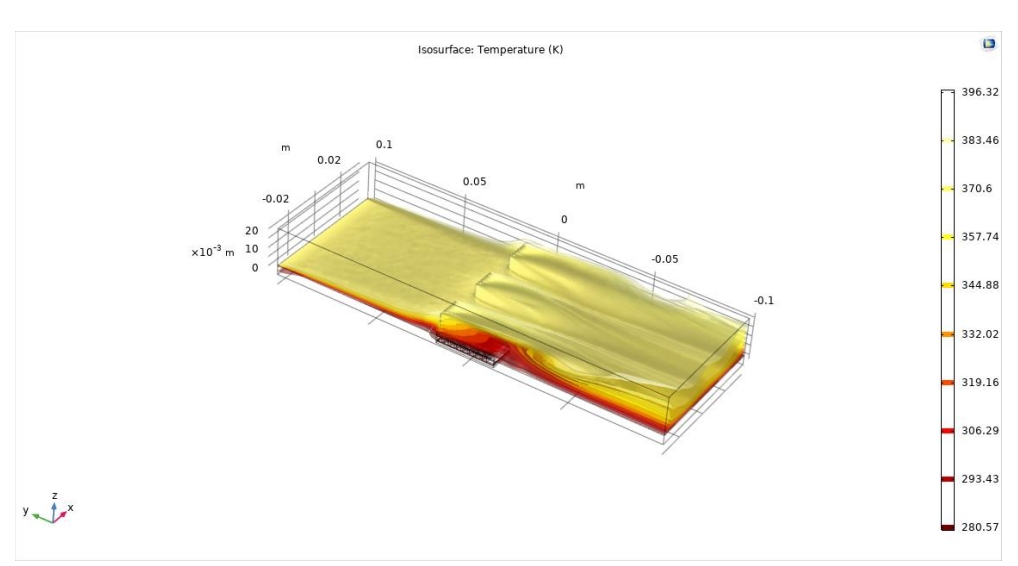

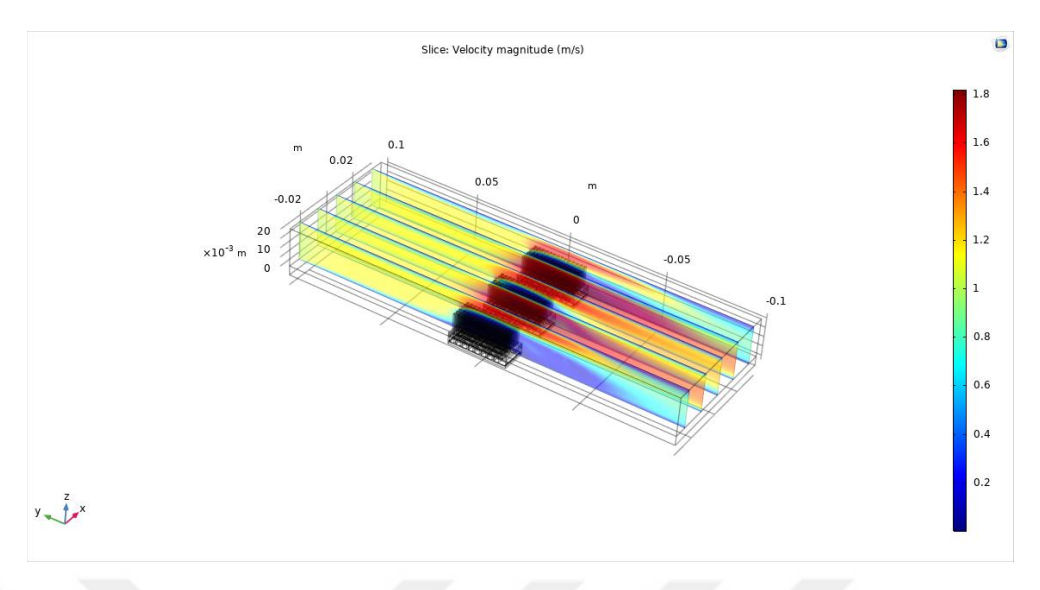

**Şekil 4.5.** Üç TEGli sistemin simülasyon sonucunda ortaya çıkan sıcaklık yüzeyleri gösterimi.

**Şekil 4.6.** Üç TEGli sistemin simülasyon sonucunda ortaya çıkan akışkan hız çizgileri.

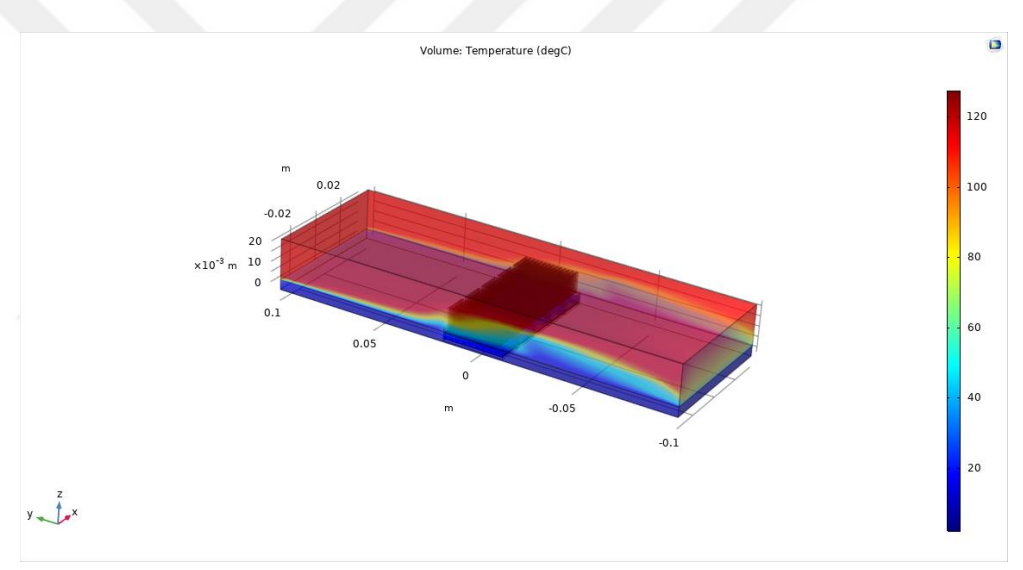

**Şekil 4.7.** Beş TEGli sistemin simülasyon sonucunda ortaya çıkan sıcaklık dağılımı.

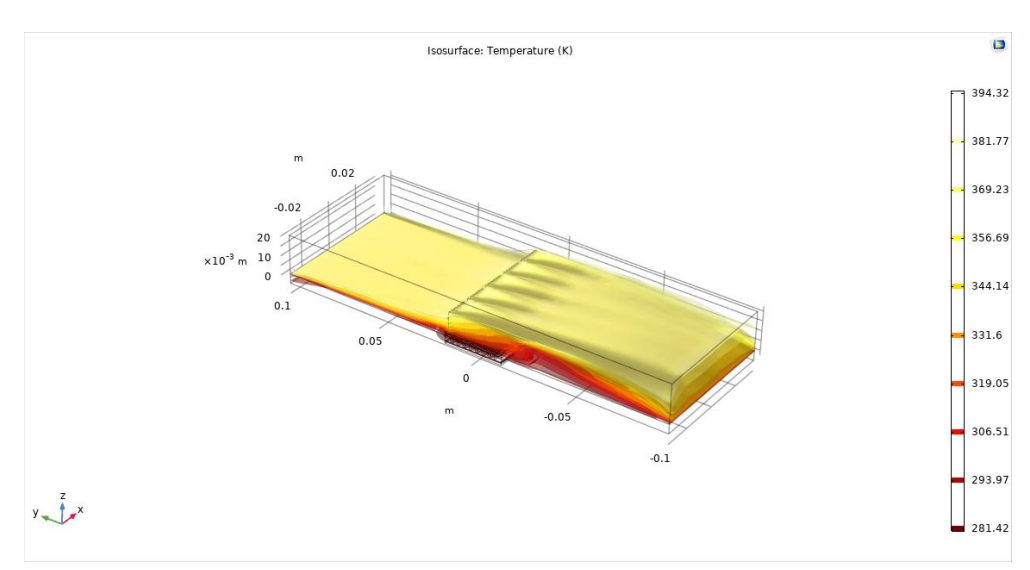

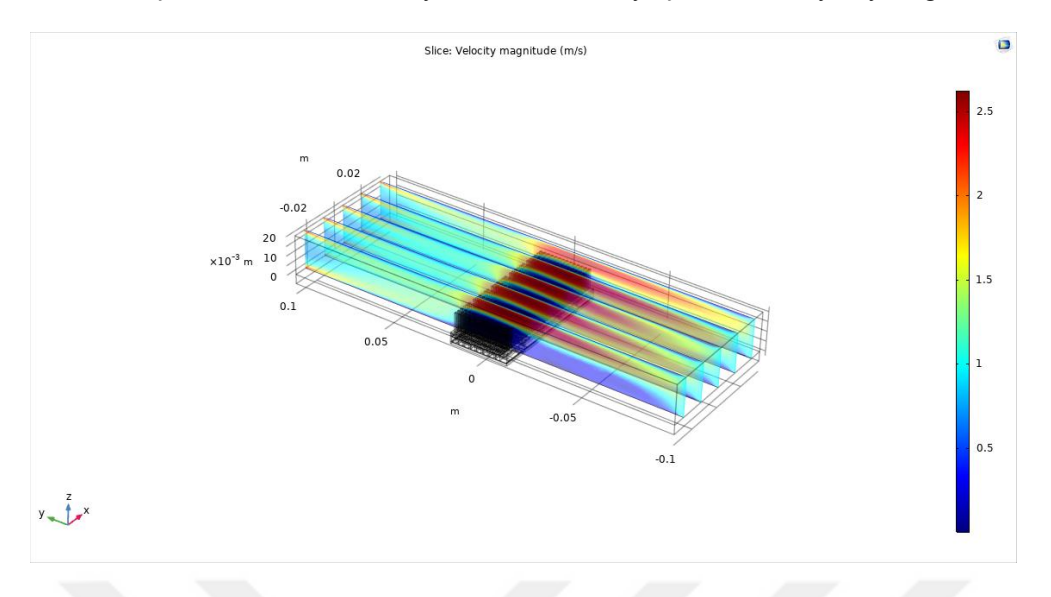

**Şekil 4.8.** Beş TEGli sistemin simülasyon sonucunda ortaya çıkan sıcaklık yüzeyleri gösterimi.

**Şekil 4.9.** Beş TEGli sistemin simülasyon sonucunda ortaya çıkan akışkan hız çizgileri.

Sayısal değer olarak her bir modelin her bir TEG'inden alınan güç değeri ile her bir modelin bir TEG'inin ürettiği ortalama güç değerleri simülasyon sonucundan alınmış ve çizelge 4.1'de verilmiştir.

**Çizelge 4.1.** Simülasyonlarda elde edilen TEG ve TEG sistemleri tarafından üretilen güç değerleri. Başlıkların açıklamaları: 11: Tek TEG'li sistemin ürettiği enerji. 31, 32, 33: Üç TEG'li sistemin sırasıyla (negatif y yönünden bakınca sağdan sayarak) 1., 2. ve 3. TEG'lerinin ürettikleri enerjiler. 51, 52, 53, 54, 55: Beş TEG'li sistemin sırasıyla (negatif y yönünden bakınca sağdan sayarak) 1., 2., 3., 4. ve 5. TEG'lerinin ürettikleri enerjiler. av1, av3, a5: Bir, üç ve beş TEG'li sistemin tek bir TEG başına düsen ortalama üretilen enerji. Bütün güç değerleri Watt ve T değerleri ℃ cinsinden verilmiştir.

| т     | 11     | av1    | 31     | 32     | 33     | av3    | 51     | 52     | 53     | 54     | 55     | av5    |
|-------|--------|--------|--------|--------|--------|--------|--------|--------|--------|--------|--------|--------|
| $-12$ | 0,0707 | 0,0707 | 0,0991 | 0,1160 | 0,1246 | 0,1132 | 0,1894 | 0,1556 | 0,1530 | 0,1833 | 0,2228 | 0,1808 |
| -11   | 0,0696 | 0,0696 | 0,0975 | 0,1141 | 0,1225 | 0,1114 | 0,1861 | 0,1529 | 0,1503 | 0,1802 | 0,2189 | 0,1777 |
| -10   | 0,0684 | 0,0684 | 0,0958 | 0,1122 | 0,1205 | 0,1095 | 0,1828 | 0,1502 | 0,1477 | 0,1770 | 0,2150 | 0,1745 |
| -9    | 0,0673 | 0,0673 | 0,0942 | 0,1104 | 0,1184 | 0,1077 | 0,1795 | 0,1476 | 0,1451 | 0,1739 | 0,2112 | 0,1715 |
| -8    | 0,0662 | 0,0662 | 0,0926 | 0,1085 | 0,1164 | 0,1058 | 0,1763 | 0,1449 | 0,1425 | 0,1708 | 0,2074 | 0,1684 |
| $-7$  | 0,0651 | 0,0651 | 0,0910 | 0,1067 | 0,1144 | 0,1040 | 0,1731 | 0,1423 | 0,1399 | 0,1678 | 0,2037 | 0,1654 |
| -6    | 0,0640 | 0,0640 | 0,0894 | 0,1049 | 0,1124 | 0,1022 | 0,1700 | 0,1398 | 0,1374 | 0,1648 | 0,2000 | 0,1624 |
| -5    | 0,0629 | 0,0629 | 0,0878 | 0,1031 | 0,1104 | 0,1005 | 0,1669 | 0,1372 | 0,1349 | 0,1618 | 0,1964 | 0,1594 |
| -4    | 0,0618 | 0,0618 | 0,0863 | 0,1014 | 0,1085 | 0,0987 | 0,1638 | 0,1347 | 0,1324 | 0,1588 | 0,1928 | 0,1565 |
| $-3$  | 0,0607 | 0,0607 | 0,0848 | 0,0996 | 0,1066 | 0,0970 | 0,1608 | 0,1322 | 0,1300 | 0,1559 | 0,1892 | 0,1536 |
| $-2$  | 0,0597 | 0,0597 | 0,0832 | 0,0979 | 0,1047 | 0,0953 | 0,1578 | 0,1298 | 0,1276 | 0,1530 | 0,1857 | 0,1508 |
| -1    | 0,0586 | 0,0586 | 0,0818 | 0,0962 | 0,1028 | 0,0936 | 0,1548 | 0,1273 | 0,1252 | 0,1502 | 0,1822 | 0,1479 |
| 0     | 0,0576 | 0,0576 | 0,0788 | 0,0928 | 0,0991 | 0,0902 | 0,1519 | 0,1249 | 0,1228 | 0,1474 | 0,1787 | 0,1452 |
| 1     | 0,0566 | 0,0566 | 0,0788 | 0,0928 | 0,0991 | 0,0902 | 0,1490 | 0,1226 | 0,1205 | 0,1446 | 0,1753 | 0,1424 |
| 2     | 0,0555 | 0,0555 | 0,0773 | 0,0911 | 0,0973 | 0,0886 | 0,1461 | 0,1202 | 0,1182 | 0,1418 | 0,1720 | 0,1397 |
| 3     | 0,0545 | 0,0545 | 0,0759 | 0,0895 | 0,0960 | 0,0871 | 0,1433 | 0,1179 | 0,1159 | 0,1391 | 0,1686 | 0,1370 |
| 4     | 0,0536 | 0,0536 | 0,0745 | 0,0879 | 0,0939 | 0,0854 | 0,1405 | 0,1156 | 0,1137 | 0,1364 | 0,1654 | 0,1343 |
| 5     | 0,0526 | 0,0526 | 0,0731 | 0,0863 | 0,0919 | 0,0837 | 0,1377 | 0,1134 | 0,1114 | 0,1338 | 0,1621 | 0,1317 |
| 6     | 0,0516 | 0,0516 | 0,0717 | 0,0847 | 0,0902 | 0,0822 | 0,1350 | 0,1111 | 0,1092 | 0,1311 | 0,1589 | 0,1291 |
| 7     | 0,0506 | 0,0506 | 0,0703 | 0,0831 | 0,0884 | 0,0806 | 0,1323 | 0,1089 | 0,1071 | 0,1286 | 0,1557 | 0,1265 |
| 8     | 0,0497 | 0,0497 | 0,0690 | 0,0815 | 0,0867 | 0,0791 | 0,1297 | 0,1068 | 0,1049 | 0,1260 | 0,1526 | 0,1240 |
| 9     | 0,0487 | 0,0487 | 0,0676 | 0,0800 | 0,0850 | 0,0776 | 0,1270 | 0,1046 | 0,1028 | 0,1235 | 0,1495 | 0,1215 |
| 10    | 0,0478 | 0,0478 | 0,0663 | 0,0785 | 0,0834 | 0,0760 | 0,1244 | 0,1025 | 0,1007 | 0,1210 | 0,1465 | 0,1190 |
| 11    | 0,0469 | 0,0469 | 0,0650 | 0,0770 | 0,0817 | 0,0746 | 0,1219 | 0,1004 | 0,0987 | 0,1185 | 0,1435 | 0,1166 |
| 12    | 0,0460 | 0,0460 | 0,0637 | 0,0755 | 0,0801 | 0,0731 | 0,1194 | 0,0983 | 0,0966 | 0,1160 | 0,1405 | 0,1142 |
| 13    | 0,0451 | 0,0451 | 0,0624 | 0,0740 | 0,0785 | 0,0716 | 0,1169 | 0,0963 | 0,0946 | 0,1136 | 0,1376 | 0,1118 |
| 14    | 0,0442 | 0,0442 | 0,0611 | 0,0725 | 0,0769 | 0,0702 | 0,1144 | 0,0942 | 0,0926 | 0,1113 | 0,1347 | 0,1094 |
| 15    | 0,0433 | 0,0433 | 0,0599 | 0,0711 | 0,0753 | 0,0688 | 0,1120 | 0,0923 | 0,0907 | 0,1089 | 0,1318 | 0,1071 |
| 16    | 0,0424 | 0,0424 | 0,0587 | 0,0696 | 0,0738 | 0,0674 | 0,1096 | 0,0903 | 0,0887 | 0,1066 | 0,1290 | 0,1048 |
| 17    | 0,0416 | 0,0416 | 0,0574 | 0,0682 | 0,0722 | 0,0660 | 0,1072 | 0,0883 | 0,0868 | 0,1043 | 0,1262 | 0,1026 |
| 18    | 0,0407 | 0,0407 | 0,0562 | 0,0668 | 0,0707 | 0,0646 | 0,1049 | 0,0864 | 0,0849 | 0,1020 | 0,1234 | 0,1003 |
| 19    | 0,0399 | 0,0399 | 0,0550 | 0,0655 | 0,0692 | 0,0632 | 0,1025 | 0,0845 | 0,0831 | 0,0998 | 0,1207 | 0,0981 |
| 20    | 0,0390 | 0,0390 | 0,0539 | 0,0641 | 0,0678 | 0,0619 | 0,1003 | 0,0827 | 0,0812 | 0,0976 | 0,1181 | 0,0960 |
| 21    | 0,0382 | 0,0382 | 0,0527 | 0,0627 | 0,0663 | 0,0606 | 0,0980 | 0,0808 | 0,0794 | 0,0954 | 0,1154 | 0,0938 |
| 22    | 0,0374 | 0,0374 | 0,0516 | 0,0614 | 0,0648 | 0,0593 | 0,0958 | 0,0790 | 0,0776 | 0,0933 | 0,1128 | 0,0917 |
| 23    | 0,0366 | 0,0366 | 0,0504 | 0,0601 | 0,0634 | 0,0580 | 0,0936 | 0,0772 | 0,0759 | 0,0912 | 0,1102 | 0,0896 |
| 24    | 0,0358 | 0,0358 | 0,0493 | 0,0588 | 0,0620 | 0,0567 | 0,0915 | 0,0754 | 0,0741 | 0,0891 | 0,1077 | 0,0876 |
| 25    | 0,0350 | 0,0350 | 0,0482 | 0,0575 | 0,0606 | 0,0554 | 0,0894 | 0,0737 | 0,0724 | 0,0870 | 0,1052 | 0,0855 |
| 26    | 0,0342 | 0,0342 | 0,0471 | 0,0562 | 0,0593 | 0,0542 | 0,0873 | 0,0720 | 0,0707 | 0,0850 | 0,1027 | 0,0835 |
| 27    | 0.0335 | 0,0335 | 0,0460 | 0,0550 | 0,0579 | 0,0530 | 0,0852 | 0,0703 | 0,0690 | 0,0830 | 0,1003 | 0,0816 |
| 28    | 0,0327 | 0,0327 | 0,0450 | 0,0537 | 0,0566 | 0,0518 | 0,0832 | 0,0686 | 0,0674 | 0,0811 | 0,0979 | 0,0796 |
| 29    | 0,0320 | 0,0320 | 0,0439 | 0,0525 | 0,0553 | 0,0506 | 0,0812 | 0,0670 | 0,0658 | 0,0791 | 0,0956 | 0,0777 |

Çalışmada TEGlerden elde edilen güç değerlerinin karşılaştırmanın yapılmasının yanı sıra belli bir zaman aralığında her bir modelden elde edilen enerji değerleri hesaplanıp karşılaştırılacağından çizelge 4.2 ve çizelge 4.3'deki değerler hesaplanmıştır. Zaman aralığı olarak 1 Ekim 2017 – 1 Nisan 2018 dilimi seçilmiştir ve Türkiye Meteoroloji Enstitüsünden elde edilen gerçek saatlik dış sıcaklık verileri kullanılmıştır. Bu veriler Ek 1'de verilmiştir. Bu zaman aralığında daha önce de bahsedildiği ve ek 1'de de görülebileceği üzere sıcaklık pik değerleri -12 ve 29 C aralığında değişmektedir. Bu sebeple bu zaman aralığında her bir geometri için üretilen toplam elektrik enerjisini bulmak için belli bir saatteki sıcaklık değeri alınmış, bu değer en yakın tam değere yuvarlanmıştır. Dış sıcaklığın yuvarlanan tam değerde yapılan simülasyon sonucu çizelge 4.1'den alınmış ve 1 katsayısı ile çarpılmıştır. Bu işlemi ek 1'de bulunan bütün değerler için yapabilmek adına bir python programı yazılmıştır. Bu programın kodu ek 2'de verilmiştir. Bu programa girdiler girildikten sonra çalıştırıldığında her bir sistemin bir TEG'inin yukarıda verilen zaman aralığında ürettiği ortalama elektrik enerjisi çizelge 4.2'de verilmiştir.

|                     | Single TEG System | Three TEGs System | Five TEGs System |  |  |
|---------------------|-------------------|-------------------|------------------|--|--|
|                     | Average           | Average           | Average          |  |  |
| Energy in watt-hour | 232.12            | 369.52            | 582.42           |  |  |

**Çizelge 4.2.** Seçilen zaman aralığında her bir sistemde tek bir TEG'in ortalama ürettiği toplam enerji.

Her bir sistemin bir TEG'inin ürettiği ortalama elektrik enerjisi bulunduktan sonra sistemlerin belirtilen zaman aralığında ürettiği toplam elektrik enerjisi çizelge 4.3'de verilmiştir.

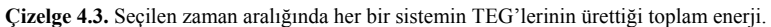

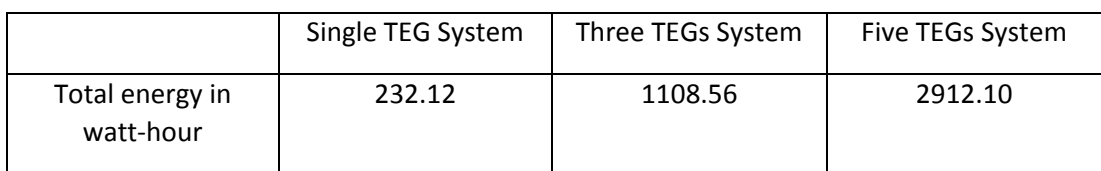

# **5. SONUÇLARIN ANALİZİ ve YORUMLAR**

Eğer çizelge 4.1'deki her bir sistemde bir tek TEG tarafından üretilen ortalama güç değerlerine bakacak olursak varılan sonuç TEG yoğunluğu ne kadar fazla ise tek TEG başına üretilen ortalama güç değeri de o kadar fazladır. Bu sonucu açıklamak için her bir sistemde akan sıcak hava tarafından ısı soğurucuya verilen ısı miktarını incelememiz gerekir. Aşağıda şekil 5.1, 5.2 ve 5.3'de her bir sistem 0 ℃'de simüle edildikten sonra elde edilen ve negatif z yönünden (soğuk taraftan) bakıldığında görülen izotermal konturlar gösterilmiştir.

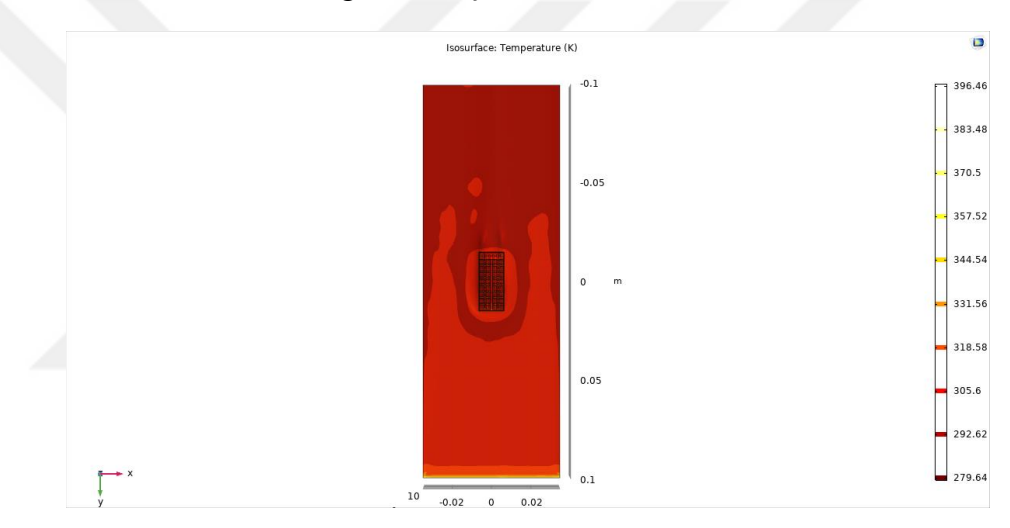

**Şekil 5.1.** 0 ℃'de simüle edilen bir TEG'li sistemin negatif z yönünden bakıldığında görünen izotermal konturları. Düşük sıcaklıklar koyu renkler ile gösterilmiştir.

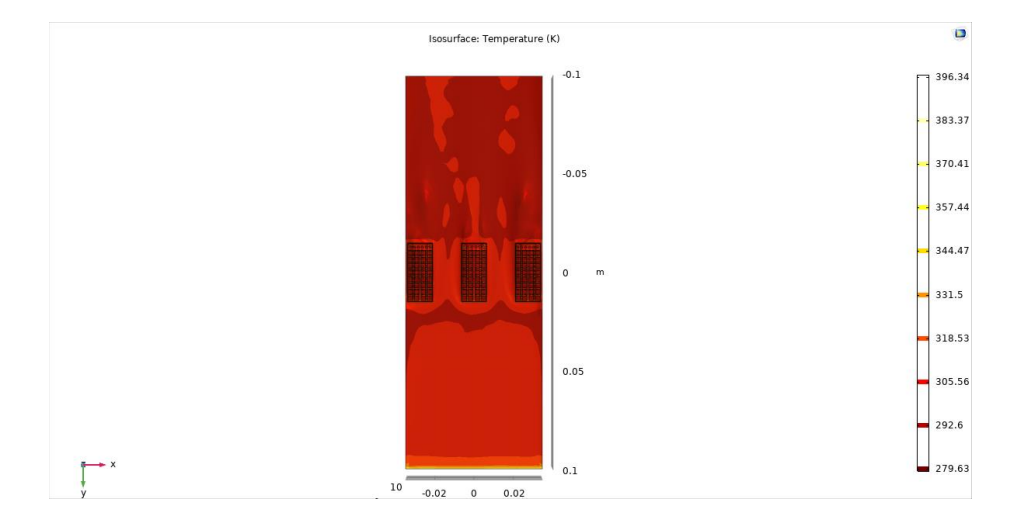

**Şekil 5.2.** 0 ℃'de simüle edilen üç TEG'li sistemin negatif z yönünden bakıldığında görünen izotermal konturları. Düşük sıcaklıklar koyu renkler ile gösterilmiştir.

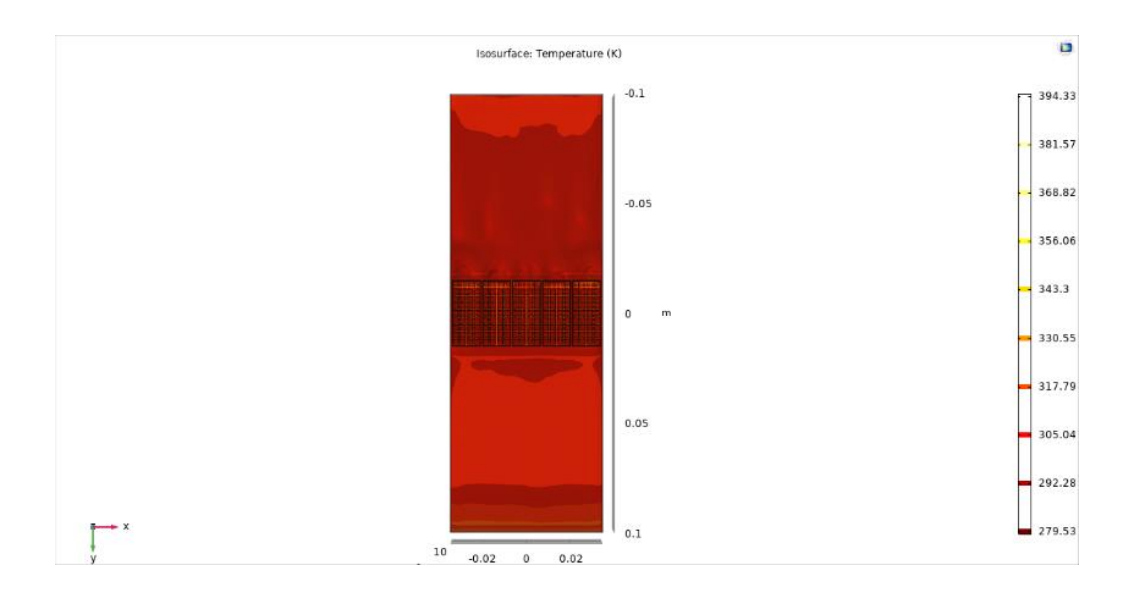

**Şekil 5.3.** 0 ℃'de simüle edilen beş TEG'li sistemin negatif z yönünden bakıldığında görünen izotermal konturları. Düşük sıcaklıklar koyu renkler ile gösterilmiştir.

Şekil 5.1, 5.2 ve 5.3'de koyu kırmızının daha düşük sıcaklıkları temsil ettiği düşünüldüğünde TEG sayısı bir sistemde daha yoğun oldukça pozitif  $\nu$  yönünden sisteme giren sıcak havanın akış sırasında ısı soğurucuya verdiği ısı miktarının daha çok olduğu görülmektedir. Bunu söyleyebilmemizin sebebi şudur: Şekil 5.1'de tek TEGli sistemde izotermal konturlara baktığımızda negatif  $y$  yönünden pozitif  $y$ yönüne doğru ilerledikçe ve ısı soğurucuyu geçtiğimizde şekil 5.2 ve 5.3'de verilen üç ve beş TEGli sistemlere göre daha çok açık kırmızı bölgeler görmekteyiz. Bu durum üç ve beş TEGli sistemlere göre bir TEGli sistemde sıcak hava ile akan daha çok ısının ısı soğurucuyu geçtiği ve dolayısıyla daha az ısı miktarının ısı soğurucu tarafından soğurulduğunu göstermektedir. Bu da bir TEGli sistemde üç ve beş TEGli sistemlere kıyasla yarı iletken bacaklar üzerinde daha az ısı transferi gerçekleştiğini gösterir. Aynı durumu üç ve beş TEGli sistemleri karşılaştırdığımızda da görürüz. Şekil 5.2 ve şekil 5.3'e baktığımızda üç TEG'li sistemin izotermal konturlarının gösterildiği şekil 5.2'de negatif y yönünden pozitif y yönüne doğru ilerledikçe ve ısı soğurucunun ötesinde daha çok açık kırmızı bölgeler bulunmaktadır. Böylece çok net olarak belirtebiliriz ki bir sistemde TEG sayı yoğunluğu arttıkça bu sistemde akan sıcak havanın ısı soğurucuya aktardığı ısı miktarı daha fazla olmaktadır ve bu da yarı iletken bacaklar üzerinden geçen ısı miktarının daha fazla olmasını sağlamaktadır. Bir sistemdeki TEG sayı yoğunluğu azaldıkça bacadan akan sıcak havanın ısısının daha yüksek miktarı dışarıya âtıl ısı olarak verilmektedir.

Yukarıdaki analizi doğrulayan başka bir analizi de izotermal konturlara pozitif z yönünden (sıcak taraftan) ve pozitif x yönünden (yandan) bakarak yapabiliriz. Aşağıda şekil 5.4, 5.5, ve 5.6'da üç ayrı sistemin pozitif z ve pozitif  $x$  yönünden bakıldığında isotermal konturları verilmiştir.

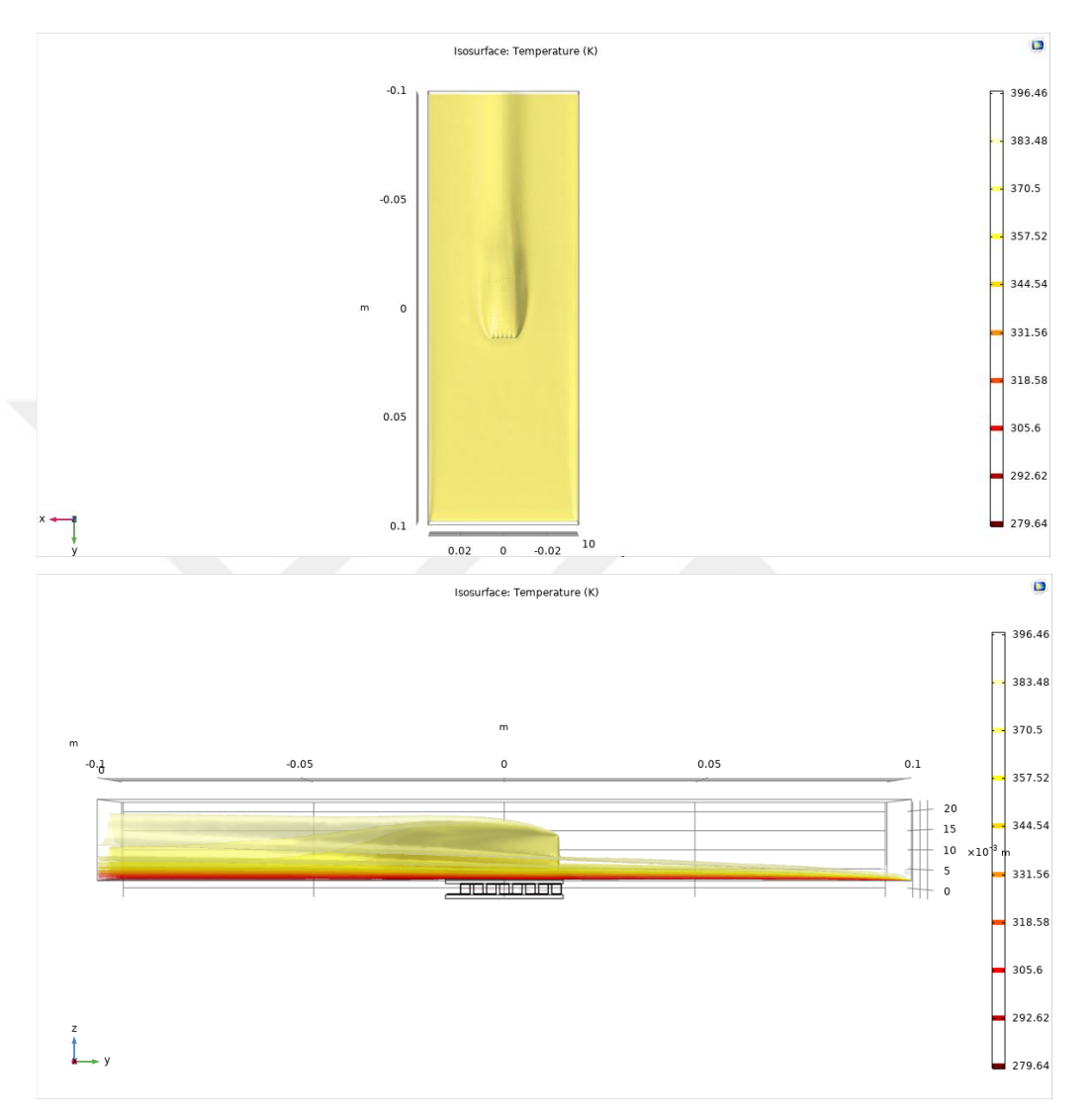

**Şekil 5.4.** 0 ℃'de simüle edilen bir TEG'li sistemin pozitif z (üstteki şekil) ve pozitif x (alttaki şekil) yönünden bakıldığında görünen izotermal konturları. Düşük sıcaklıklar koyu renkler ile gösterilmiştir. Sıcak hava akış yönü negatif y yönüdür.

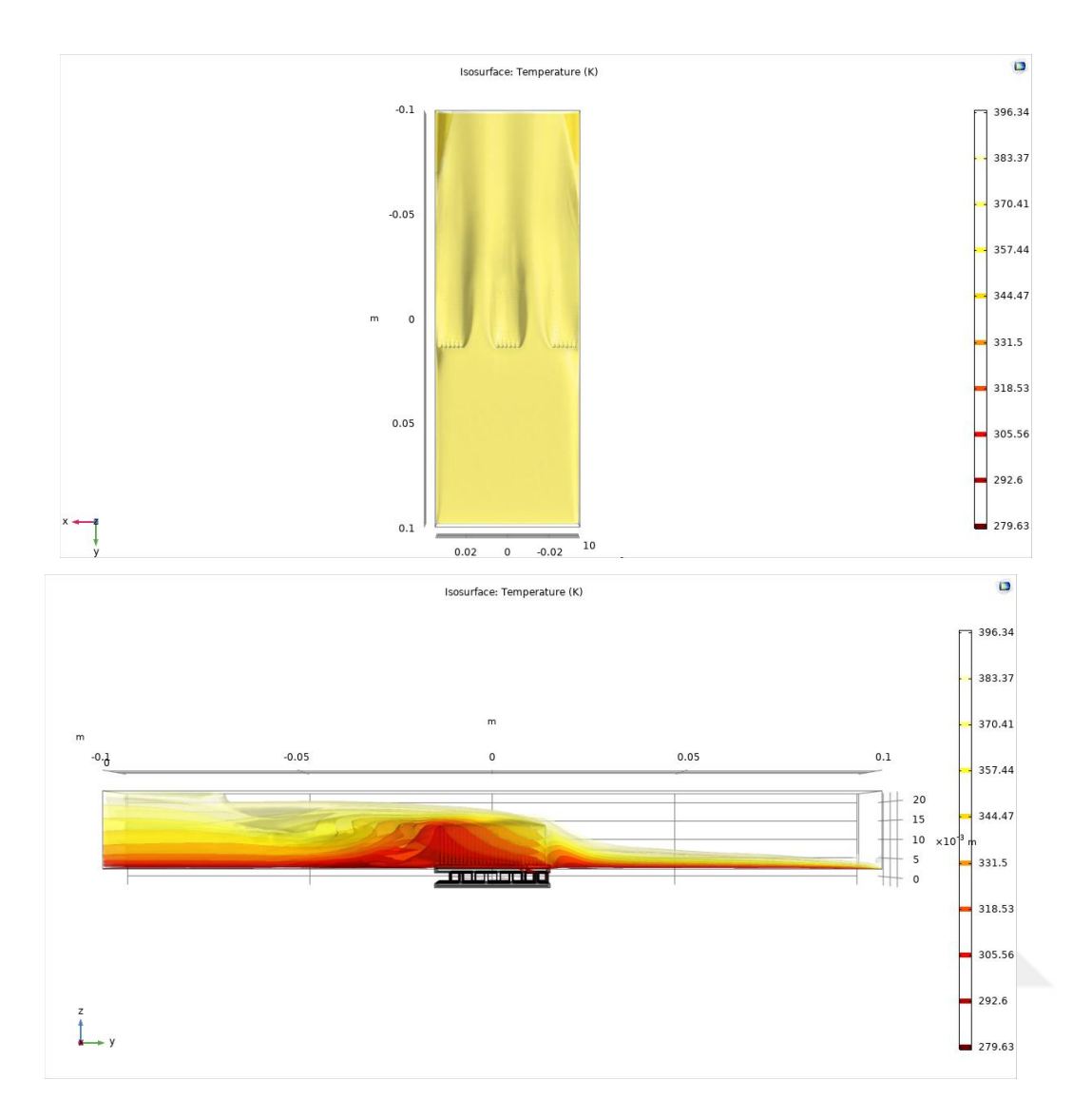

**Şekil 5.5.** 0 °C'de simüle edilen üç TEG'li sistemin pozitif z (üstteki şekil) ve pozitif x (alttaki şekil) yönünden bakıldığında görünen izotermal konturları. Düşük sıcaklıklar koyu renkler ile gösterilmiştir. Sıcak hava akış yönü negatif y yönüdür.

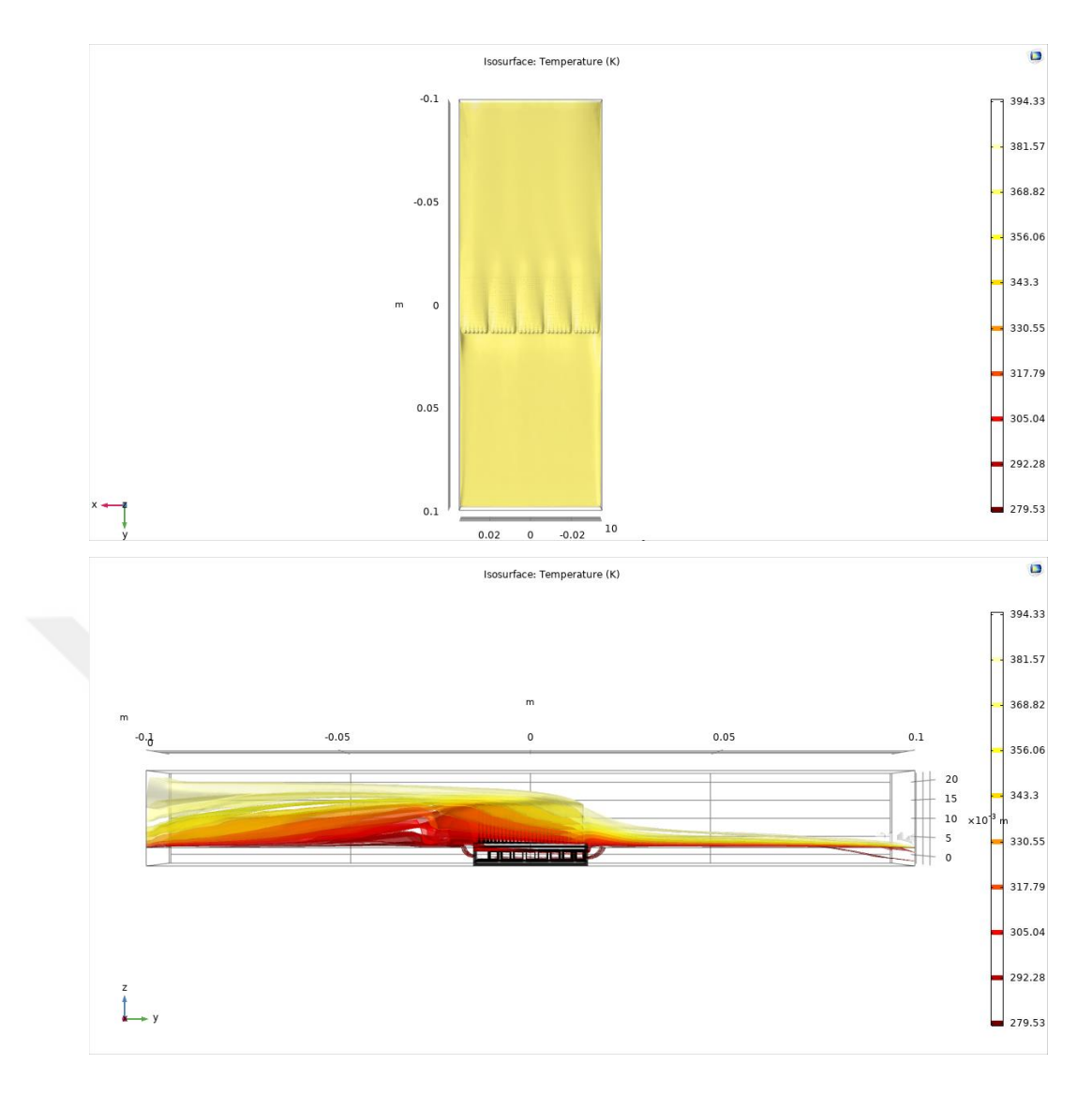

**Şekil 5.6.** 0 °C'de simüle edilen beş TEG'li sistemin pozitif z (üstteki şekil) ve pozitif x (alttaki şekil) yönünden bakıldığında görünen izotermal konturları. Düşük sıcaklıklar koyu renkler ile gösterilmiştir. Sıcak hava akış yönü negatif y yönüdür.

Şekil 5.4, 5.5 ve 5.6'da görüldüğü üzere sistemdeki TEG sayısı yükseldikçe, negatif yönünde gidildikçe ve TEGleri geçince daha fazla koyu renkli bölge oluşmuştur. Bu şekillerde koyu renkli bölge daha düşük sıcaklığı göstermektedir. Böylece bu şekillerden de yüksek sayıda TEG bulunan sistemde akan sıcak havadan daha fazla ısı enerjisinin TEGlere bağlı ısı soğuruculara transfer edildiği gözlemlenmektedir.

Yukarıdaki yorumlarda TEG sayı yoğunluğu artan sistemde daha fazla ısı enerjisinin ısı soğurucular tarafından soğurulduğu belirtilmiştir. Bu durumun fiziksel nedenleri hakkında daha derin bir inceleme yapılabilir. Bunun için üç ayrı sistemin sıcak hava akışının hız alan çizgilerine bakabiliriz ve buradan neden yukarıda verilen sonucun doğduğunu çıkarabiliriz. Aşağıda şekil 5.7, 5.8 ve 5.9'da üç ayrı sistemin 0 ℃ derecede yapılan simülasyonlardan alınan hız alan vektörleri verilmiştir.

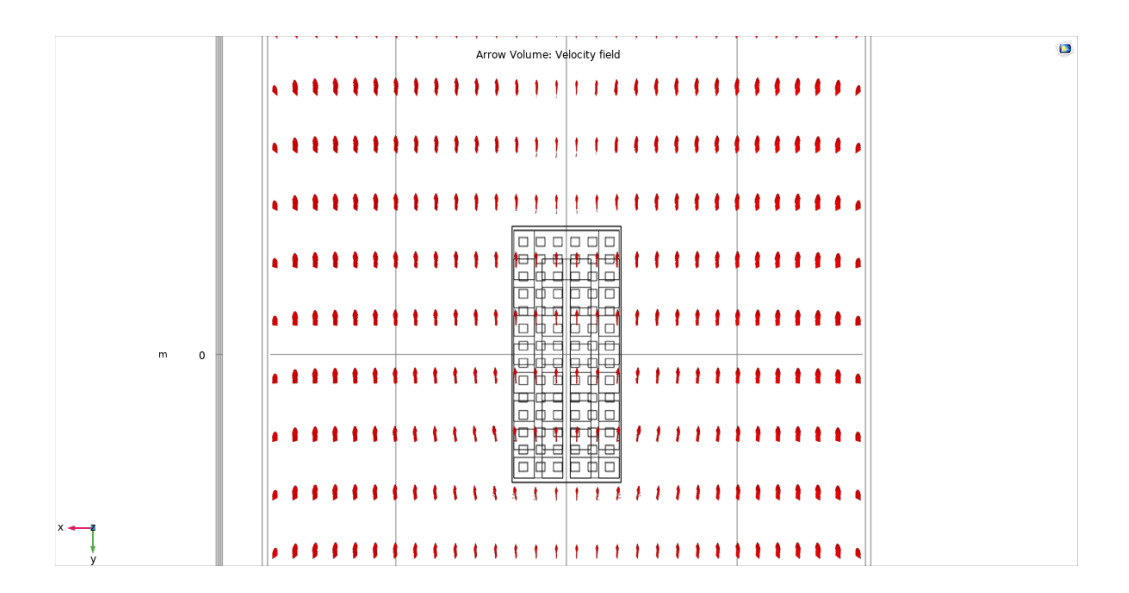

**Şekil 5.7.** 0 ℃'de simüle edilen bir TEG'li sistemin pozitif z yönünden bakıldığında görünen akışkan hız vektörleri. Oklar hızın yönünü ve ok kalınlığı hızın büyüklüğünü göstermektedir.

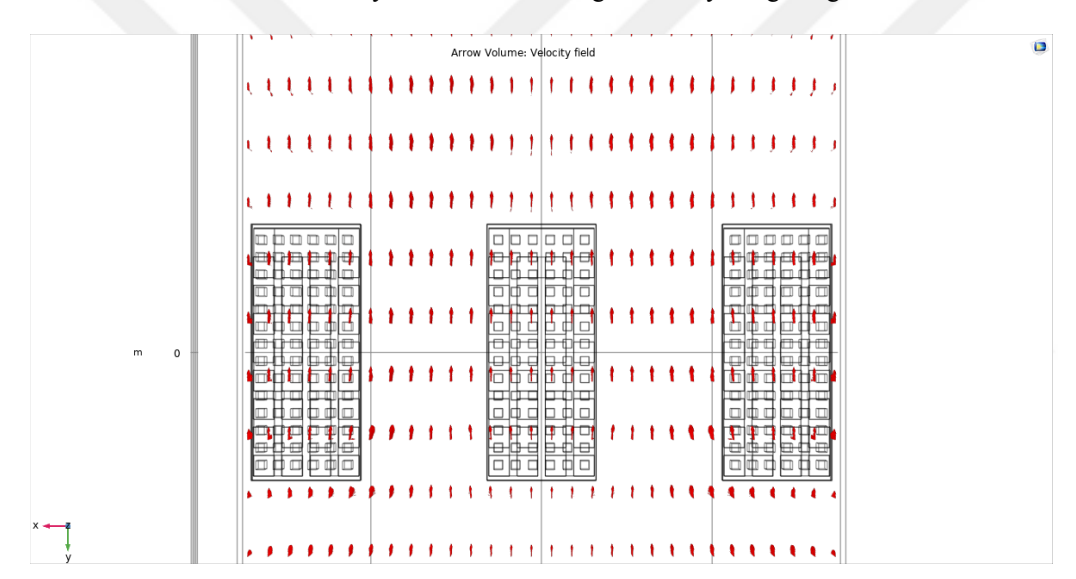

**Şekil 5.8.** 0 ℃'de simüle edilen üç TEG'li sistemin pozitif z yönünden bakıldığında görünen akışkan hız vektörleri. Oklar hızın yönünü ve ok kalınlığı hızın büyüklüğünü göstermektedir.

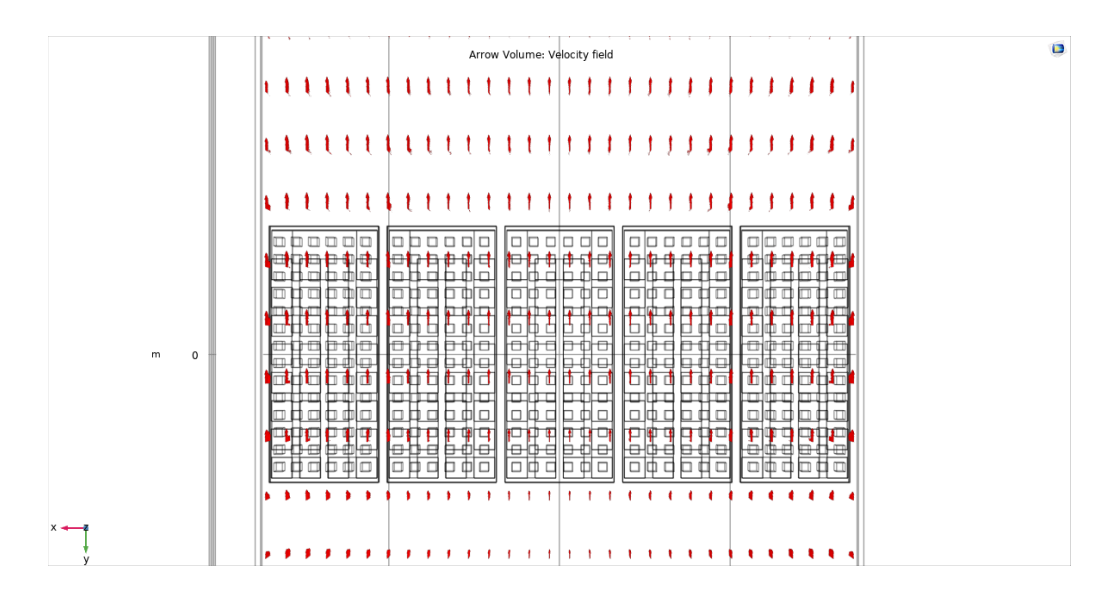

**Şekil 5.9.** 0 ℃'de simüle edilen beş TEG'li sistemin pozitif z yönünden bakıldığında görünen akışkan hız vektörleri. Oklar hızın yönünü ve ok kalınlığı hızın büyüklüğünü göstermektedir.

Şekil 5.7, 5.8 ve 5.9 dikkatlice incelendiğinde ve karşılaştırıldığında bir sistemde TEGler arasında daha fazla mesafe olduğu zaman sıcak hava bu aralıktan akmayı tercih etmektedir. Bunun sebebi ısı soğurucuların bağıl olarak çok yüksek ısı iletkenliğine sahip alüminyum metalinden yapılmış olmasıdır. Isı soğuruculara doğru akan sıcak hava yolu üzerinde bulunan alüminyum ısı soğurucu ile karşılaştığında ısı soğurucuya ısı enerjisini transfer eder ve soğur. Böylece ısı soğurucu yüzgeçleri içerisinde bulunan hava daha soğuk olur. Bu bölgedeki soğuk hava yavaşlar ve arkasından pozitif y yönünden gelen sıcak hava yavaşlayan bu soğuk hava kütlesine çarparak yanlara, TEGler arasındaki boşluğa doğru itilir. Eğer bir sistemde TEG sayısı az ve ısı soğurucular arasındaki mesafe fazlaysa o zaman sıcak akan hava TEGler arasındaki bu boş alandan akmayı tercih eder ve bu durumda sahip olduğu ısı enerjisini ısı soğurucuya transfer etmeden negatif yönüne doğru taşır. TEG sayısı sistemde artarsa ısı soğurucular arasındaki mesafe de azalır ve akışı sırasında yanlara doğru itilen sıcak hava yanda bulunan başka bir ısı soğurucuyla karşılaşır ve ısı enerjisini bu diğer ısı soğurucuya transfer eder. Böylece daha fazla TEG bulunan sistemde daha fazla ısı, ısı soğuruculara ve dolayısıyla TEGlere aktarılmış olur. Daha yoğun sayıda TEG içeren sistemlerde yarı iletkenler üzerinden daha fazla ısı akışının gerçekleşmesinin ve tek bir TEG'in daha fazla elektrik gücü üretmesinin açıklaması böylece verilebilir.

Bu bulguların ışığında eğer âtıl ısının TEGlerden oluşan bir sistemle geri kazanılması planlanıyorsa bu sistemin tasarlanmasında TEGler arası boşluğun sıcak havanın ısı soğuruculara ısı transferini maksimum yapmak için minimumda tutulmasını sağlamak ve dolayısıyla TEG sayı yoğunluğunu sistemde maksimumda tutmak gerekir. Çizelge 4.1'de verilen ve simülasyonlar sonucunda üretilen farklı güç değerlerini inceleyecek olursak örneğin 10 ℃ dış sıcaklıkta tek TEGli sistemde üretilen ortalama tek TEG gücü 0. 0478 Watt, üç TEGli sistemde üretilen ortalama tek TEG gücü 0. 0760 Watt ve beş TEGli sistemde üretilen ortalama tek TEG gücü 0.1190 Watt'dır. TEG sayı yoğunluğu fazla olan sistemin tek TEG başına düşen ortalama güç üretimi daha yüksektir. Aynı zamanda yukarıda açıklanan sebeplerden de bekleneceği üzere bu sonucun her dış sıcaklık değeri için yapılan simülasyon için doğru olduğu görülmektedir. 10 °C'de bir TEGli ve üç TEGli sistemler karşılaştırıldığında TEG sayısı üç katına çıkmıştır ve bu sistemlerdeki tek TEG başına düşen ortalama güç üretimi karşılaştırılabilir. Bu karşılaştırma yapıldığında ortalama tek TEG güç üretimi üç TEGli sistemde bir TEGli sistemde olduğunun 1.59 katıdır ve TEG yoğunluğu 300% kadar artmıştır. Aynı şekilde bir TEGli ve beş TEGli sistemi karşılaştırdığımızda TEG sayısı 5 katına çıkmıştır ve ortalama TEG başına düşen güç üretimi 2.49 katına çıkmıştır. Üç TEGli sistem ile beş TEGli sistemi karşılaştırdığımızda ise ortalama TEG başına güç üretiminin 1.57 katına çıktığı gözlemlenmektedir ve bu durumda TEG yoğunluğunun artışı yüzde olarak verildiğinde sadece 67% oranında bir artış söz konusudur. Böylece bu çalışmada incelenen endüstriyel bir bacadan akan sıcak hava ile dışarı verilen âtıl ısıdan TEG kullanarak geri kazanım sağlanması durumunda TEG yoğunluğu sistemde artırılarak ve ısı soğurucular arasındaki mesafe düşürülerek kazanç artırılmaktadır.

Burada sorulabilecek bir başka soru ise TEG sayısını artırmadan ısı soğurucusunun sıcak havayı karşılayan yüzey alanını artırmak sonuca nasıl bir katkıda bulunur? Bu sorunun cevabı yukarıdaki incelemeye dayanarak tek TEG'in üreteceği elektrik gücü miktarının artacağıdır. Ancak daha kesin ve nitel cevap için bu sistem ayrı bir şekilde çalışılmalı, simüle edilmelidir. Bu başka bir çalışmanın konusu olabilir.

Bu çalışmada aynı zamanda üç ayrı TEG sisteminin dönemsel olarak ürettiği elektrik enerjisi hesaplanmış ve karşılaştırılmıştır. Çizelge 4.2'de bir, üç ve beş TEGli sistem için dönemsel üretilen elektrik enerjileri verilmiştir. Buna göre tek TEGli sistem bu dönemde 232 Wh, üç TEGli sistem 1109 Wh ve beş TEGli sistem 2912 Wh enerji üretmiştir. Buradan çıkan sonuç TEG sayısı birden üçe çıkarıldığında 4.78 kat fazla kazanç ve birden beşe çıkarıldığında 12.55 kat kazanç elde edilmiştir. Bunlar çok yüksek kazanç değerleridir. Özellikle geri dönüşüm için yapılacak yatırımın geri dönüş süresi hesaplanacağı zaman bu değerler dikkate alınabilir.

Son olarak belirtmek istediğimiz nokta ise şekil 4.1'de verilen değerlere bakıldığında üç ve beş TEGli sistemlerde farklı pozisyonlarda bulunan TEGlerin ürettiği güç miktarları farklıdır. Bu durumda şu soru sorulabilir: Üç ve beş TEGli sistemlerde TEGlerin yerleştirilme şekli simetrik olmasına karşın neden ürettikleri güç değerleri farklıdır? Bu sorunun cevabı ise aslında model geometrilerin simetrik olmayışıdır. Dikkat edildiğinde her bir TEG'in pozitif kutbu her zaman için negatif  $x$  yönüne daha yakındır ve bu da simetrinin bozulmasına yol açmaktadır. Farklı pozisyonlardaki TEGlerin farklı değerlerde güç üretmesinin sebebi budur.

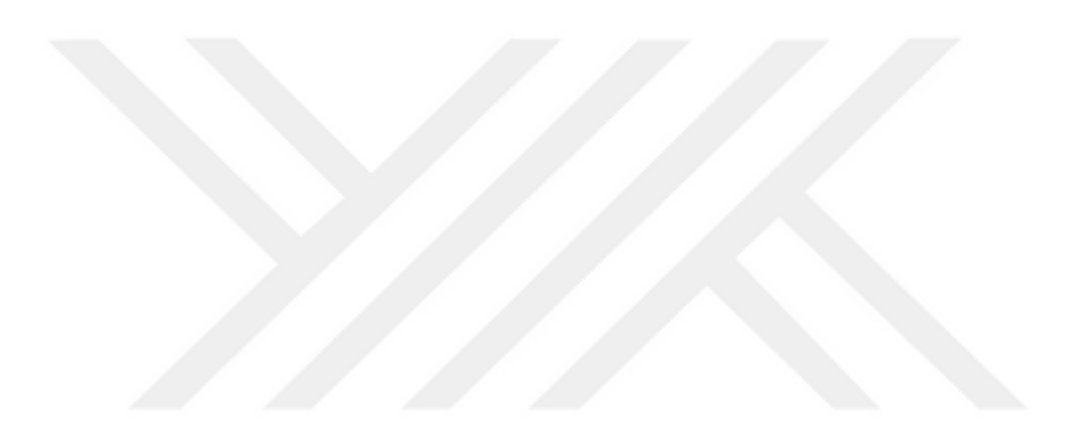

# **KAYNAKLAR**

- [1] Sørensen, B. (2010). Renewable Energy: Physics, Engineering, Environmental Impacts, Economics and Planning. 33-34. Academic Press.
- [2] Foote, T., Agarwal, R. K. (2013). Power generation from wind turbines in a solar chimney. International Journal of Energy & Environment. Vol. 4 Issue 1, p27-38.
- [3] Seebeck, T. J. (1821). Abhandlungen der Deutschen Akademie der Wissenschafren zu Berlin 265.
- [4] Pourkiaei, S. M., Ahmadi, M. H., Sadeghzadeh, M., Moosavi, S., Pourfayaz, F., Chen, L., Yazdi, M. A. P., Kumar, R. (2019). Thermoelectric cooler and thermoelectric generator devices: A review of present and potential applications, modeling and materials. Volume 186, Energy.
- [5] Soleimani, Z., Zoras, S., Ceranic, B., Cui, Y., Shahzad, S. (2020). A review on recent developments of thermoelectric materials for room-temperature applications. Volume 37, Sustainable Energy Technologies and Assessments.
- [6] Selvan, K. V., Hasan N., Ali M. S. M. (2019). State-of-the-Art Reviews and Analyses of Emerging Research Findings and Achievements of Thermoelectric Materials over the Past Years. Vol. 48, Journal of Electronic Materials.
- [7] Tan M., Hao Y., Wang G. (2014). Improvement of thermoelectric properties induced by uniquely ordered lattice field in Bi2Se0.5Te2.5 pillar array. Volume 215, Journal of Solid State Chemistry.
- [8] Yeo Y.H., Oh T.S. (2014). Thermoelectric properties of p-type (Bi,Sb)2Te3 nanocomposites dispersed with multiwall carbon nanotubes. 58:54-8, Materials Research Bulletin.
- [9] Hong S-J., Lee S-H., Chun B-S. (2003). Thermoelectric properties of newly fabricated n-type 95%Bi2Te2-5%Bi2Se3 alloys by gas atomizing and extrusion process. Volume 98, Materials Science and Engineering: B.
- [10] Zhu P., Jia X., Chen H., Guo W., Chen L., Li D., et al. (2002). A new method of synthesis for thermoelectric materials: HPHT. Volume 123, Solid State Communications.
- [11] Pei Y., Wang H., Gibbs Z. M., LaLonde A. D., Snyder G. J. (2012). Thermopower enhancement in Pb1-xMnxTe alloys and its effect on thermoelectric efficiency. Volume 4, NPG Asia Materials.
- [12] Otake M., Sato K., Sugiyama O., Kaneko S. (2004). Pulse-current sintering and thermoelectric properties of gas-atomized silicone germanium powders. Volue 172, Solid State Ionics.
- [13] Kurosaki K., Matsuda T., Uno M., Kobayashi S., Yamanaka S. (2001). Thermoelectric properties of BaUO3. Volume 319, Journal of Alloys and Compounds.
- \*\*\*[14] Dhoopagunta, S., Analytical Modeling and Numerical Simulation of a Thermoelectric Generator Including Contact Resistances. Thesis, 2016.
- [15] Kim, C., Park, S., Yoon, J., Shen, H., Jeong, M., Lee, H., Joo, Y., Joo, Y. (2019). Effect of Thermoelectric Leg Thickness in a Planar Thin Film TEC Device on Different Substrates. Volume 15, Electronic Materials Letters.
- [16] Janga, J., Tsaia, Y., Wu, C. (2013). A study of 3-D numerical simulation and comparison with experimental results on turbulent flow of venting flue gas using thermoelectric generator modules and plate fin heat sink. Volume 53, Energy.
- [17] Peltier, J. C. (1834). Ann. Chim. LVl. 371.
- [18] Thomson, W. (1851). Proceedings of the Royal Society of Edinburgh. Royal Society of Edinburgh,Edinburgh. p. 91.
- [19] Ravindra N. M., Jariwala B., Bañobre A., Maske A. (2018). Thermoelectrics Fundamentals, Materials Selection, Properties, and Performance. 49-66. Springer Briefs in Materials.
- [20] Lee, H, (2016). Thermoelectrics Design and Materials. Wiley
- [21] G. Borelius, W.H. Keesom, C.H. Johansson, J.O. Linde, (1932). Proc. Ned. Akad. Wet. 35, 10.
- [22] Christian J.W., Jan J.P., Pearson W.B., Templeton I.M. (1958). Can. J. Phys. 36, 627.
- [23] Loffe, A. F. (1957). Semiconductor Thermoelements and Thermoelectric Cooling, Infosearch Ltd. London.
- [24] Nemir, D., Beck, J. (2010). Journal Of Electronic Materials. 39 9, p1897-p1901.
- [25] Comsol Referance Manual (Versiyon 5.4) https://doc.comsol.com/5.4/doc/com.comsol.help.comsol/COMSOL\_Reference Manual.pdf
- [26] Granger, R. A. (1995). Fluid Mechanics. Dover Publications.
- [27] Bergman, T. L., Lavine, A. S., Incropera, F. P., Dewitt, D. P. (2011). Introduction to Heat Transfer. John Wiley & Sons, Inc.
- [28] Nithiarasu, P., Lewis, R. W., Seetharamu, K. N. (2016). Fundamentals of the Finite Element Method for Heat and Mass Transfer. John Wiley & Sons, Ltd.

## **EKLER**

## **Ek 1. Türkiye Meteoroloji Enstitüsünden Alınan Saatlik Sıcaklık Değerleri (1 Ekim 2017 – 1 Nisan 2018 Arası)**

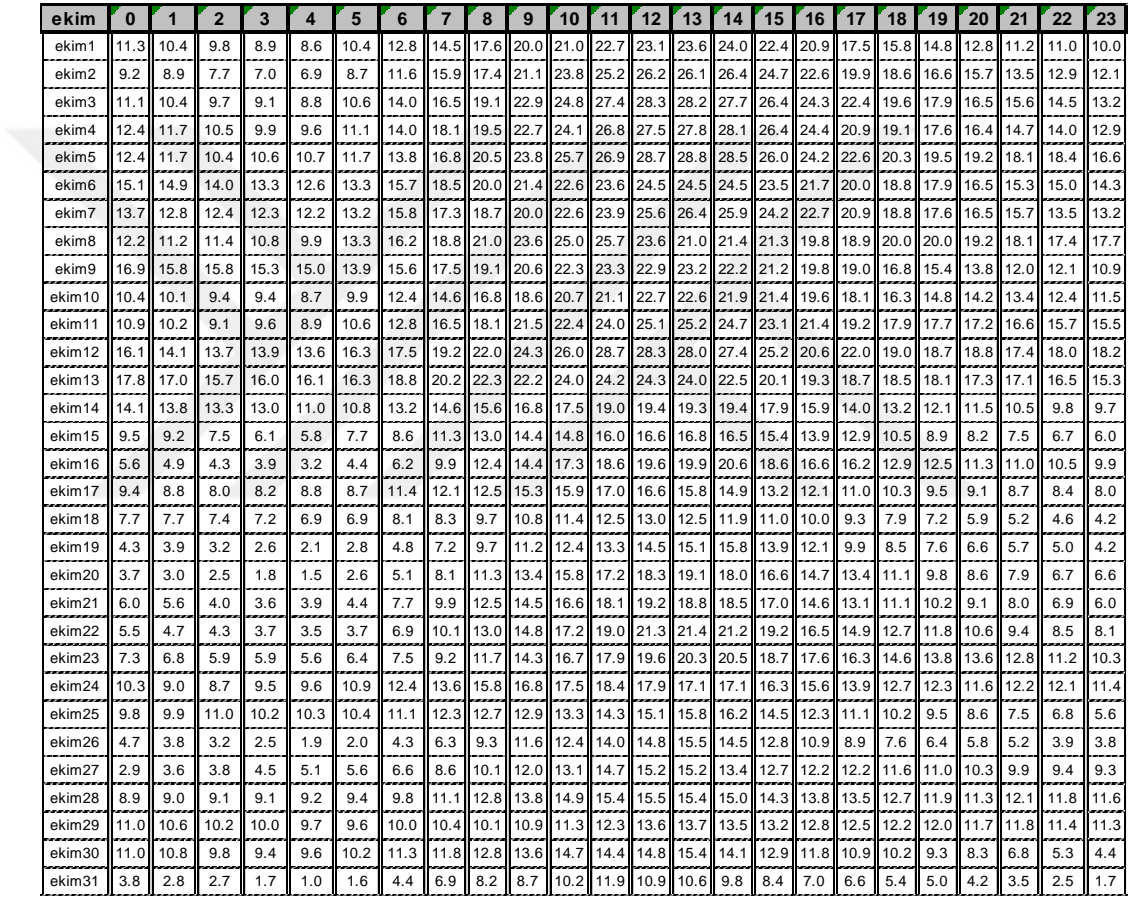

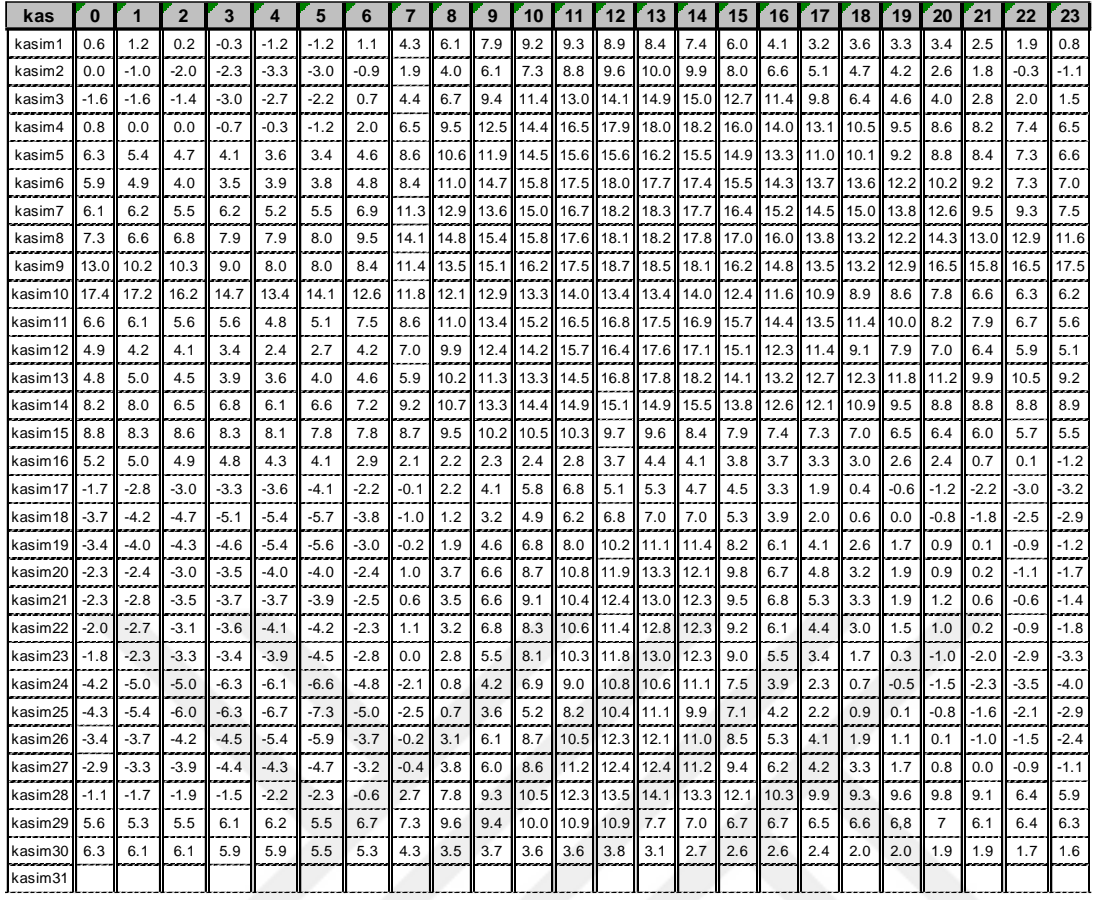

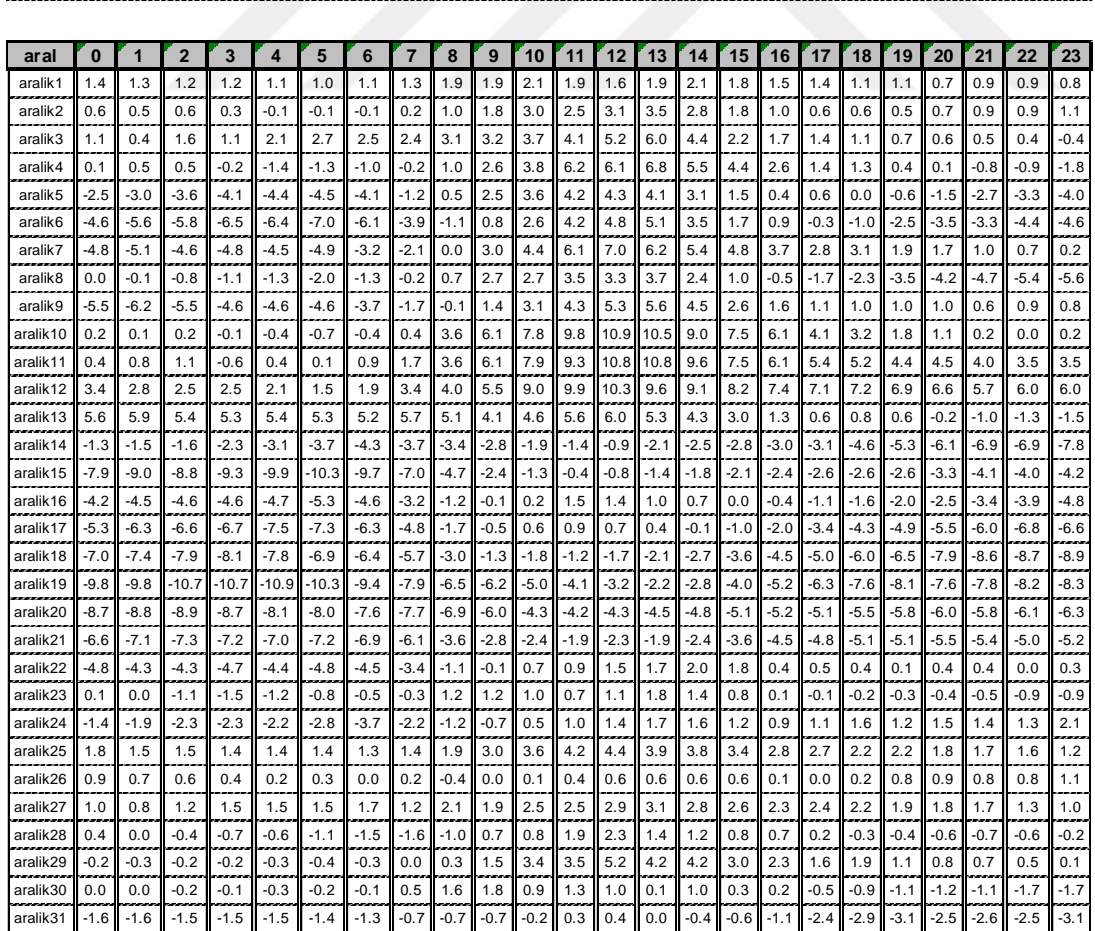

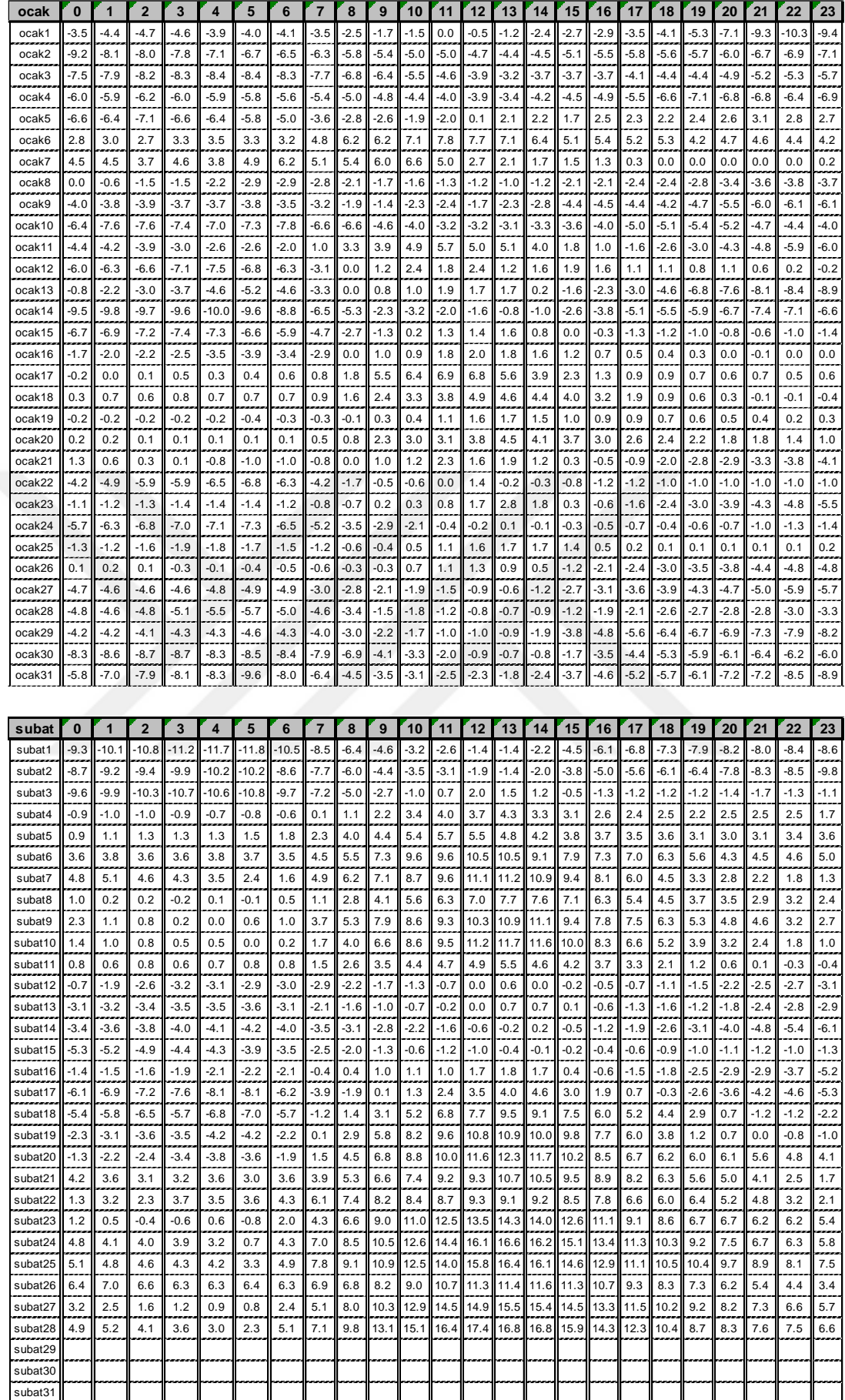

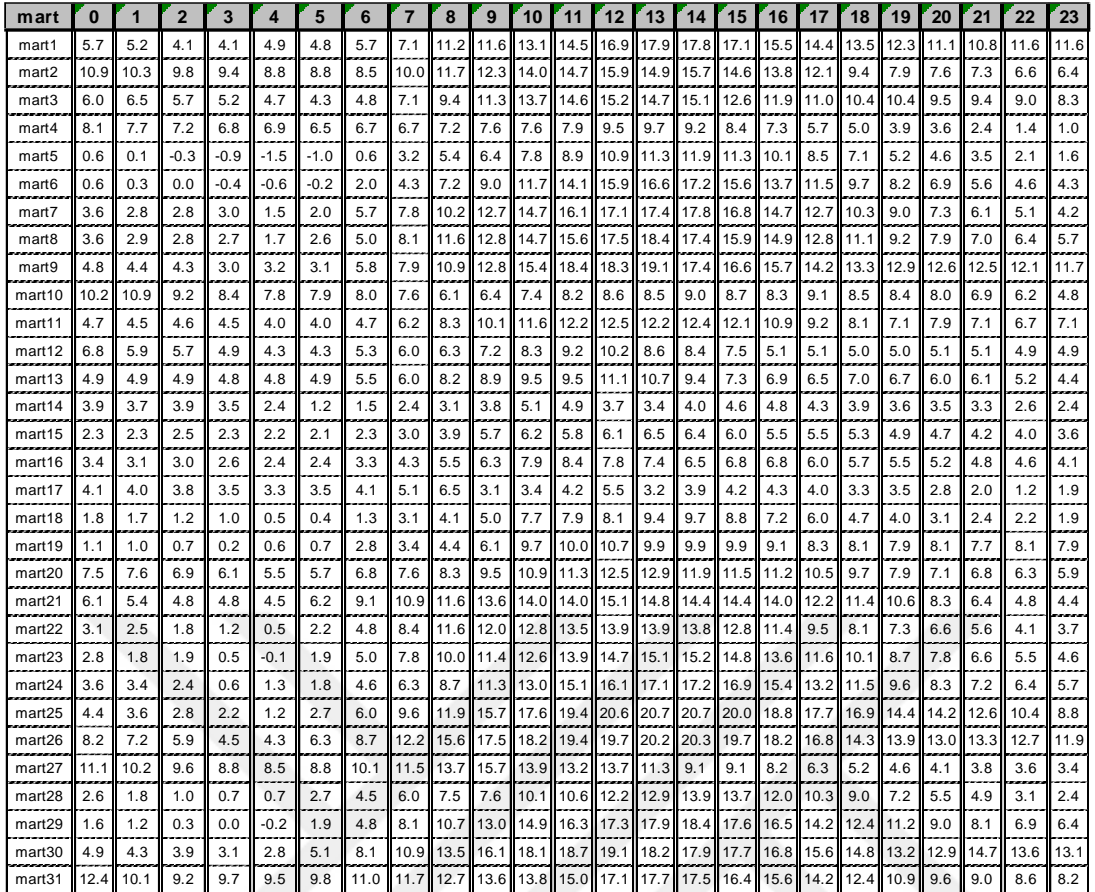

## **Ek 2. Çalışmada Kullanılan Python Program Kodu**

import pandas as pd import matplotlib.pyplot as plt

```
pd.set_option('display.max_rows', None)
def total_power_calc(dfpowtmp, tcol, dfmonthclim):
  power = 0dfconfirm = dfmonthclim.copy(deep=True)
   for index, row in dfmonthclim.iterrows():
       for \pi in range(24):
         t = round(row[i])power += dfpowtmp.loc[t][tcol] return power
```
xl = pd.ExcelFile("/home/tamer/Documents/me/phd/solutions/sicaklik.xls")  $nrows = x1.book.sheet_by_index(2).nrows$ 

```
dfekim = xl.parse(2, index col=0, skipfooter=nrows-32).dropna(axis=0, how='any')
dfkasim = xl.parse(2, \text{index}_\text{col}=0, \text{skiprows}=33, \text{skipfooter}=\text{nrows}(33+31)).dropna(axis=0, how='any')d\text{faralik} = x \cdot l \cdot, \text{parse}(2, \text{index } \text{col}=0, \text{skiprows}=33+33, \text{skipfooter}=\text{nrows-}(33+32+33)).dropna(axis=0, how='any')
dfocak = xl.parse(2, index col=0, skiprows=33+33+33, skipfooter=nrows-
(33+32+33+33)).dropna(axis=0, how='any')
dfsubat = xl.parse(2, index col=0, skiprows=33+33+33+33, skipfooter=nrows-
(33+32+33+33+30)).dropna(axis=0, how='any')
dfmart = xl.parse(2, index_col=0, skiprows=33+33+33+33+33).dropna(axis=0,
how='any')
```
frames = [dfekim, dfkasim, dfaralik, dfocak, dfsubat, dfmart]  $result = pdconcat(frames)$ 

```
xl = pd.ExcelFile("/home/tamer/Documents/me/phd/solutions/results.xls")
nrows = x1.book.sheet_by_index(0).nrows
```

```
dfresults = xl.parse(0, \text{index } \text{col}=0)power1av = power3av = power5av = power1mid = power3mid = power5mid = 0power1av += total_power_calc(dfresults, 'average_power_1', result)
power3av += total_power_calc(dfresults, 'average_power_3', result)
power5av += total_power_calc(dfresults, 'average_power_5', result)
power1mid += total power calc(dfresults, 11, result)
power3mid += total-power\_calc(dfresults, 31, result)power5mid += total_power_calc(dfresults, 51, result)
print ('total power1av is: ', power1av, 'watts')
print ('total power3av is: ', power3av, 'watts')
print ('total power5av is: ', power5av, 'watts')
```
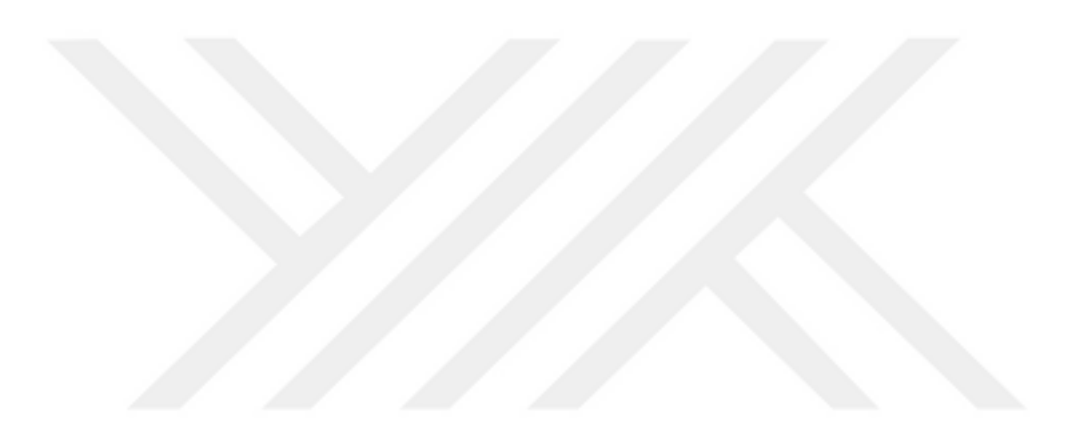

## **ÖZGEÇMİŞ**

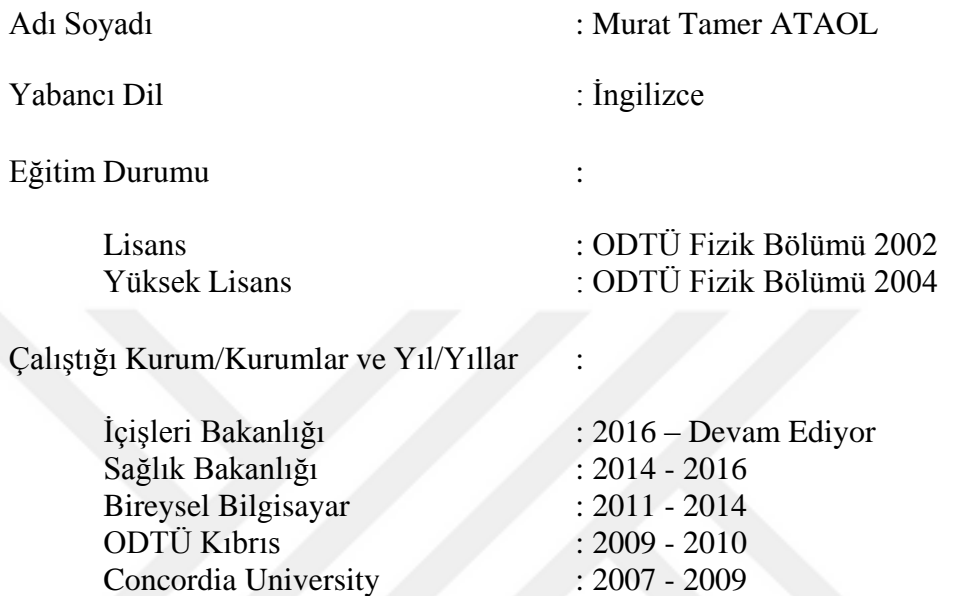

University of Darmstadt : 2005 - 2007

Yayınları (SCI) :

Molecular Dynamics Simulations of Heptyl Phosphonic Acid: A Potential Polymer Component for Fuel Cell Polymer Membrane - The Journal of Physical Chemistry B - 2008

Yayınları (Diğer) :

Effect Of The Density Of Tegs On The Efficiency Of The Generated Electrical Power In Hot Air Flowing Closed Geometries: 3d Numerical Simulations Approach – AIP Advances - 2021

Araştırma Alanları :

Katıhal Fiziği, Termoelektrik Materyaller, Quantum Decoherence.